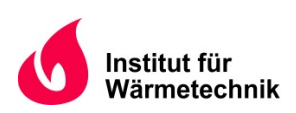

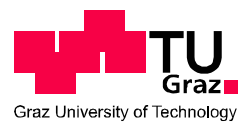

Raphael Langbauer

# **Numerische Simulation des Wärmetransports durch Gips**

**MASTERARBEIT** 

Technische Universität Graz Institut für Wärmetechnik

Institutsvorstand: Univ.-Prof. Dipl.-Ing. Dr.techn. Christoph Hochenauer Betreuer: Dipl.-Ing. Dr.techn. Rene Prieler

Graz, Oktober 2019

## **Eidesstaatliche Erklärung**

Ich erkläre an Eides statt, dass ich die vorliegende Arbeit selbstständig verfasst, andere als die angegebenen Quellen/Hilfsmittel nicht benutzt, und die den benutzten Quellen wörtlich und inhaltlich entnommenen Stellen als solche kenntlich gemacht habe. Das in TUGRAZonline hochgeladene Textdokument ist mit der vorliegenden Masterarbeit identisch.

## **Statutory decleration**

I declare that I have authored this thesis independently, that I have not used other than the declared sources/resources, and that I have explicitly indicated all material which has been quoted either literally or by content from the sources used. The text document uploaded to TUGRAZonline is identical to the present master's thesis.

Graz, am \_\_\_\_\_\_\_\_\_\_\_\_\_\_\_\_\_\_\_\_\_\_\_\_\_\_\_ \_\_\_\_\_\_\_\_\_\_\_\_\_\_\_\_\_\_\_\_\_\_\_\_\_\_\_

Datum/Date Unterschrift/Signature

## **Vorwort**

Die vorliegende Master-Arbeit entstand am Institut für Wärmetechnik der Technischen Universität Graz. Ziel sollte es sein, das Verhalten des Baustoffes Gips unter thermischer Belastung mit numerischen Methoden beschreibbar zu machen. Meine Wahl fiel auf dieses Thema, da ich an numerischer Simulation von Prozessen interessiert bin und herausfinden wollte, ob das Thema Simulation meine zukünftigen beruflichen Tätigkeiten bestimmen soll. Das Interpretieren von physikalischen Vorgängen und die anschließende Modellierung und Implementierung in der Software waren durchaus eine Herausforderung für mich. Trotzdem blieb mein Interesse weiterhin geweckt und ich war motiviert, mich auch in meiner Zukunft mit dem Thema Simulation auseinander zu setzen.

An dieser Stelle möchte ich mich beim Institutsvorstand Herrn Univ.-Prof. Dipl.-Ing. Dr.techn. Christoph Hochenauer bedanken, dass mir die Durchführung der Master-Arbeit am Institut für Wärmetechnik ermöglicht wurde. Ich bekam einen Einblick in das Arbeiten im Bereich Simulation und konnte meine Fähigkeiten bei der Beobachtung und Interpretation von Prozessen verbessern und eine wissenschaftliche Arbeitsweise aneignen.

Großen Dank möchte ich meinem Betreuer Dipl.-Ing. Dr.techn. Rene Prieler für die ausgezeichnete Betreuung aussprechen. Er stand mir stets mit hilfreichen Ratschlägen zur Seite. Ich durfte auch außerhalb unserer wöchentlichen Besprechungen kurzfristig seine Zeit beanspruchen, was sich sehr positiv auf den Fortschritt der Arbeit auswirkte. Weiters wurde die Arbeit von ihm Probe gelesen und seine Anmerkungen waren wichtig für den 'Feinschliff' der Dokumentation.

Auch meiner Familie insbesondere meinen Eltern gilt ein großer Dank für Ihre Unterstützung während meiner gesamten Ausbildung und dafür, dass mir das Studium aus finanzieller Hinsicht ermöglicht wurde.

Graz, im Oktober 2019 **Raphael Langbauer** Raphael Langbauer

## **Kurzfassung**

Titel: Numerische Simulation von Gips unter Einwirkung von Brand

Autor: Raphael Langbauer

- 1. Stichwort: Feststoff-Modellierung
- 2. Stichwort: Fluidbewegung
- 3. Stichwort: Phasenwechsel

Zur Überprüfung und Zertifizierung von Bauteilen und Materialien, die zum Schutz gegen Brände zum Einsatz kommen, werden genormte Feuerwiderstandsprüfungen durchgeführt. Aufgrund hoher Kosten einer solchen Prüfung, die mitunter auch zu einem Bauteilversagen führen kann, soll ein Modell für eine numerische Simulation erstell werden, das in der Lage ist, den Ablauf des Experiments vorherzusagen. Ziel ist es, dass nur mehr eine finale Prüfung für die Zertifizierung durchgeführt wird.

In sehr vielen Brandschutz-Bauteilen wird der Werkstoff Gips verwendet. Er hat wegen der Abspaltung von chemisch gebundenem Kristallwasser, was in einer endothermen chemischen Reaktion vonstattengeht, sehr gute brandhemmende Eigenschaften. Um eine Simulation einer Feuerwiderstandsprüfung durchführen zu können, muss das Verhalten von Gips während einer Erwärmung korrekt dargestellt werden. Um darüber Aufschluss zu bekommen, wurde ein Experiment durchgeführt. Ein plattenförmiger Probekörper aus Gips mit der Dicke von 10 cm wurde in einem Prüfofen unter genormten Bedingungen erwärmt. Der Probekörper war mit Temperatursensoren ausgestattet worden, welche die Temperaturen in der Gipsstruktur in unterschiedlichen Tiefen über die Versuchszeit erfassten. Auch die Gastemperatur im Ofen wurde gemessen. Aus den Messdaten konnten folgende Erkenntnisse abgeleitet werden: Das abgespaltete Wasser liegt nach der Reaktion als Dampf vor, der in der Struktur beweglich ist, Wärme transportiert und je nach Temperatur des Festkörpers lokal kondensiert und später wieder verdampft. Die Daten aus einem Experiment dienten auch dem Vergleich mit den Simulationsergebnissen.

Im ersten Schritt wurde ein Probekörper aus Gips, wobei die Messdaten des Experiments zur Validierung der Simulation dienen, als Festkörper dargestellt, dessen Stoffwerte Funktionen der Temperatur sind. Die Wärmeübertragung erfolgt nur durch Leitung. Jedoch konnten die Messdaten mit diesem Ansatz nicht ausreichend reproduziert werden. Durch die Fluidbewegung in der Struktur wird ein Wärmetransport hervorgerufen. Darum wurde im nächsten Schritt das Rechengebiet als poröses Medium modelliert, die eine Fluidbewegung zulässt und die Simulation dem realen Experiment um einiges näherbringt. Die Abspaltung von Wasser aus dem Feststoff Gips wird durch eine Massenquelle dargestellt. Es liegt also tatsächlich das Fluid H<sub>2</sub>O (als Gasphase) mit seinen Stoffeigenschaften im berechneten Volumen vor. Die Modellierung der Wärmeabgabe und Wärmeaufnahme beim Phasenwechsel war der letzte bedeutende Schritt, der die Ergebnisse der Simulation erheblich beeinflusst und den Unterschied zu den Messdaten verringert hat. Die ausschlaggebenden Effekte, welche das thermische Verhalten von Gips bei einer Erwärmung bestimmen, konnten aufgezeigt und beschrieben werden.

## **Abstract**

Title: Numerical simulation of gypsum under the influence of fire Author: Raphael Langbauer

1<sup>st</sup> Keyword: Solid modelling 2<sup>nd</sup> Keyword: Fluid Dynamics 3<sup>rd</sup> Keyword: Phase change

Standard fire resistance tests are carried out to test and certify components and materials used to protect against fires. Due to the high costs of such a test, which can sometimes fail, a numerical model can be used to predict the course of the experiment. Only a final test for certification has to be carried out.

The material gypsum is used in many fire protection components. It has very good fireretardant properties due to the separation of chemically bound crystal water, which takes place in an endothermic reaction. In order to perform a simulation of a fire resistance test, the behaviour of gypsum during heating must be correctly represented. An experiment was executed to get a knowledge about this behaviour. A 10 cm thick gypsum test specimen was heated in a test furnace under standard conditions. The test specimen was equipped with temperature sensors which recorded the temperatures in the gypsum structure at different depths over the test period. The gas temperature in the furnace was also measured. The measurement data provided following findings: After the reaction, the separated water is present as vapour, which is movable in the structure, transports heat and condenses depending on the temperature of the solid and possibly evaporates again. The measurement data were also used for comparison with the simulation results.

In the first step, test specimen made of gypsum were represented as solids in the numerical model whose material properties are functions of the temperature. The measurement data of the experiment serve to validate the simulation. Heat transfer takes place only by conduction. However, the measurement data could not be sufficiently reproduced with this approach. The fluid movement in the structure causes a heat transport which has to be considered in the simulation. Therefore, in the next step, the domain was modelled as a porous medium that allows fluid movement. That brings the simulation much closer to the real experiment. The separation of water is represented by a mass source. Thus, the fluid H2O with its material properties is actually present in the calculated volume. The modelling of the heat dissipation and heat absorption during phase change was the last important step, which considerably affects the results of the simulation and reduces the difference to the measured data. The decisive effects that determine the thermal behaviour of gypsum during heating could be demonstrated and described.

# **Inhaltsverzeichnis**

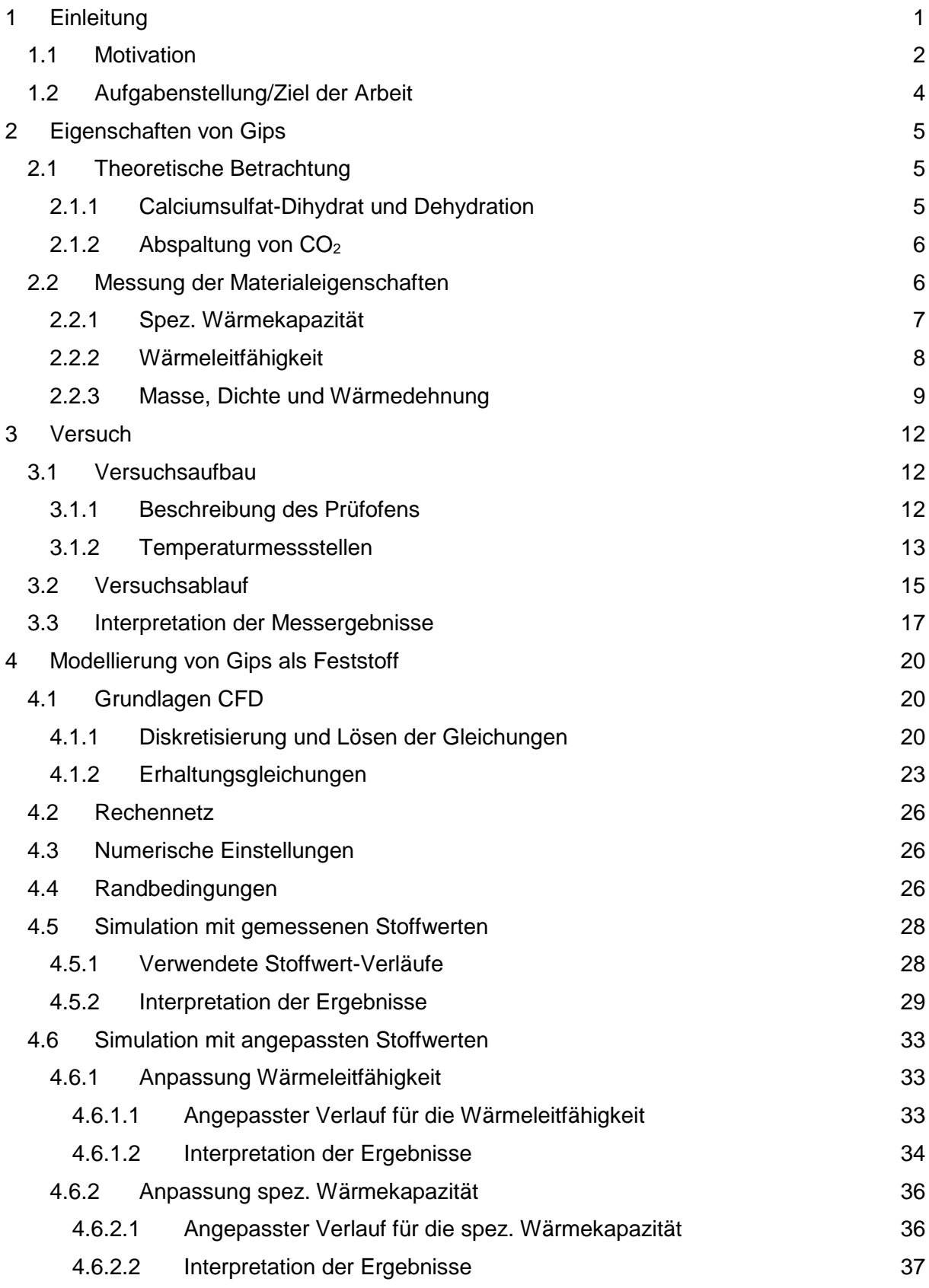

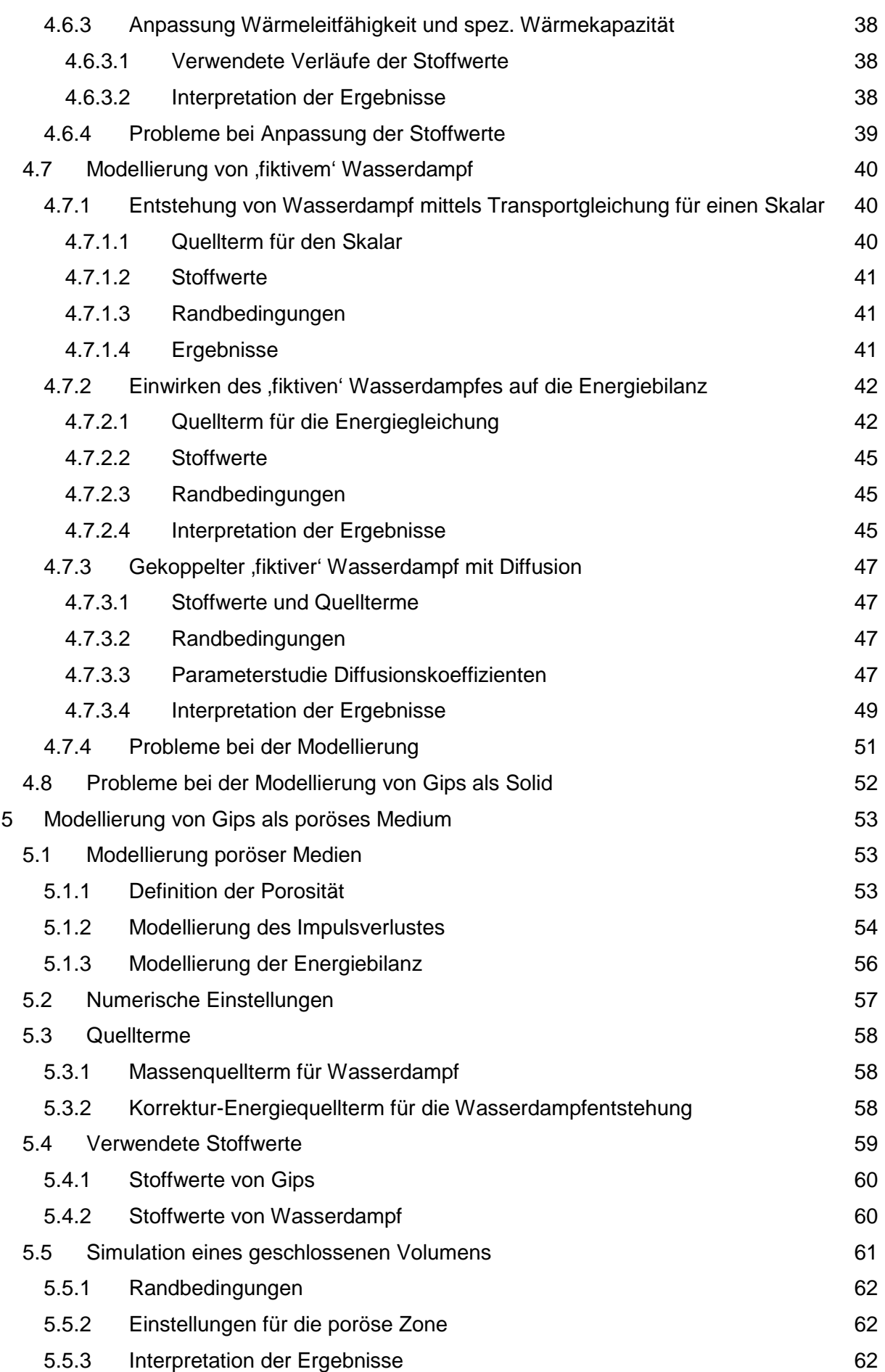

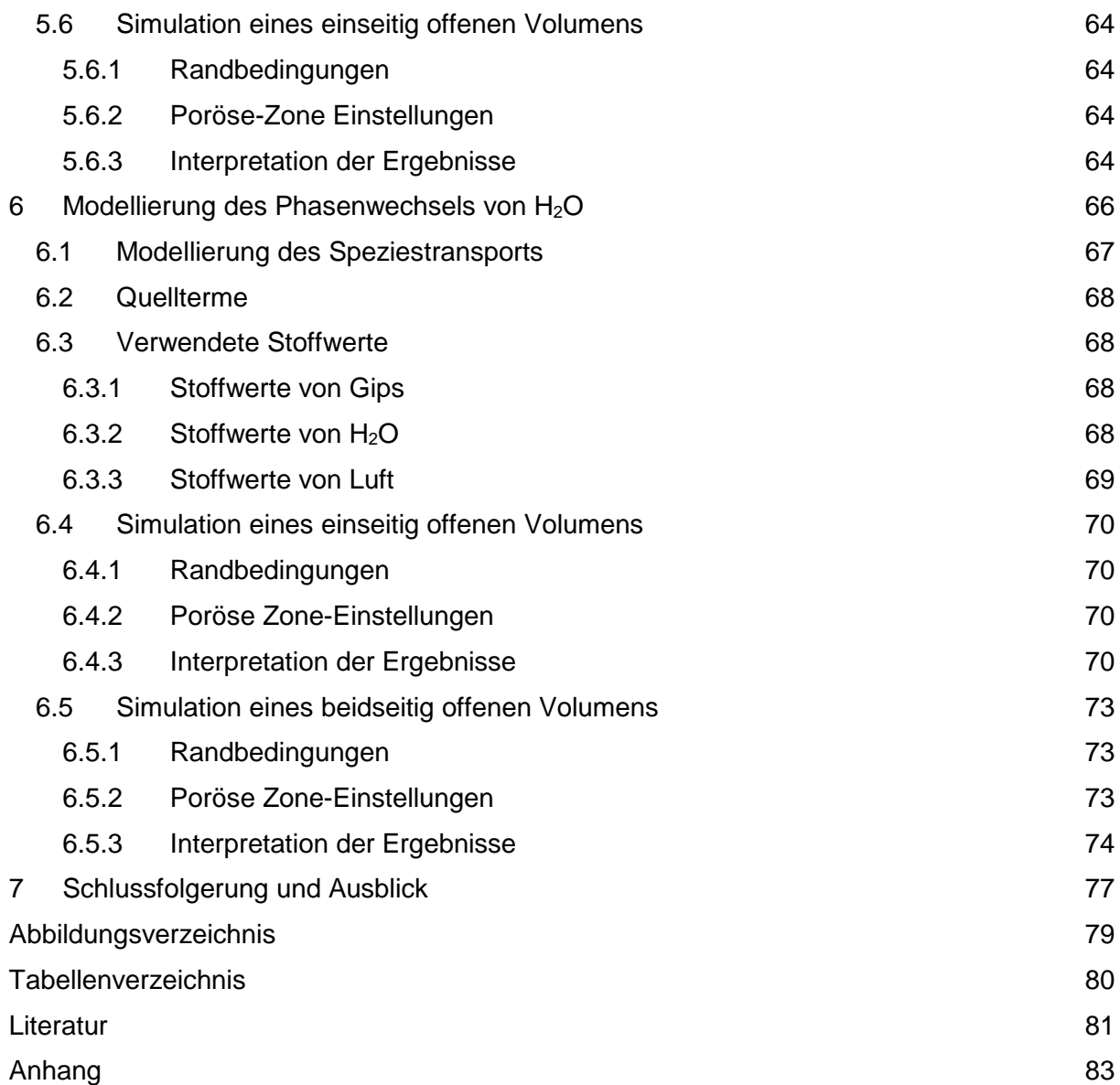

# **Nomenklatur**

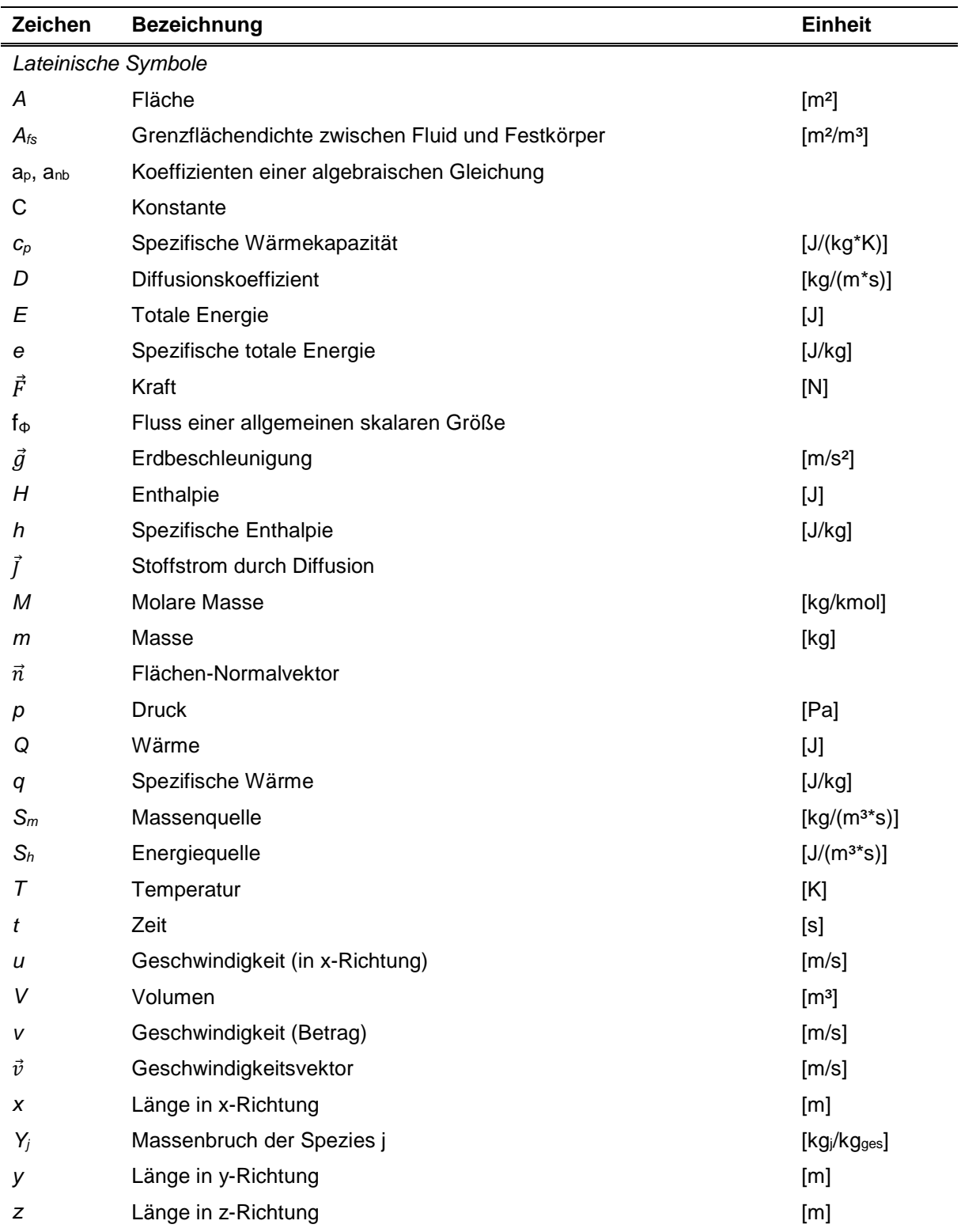

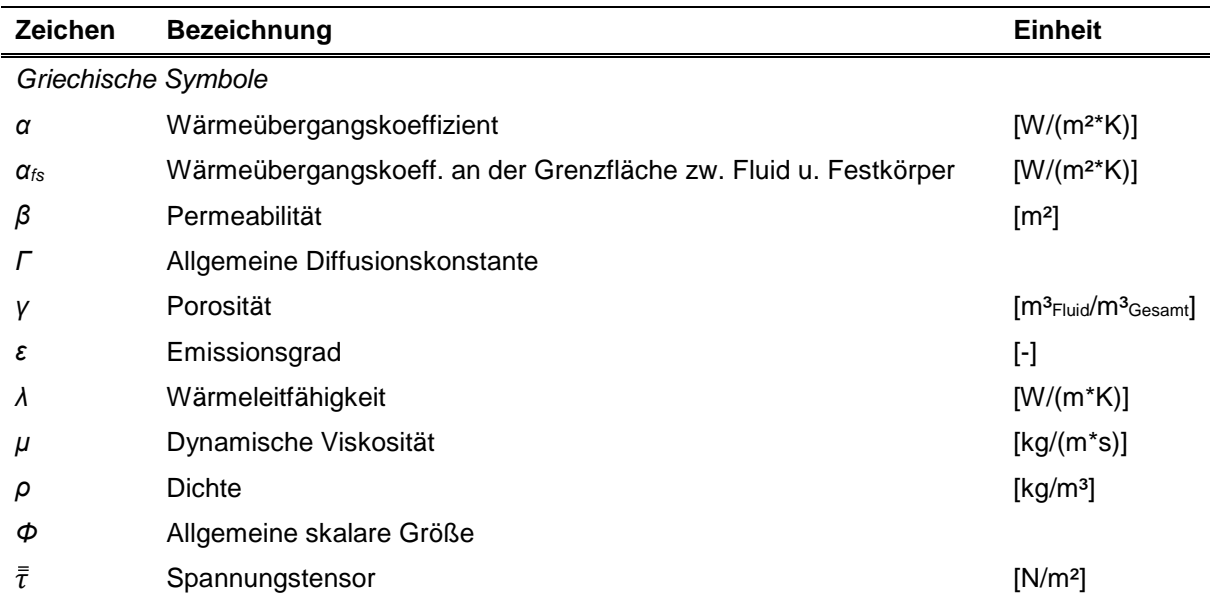

#### Indizes

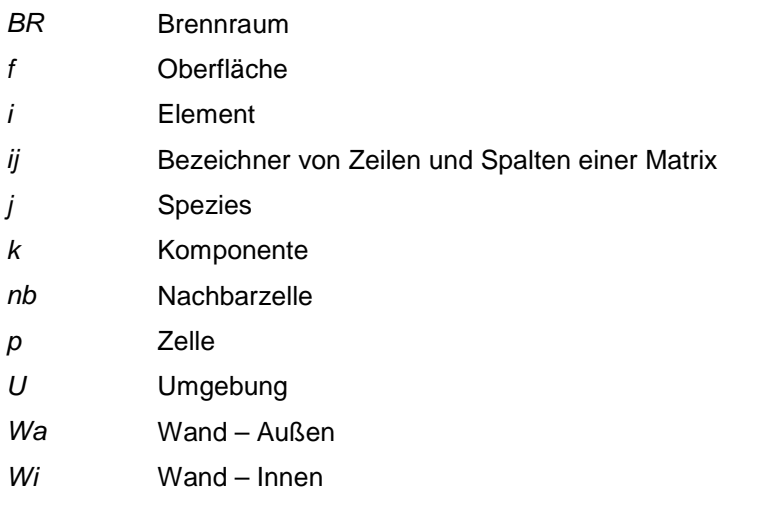

#### Akronyme

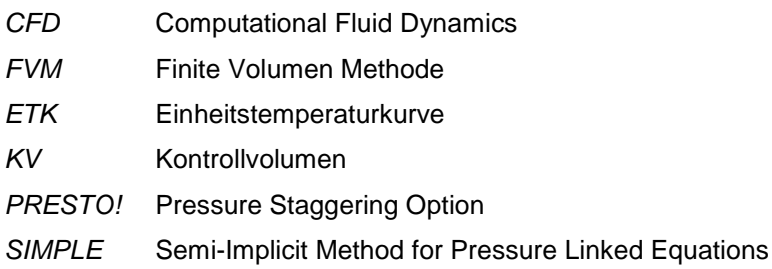

# **1 Einleitung**

Ein Brand, auch Schadfeuer genannt, ist etwas Unerwünschtes. [1] Er wird durch eine ungewollte Entzündung von Stoffen oder eine unkontrollierte Ausbreitung der Verbrennung charakterisiert und bringt Schäden jeglicher Art mit sich. Daher ist es verständlich, dass die ablaufende Verbrennung nicht (mehr) an dem für sie vorgesehenen Ort stattfindet. Beispiele dafür sind eine Entzündung von Benzin durch Funken, die Entzündung von Akku-Packs von Elektrofahrzeugen und der Übergriff von Flammen von einem Lagerfeuer oder einem Ofen im häuslichen Bereich auf die Umgebung, was eine unkontrollierte Ausbreitung zur Folge hat. Auch in der Industrie kommt es gelegentlich zu Bränden, da sich umliegende Gegenstände durch die Wärmestrahlung heißer Oberflächen oder Funkenflug entzünden.

Eine Verbrennung ist technisch betrachtet eine exotherme Reaktion, bei der ein Brennstoff mit Sauerstoff oxidiert wird. Dabei müssen sich alle an der Reaktion teilnehmenden Elemente in der Gasphase befinden. Auch entscheidend ist das Vorhandensein eines zündfähigen Gemisches, d.h., eine (auch lokal betrachtet) Zusammensetzung, die innerhalb der Zündgrenzen liegt, muss gewährleitstet sein. Das wird unter anderem durch eine ausreichende Durchmischung der Reaktionspartner herbeigeführt.

Die Verbrennung von Flüssigkeiten erweist sich bereits als etwas schwieriger. Der Stoff muss zuerst verdampfen, da eine Verbrennung nur in der Gasphase vonstattengeht. Das wird meistens mittels Wärmezufuhr erreicht.

Bei einem Brand schlägt das Feuer früher oder später auf die Umgebung über, d.h., brennbare Gegenstände werden ebenfalls entzündet. Die Verbrennung von Feststoffen ist ein aufwendigerer Vorgang als jener von gasförmigen und flüssigen Komponenten. Zuerst erfolgt eine Trocknung, das im Stoff gespeicherte Wasser wird verdampft und verlässt die Struktur. Danach laufen die Prozesse Pyrolyse und Vergasung ab, welche Wärme, also höhere Temperaturen, benötigen. Hier wird bereits klar, dass Feststoffe wesentlich schwerer brennen als Gase und Flüssigkeiten. Sind diese Prozesse lokal vollständig abgelaufen, wurde die feste Struktur in einen gasförmigen Stoff umgewandelt, der mit Sauerstoff oxidiert werden kann. Je mehr Masse in kompakter Form (Größe und Form der brennenden Gegenstände sind entscheidend) diesem Vorgang unterzogen wird, desto mehr Zeit wird auch dafür in Anspruch genommen. [2]

Um Bränden entgegenzuwirken, gibt es verschiedene Methoden. Als erstes sind eine Erkennung und Warnung wichtig. Dafür werden meistens Brandmelder verwendet, die im Brandfall durch akustische Signale Personen in der Umgebung warnen sollen und in manchen Fällen auch die Einsatzkräfte alarmieren. Ein Brandmelder, der meistens an der Decke eines Raumes montiert wird, ist in Abb. 1.1 (links) dargestellt.

Brandmelder können auch eine automatische Feuerlöschanlage auslösen. Wasser wird von der Decke gesprenkelt und soll das Feuer löschen.

Es gibt auch Einrichtungen und Elemente, die den Brand an seiner Ausbreitung hindern sollen, sie wirken sozusagen brandhemmend. Ein Grund dafür ist der Schutz von Räumen, die unter keinen Umständen in Brand geraten sollten, da es zu einer wesentlich schnelleren Ausbreitung des Feuers, schweren Belastungen der Umwelt durch die Verbrennung der darin befindlichen Stoffe oder Explosionen kommen kann. Beispiele dafür wären Räume zur Lagerung von leicht entzündlichen Flüssigkeiten (Treibstoffe, Öle oder Lacke) oder Sprengstoffen und Munition. In Abb. 1.1 (rechts) ist eine Brandschutzklappe gezeigt, die den Übergriff des Brandes auf einen Raum verhindern soll, in dem z.B. Heizöl-Tanks untergebracht sein können.

#### 1 Einleitung

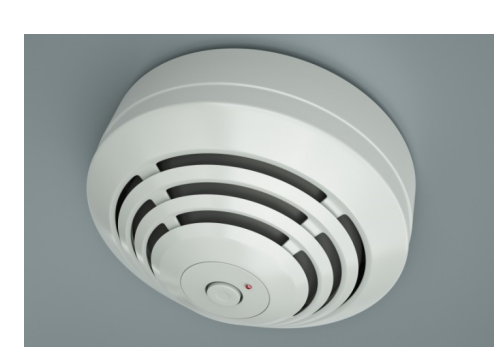

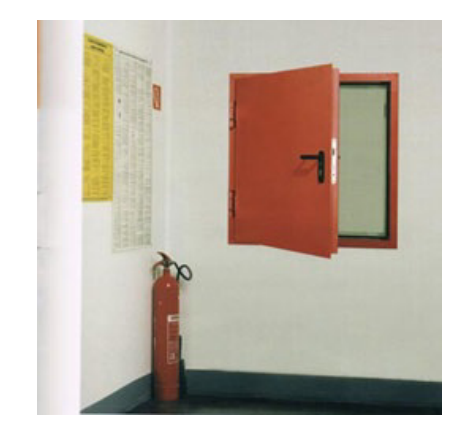

Abb. 1.1: Brandmelder [3] (links), Brandschutzklappe [4] (rechts)

## **1.1 Motivation**

Einrichtungen und Elemente, die brandhemmend wirken sollen, werden gezielt entwickelt und getestet. Es kommen Materialien zum Einsatz, die nicht oder sehr schlecht brennbar sind und gute Eigenschaften hinsichtlich Widerstandsfähigkeit gegen thermische Belastung haben. Auch eine hohe spez. Wärmekapazität ist wichtig, um das transiente Aufheizen in Richtung geringer Temperaturanstiege zu beeinflussen. Verwendete Materialien sind z. B. Mineralwolle und Platten aus Gips, die das Innenleben von verschiedenen Elementen wie Türen und Wänden bilden.

Wichtig für den Einsatz des jeweiligen Elements sind Informationen über die Güte der Brandhemmung und mechanische Belastbarkeit, da es bei thermischer Belastung auch zu Verformungen und Spannungen kommt. Um diese Eigenschaften klassifizieren zu können, werden Materialen und Vorrichtungen einer genormten Prüfung, die vom österreichischen Normungsinstitut in der ÖNORM EN 1363 abgefasst wurden, unterzogen. Es wird im Folgenden ein grober Überblick über den Inhalt dieser Normen gegeben, welche sehr umfangreich sind. Für genauere Informationen wird auf die Quellen [5], [6], [7] und [8] verwiesen.

Ein Bauteil kann für folgende Kriterien klassifiziert werden: Tragfähigkeit, Raumabschluss, Wärmedämmung, Widerstand gegen mechanische Belastung, selbstschließende Eigenschaft, Raumdichtheit, Widerstand gegen Rußbrand und Brandschutzfunktion. Dazu wird ein Probekörper einer definierten thermischen Belastung ausgesetzt. Diese wird mit Hilfe eines Prüfofens herbeigeführt, der mit Öl oder Gas befeuert wird und in Abb. 1.3 gezeigt ist. Der geforderte Temperaturverlauf im Ofen ist durch die genormte Einheitstemperaturkurve (ETK) (siehe Abb. 1.2) definiert. Der Probekörper muss über eine bestimmte Zeit, der Feuerwiderstandsdauer, die Kriterien erfüllen, für die er zertifiziert werden soll. Die Feuerwiderstandsdauer ist somit ein Maß für die Beständigkeit des Bauteils im Brandfall, kann aber keine direkte Aussage über das zeitliche Verhalten bei einem realen Brand machen.

Die thermische Belastung ist in Form einer Aufheizkurve, der Einheitstemperaturkurve (ETK), definiert, bei der ein vollentwickelter Brand in einem Raum angenommen wird. Ebenfalls sind Toleranzen beim Temperaturverlauf des Aufheizens einzuhalten. Die mittlere Ofentemperatur (in °C) wird als Funktion der Zeit (in s) durch den Zusammenhang aus Gleichung (1.1) beschrieben und ist in Abb. 1.2 graphisch dargestellt.

$$
T = 345 \log_{10}(8t + 1) + 20 \tag{1.1}
$$

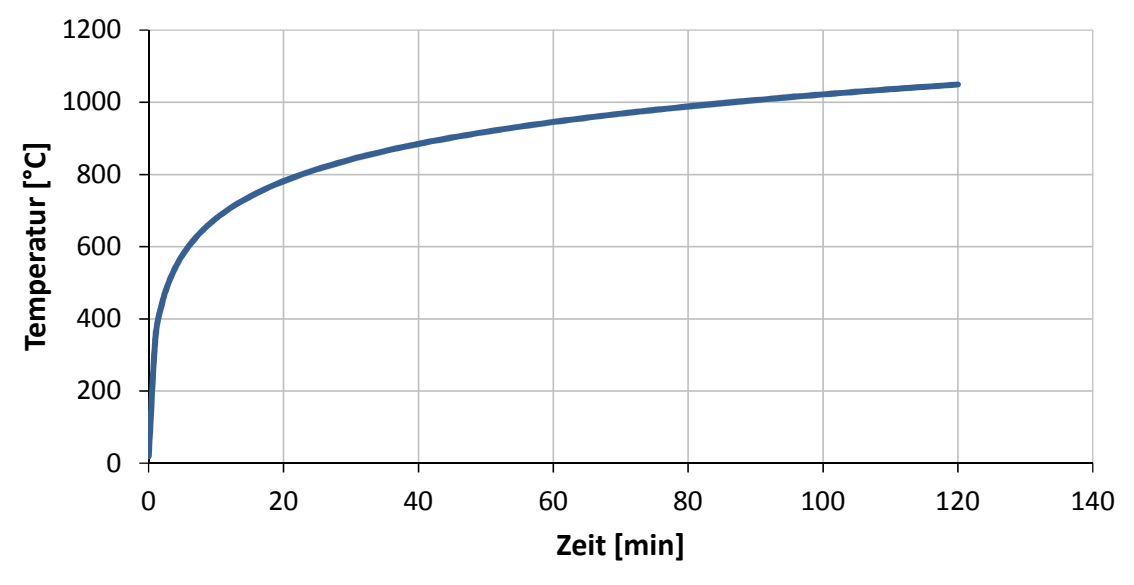

Abb. 1.2: Einheitstemperaturkurve (ETK)

Der Probekörper wird zuerst ausreichend konditioniert und erfährt dann die Erwärmung nach der vorgegebenen Temperaturkurve seitens des Ofens. Klassifiziert wird die Zeit als Feuerwiderstandsdauer, bei der der Probekörper noch weitere 20 min die Kriterien erfüllt, wobei nur die Zeitangaben 10, 15, 20, 30, 45, 60, 90, 120, 180, 240 und 360 min verwendet werden dürfen. Können die Erwartungen nicht erfüllt werden, muss die Prüfung nach einer Weiterentwicklung des Bauteiles wiederholt werden.

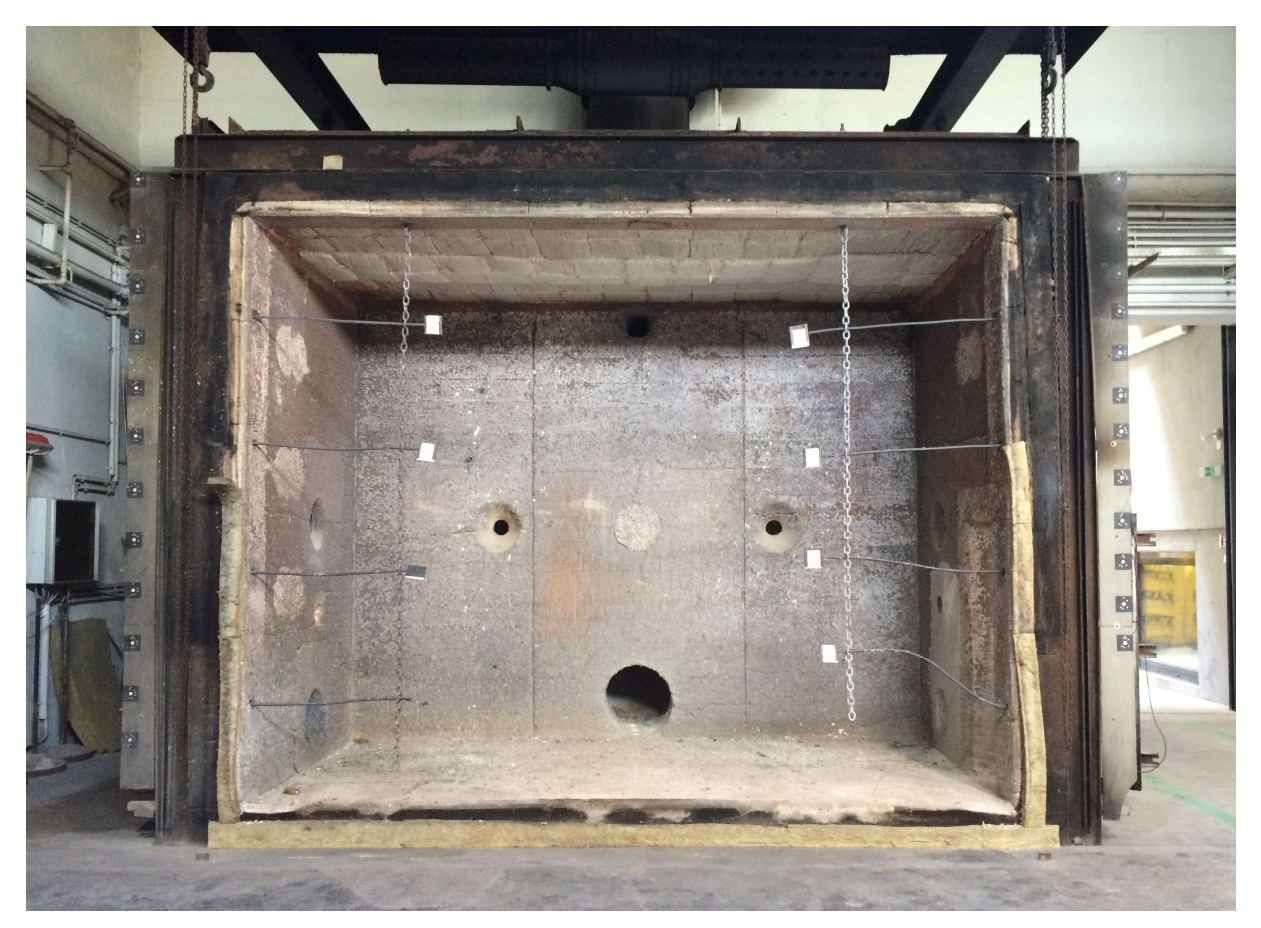

Abb. 1.3: Ofen für Feuerwiderstandsprüfungen

Es wird deutlich, dass die Durchführung einer Feuerwiderstandsprüfung aufwendig ist. Die Herstellung des Versuchsaufbaus umfasst die Anpassung des Ofens auf die Größe des Prüfkörpers sowie dessen Einbau. Auch die Installation der Temperaturmessstellen nimmt einige Mann-Stunden in Anspruch. Bei der Versuchsdurchführung fallen Kosten aufgrund des Brennstoffverbrauchs an (Erdgas, Heizöl (EL)) an. Erreicht der Probekörper die gewünschte Feuerwiderstandsdauer nicht, muss die Prüfung erneut durchgeführt werden.

Diese Aufwände könnten mittels Simulation minimiert werden. Die Simulation soll vor der Prüfung eine gute Einschätzung über das zeitliche Verhalten des Probekörpers geben und so das Risiko eines Fehlversuchs klein halten.

### **1.2 Aufgabenstellung/Ziel der Arbeit**

Bauteile, die für eine Feuerwiderstandsdauer klassifiziert werden sollen, beinhalten oft den Werkstoff Gips, da dieser sehr gute brandhemmende Eigenschaften besitzt. Die chemischen Reaktionen, welche bei der Erwärmung ablaufen, sind bekannt. Die Modellierung eines Probekörpers erweist sich als aufwändig, da dafür maßgebliche physikalische Effekte in der Gipsstruktur bestimmt und mit numerischer Simulation dargestellt werden müssen.

Um das thermische Verhalten von Gips numerisch beschreiben zu können, ist vorerst die Kenntnis der Stoffeigenschaften wichtig, die anhand kleiner Proben ermittelt wurden. Sie sollen in weiterer Folge in den CFD-Simulationen verwendet werden.

Weiters wurde eine Versuchsmessung am IBS Linz durchgeführt, bei der ein plattenförmiger dickwandiger Probekörper aus Vollgipsdielen mit der Dicke von 10 cm in einem Prüfofen nach genormten Bedingungen erhitzt wurde. Die Messdaten sind Basis für die Validierung späterer Simulationen und geben Auskunft über die Vorgänge im Gips während der Erwärmung.

Ziel der Arbeit ist die Erstellung eines 3D-CFD-Modells in der kommerziellen Software ANSYS Fluent. Damit sollen das thermische Verhalten von Gips während des Aufheizvorganges bei Feuerwiderstandsprüfungen und die Auswirkungen auf seine Umgebung (Brennraum des Ofens) dargestellt werden. Das Modell sollte die Möglichkeit bieten, in das Gesamtmodell (ganzer Ofen mit Verbrennung) integriert werden zu können, um die transiente Versuchsmessung zu simulieren. Zur Validierung des Modells dienen die Messdaten der Versuchsmessung des Probekörpers aus Gips.

Die Aufgabenstellung der Arbeit ist hier übersichtlich dargestellt:

- 1. Experimentelle Untersuchung (Punkt 3)
	- o Bestimmung der ausschlaggebenden Effekte und Vorgänge während der Erwärmung von Gips
	- o Messung der Stoffdaten (Punkt 2.2)
- 2. Simulation von Wärmeleitung im Gips (Betrachtung als Feststoff) (Punkt 4)
- 3. Modellierung der Fluidbewegung im Gips (Punkt 4.7 und Punkt 5)
- 4. Modellierung des Phasenwechsels von H<sub>2</sub>O (Punkt 6)

## **2 Eigenschaften von Gips**

#### **2.1 Theoretische Betrachtung**

#### **2.1.1 Calciumsulfat-Dihydrat und Dehydration**

Im folgenden Abschnitt werden Calciumsulfat-Dihydrat und die Abspaltung von Kristallwasser während einer Erwärmung chemisch betrachtet. Als Quelle wurde [9] verwendet.

Der Baustoff Gips besteht zum größten Teil aus Calciumsulfat-Dihydrat, das ist ein kristallines Mineral, das ca. 21 mass% im Gitter gebundenes Wasser (H<sub>2</sub>O) enthält. Gips kann auch Feuchte bzw. nicht gebundenes, sondern nur eingelagertes, Wasser in seiner Struktur aufnehmen. Erfährt der Werkstoff Temperaturen über 80 °C, beginnt sich das chemisch gebundene Wasser aus dem Gitter zu lösen, dieser Prozess wird als "Brennen' bezeichnet. Gleichung (2.1) zeigt die chemische Formel für diesen Prozess, welcher eine Energiezufuhr von 100 kJ pro kg Gips benötigt. Das Produkt dieser endothermen Reaktion ist Calciumsulfat-Hemihydrat, auch gebrannter Gips oder Stuckgips genannt.

$$
CaSO_4 \cdot 2H_2O \rightarrow CaSO_4 \cdot \frac{1}{2}H_2O + \frac{3}{2}H_2O \tag{2.1}
$$

Erreicht der Werkstoff eine Temperatur von 125 °C, ist der Brenn-Vorgang im Normalfall abgeschlossen. Wird die Erwärmung fortgesetzt, löst sich auch das restliche Wasser aus dem Gitterverband. Gleichung (2.2) veranschaulicht die Reaktionsgleichung zu dieser endothermen Reaktion, die 50 kJ pro kg Gips aufnimmt. Das Ergebnis des gesamten Prozesses, der als Dehydration bezeichnet wird, ist Calciumsulfat ohne Kristallwasser (in der Struktur chemisch gebundenes  $H_2O$ ). In Summe muss dafür 150 kJ pro kg Gips aufgewendet werden. Dieser Betrag setzt sich aus den absorbierten Wärmen der beiden Teilreaktionen (100 kJ/kg Gips + 50 kJ/kg Gips = 150 kJ/kg Gips) zusammen.

$$
CaSO_{4} \cdot \frac{1}{2}H_{2}O \rightarrow CaSO_{4} + \frac{1}{2}H_{2}O \tag{2.2}
$$

Das Wasser (H<sub>2</sub>O), das nach der Dehydration die Struktur verlässt, ist dampfförmig. Die Verdampfungsenthalpie, die aufzuwenden ist, um das Wasser vom flüssigen in den dampfförmigen Zustand zu bringen, ist in der von der chemischen Reaktion verbrauchten Wärme von 150 kJ pro kg Gips nicht enthalten. Unter atmosphärischen Bedingungen ist für die Verdampfung von 1 kg vollständig flüssigem Wasser bei 100 °C Wärme im Umfang von 2,26 MJ zuzuführen. 1 kg Gips hat einen Wasseranteil von 21 %, d.h., es sind 0,21 kg Wasser enthalten. Die aufzuwendende Verdampfungsenthalpie des Wassers bezogen auf 1 kg Gips beträgt somit 475 kJ (2,26 MJ/kg H<sub>2</sub>O \* 0,21 kg H<sub>2</sub>O/kg Gips = 0,4746 MJ/kg Gips).

Der gesamte Prozess verbraucht 625 kJ Wärme pro kg Gips (150 kJ/kg + 475 kJ/kg = 625 kJ/kg) und wird in Gleichung (2.3) veranschaulicht. Das im Gips chemisch gebundene und auch das freie Wasser wirken sich stark auf den Widerstand gegen Brände aus. Die Abspaltung und Verdampfung von Wasser konsumieren viel Energie. Eine deutliche Hemmung des Energieflusses durch den Probekörper ist die Folge. [9]

$$
CaSO_4 \cdot 2H_2O + 625 \frac{kJ}{kg\ Gips} \to CaSO_4 + 2H_2O(g)
$$
 (2.3)

#### **2.1.2 Abspaltung von CO<sup>2</sup>**

Gips liegt in den Platten, die in brandhemmenden Bauteilen integriert werden, nicht in reiner Form vor. Calcium bindet sich auch mit Kohlenstoff und Sauerstoff zu CaCO<sub>3</sub>, dessen massebezogener Anteil bei ca. 10 % liegt. Bei dem Aufheizvorgang kommt es zwischen ca. 600 und 800 °C zu einer Abspaltung von CO2. Der Zerfall der Verbindung wird von Gleichung (2.4) beschrieben.

$$
CaCO_3 \rightarrow CaO + CO_2 \tag{2.4}
$$

Dieser chemischen Reaktion muss rund 2000 kJ/kg CaCO<sub>3</sub> an Energie zugeführt werden. Wird ein Massenanteil von 10 % CaCO<sub>3</sub> an der Gesamtmasse angenommen, ist eine Wärmemenge von 200 kJ/kg Gips (2000 kJ/kg CaCO<sub>3</sub> \* 0,1 kg CaCO<sub>3</sub>/kg Gips = 200 kJ/kg Gips) für die Abspaltung eines CO2-Moleküls aufzuwenden.

Als Quelle diente [10].

### **2.2 Messung der Materialeigenschaften**

Von dem Baustoff Gips gibt es unterschiedliche Typen, die unterschiedliche Materialeigenschaften haben. Es ist auch möglich, dass es Abweichungen aufgrund von Inhomogenitäten in der Struktur oder unterschiedlicher Porosität beim Bezug von unterschiedlichen Herstellern oder Chargen gibt. Darum sollten die Stoffwerte, die für die Simulation verwendet werden, aus einer Messung an einem Probekörper stammen, dessen gleichwertiges Material in einem Versuch verwendet wird.

Die theoretische Betrachtung des Aufheizvorganges (Punkt 2.1) alleine reicht für eine Bestimmung der spez. Wärmekapazität nicht aus, da sie keine genaue Aussage über das temperaturabhängige Verhalten machen kann. Auch die Unterschiede in der Zusammensetzung eines realen Materials können nicht berücksichtigt werden. Die spez. Wärmekapazität muss also gemessen werden.

Tab. 2.1 gibt einen Überblick über die Messgeräte und Probenabmessungen, die für die Ermittlung der Stoffeigenschaften von Gips verwendet wurden. Dichte und Masse bei Raumtemperatur wurden mit einer archimedischen Waage bestimmt. Während der Messung der spez. Wärmekapazität wurde die Masse protokolliert, die beim Erwärmen der Probe verloren geht. Mit dem Masseverlust als Funktion der Temperatur und der Kenntnis der Ausgangsmasse kann auf den Verlauf der Masse geschlossen werden. Der Verlauf der Dichte wird mit dem Verlauf der Masse und der Dehnung, sowie der Ausgangsdichte für den gemessenen Temperaturbereich berechnet. Die Wärmeleitfähigkeit kann auch nicht gemessen, sondern muss durch die Multiplikation der ermittelten Größen Dichte, spez. Wärmekapazität und Temperaturleitfähigkeit berechnet werden.

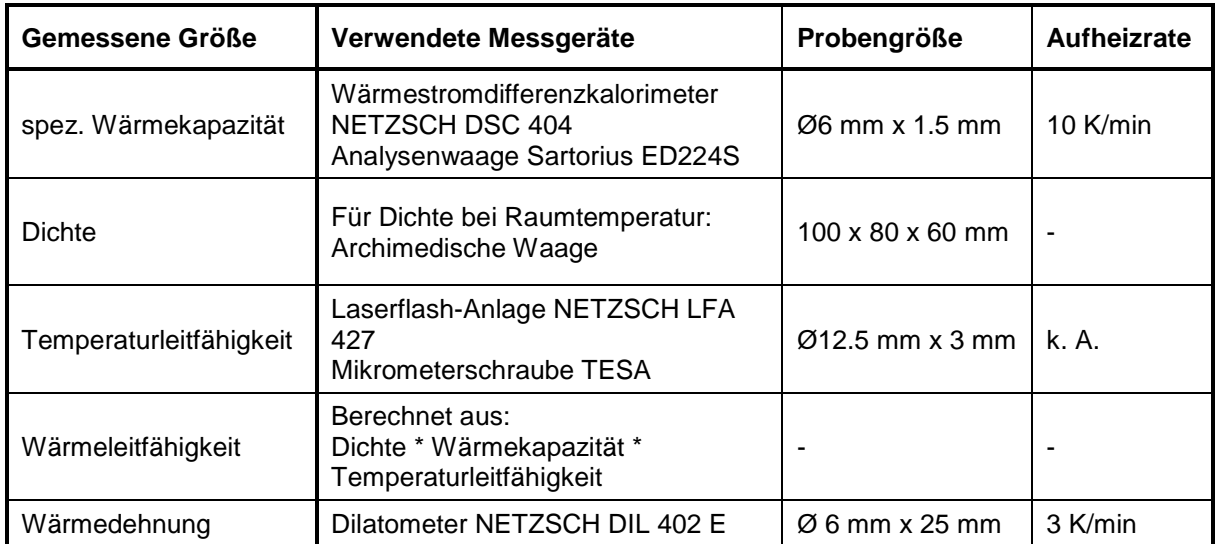

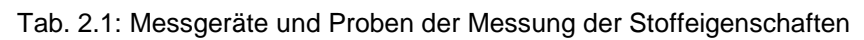

Die geringen Abmessungen der Proben, welche in Tab. 2.1 zu finden sind, rechtfertigen die Annahme, dass Wasserdampf sofort entweichen konnte. Eine Verfälschung der ermittelten Stoffdaten von Gips kann somit ausgeschlossen werden.

Die Aufheizgeschwindigkeiten bei der Messung sind in Tab. 2.1 zu finden und wurden klein gehalten, damit eine homogene Temperaturverteilung in der Probe besteht. Ist diese Bedingung nicht erfüllt, wird der Verlauf des betrachteten Stoffwertes verfälscht, da die Messung nicht das Verhalten bei einer bestimmten Temperatur, sondern eine Mittelung über das Verhalten bei verschiedenen Temperaturen wiedergibt. Eine hohe Aufheizgeschwindigkeit hat zur Folge, dass die Außenschicht des Probekörpers stets wärmer ist als der Kern, eine Messung würde bei einer bestimmten Temperatur das Mittel des Stoffwertes ergeben. Auch die Reaktion und die Verdampfung von Wasser sind außen weiter fortgeschritten als im Inneren.

#### **2.2.1 Spez. Wärmekapazität**

Bei den unter Punkt 2.1 behandelten chemischen Reaktionen spalten sich die Stoffe H<sub>2</sub>O und CO<sub>2</sub> ab und verlassen die Struktur. Die Masse der Probe nimmt im Laufe des Versuchs ab, wie in Abb. 2.3 zu sehen ist. Die Wärmekapazität ist eine spezifische Größe, deren Bezug die Masse in [kg] ist. Ändert sich die Masse der Probe während der Messung, kann die ermittelte Wärme entweder auf die Ausgangsmasse, jene Masse, welche die Probe zu Beginn der Messung hat, oder auf die wahre Masse bezogen werden. Die wahre Masse ist die Masse der Probe zum aktuellen Zeitpunkt bzw. bei der aktuellen Temperatur und wird im Laufe der Messung geringer. Die auf die wahre Masse bezogene spez. Wärmekapazität wird also je nach Höhe des Gewichtsverlusts größere Werte liefern.

Abb. 2.1 zeigt die Verläufe der spez. Wärmekapazität in [kJ/(kg\*K)] in Abhängigkeit der Temperatur in [°C] beim Aufheizen und Abkühlen. Diese Werte sind auf die Ausgangsmasse bezogen. Die Messung erfolgte zwischen 100 und 900 °C in der Auflösung von 1 K. Im Temperaturbereich zwischen 100 und 200 °C ist im Verlauf des Aufheizvorganges der hohe Energieaufwand für Dehydration sowie die Verdampfung von Wasser gut erkennbar. Die beiden endothermen Teilreaktionen sind für die beiden Spitzenwerte verantwortlich, wobei die spez. Wärmekapazität beim zweiten deutlich niedriger ist. Zwischen 650 und 800 °C ist die unter Punkt 2.1.2 besprochene endotherme chemische Reaktion zu sehen, welche zu einer Abspaltung von  $CO<sub>2</sub>$  aus dem Feststoff führt. Die anderen Krümmungen im Verlauf können nicht zugeordnet werden. Gips besteht nicht nur aus den Verbindungen CaSO<sub>4</sub>.2H<sub>2</sub>O und

CaCO3, sondern auch aus anderen Stoffen und Additiven, welche die spez. Wärmekapazität beeinflussen können. [11]

Die spez. Wärmekapazität beim Abkühlen ist ebenfalls in Abb. 2.1 ersichtlich. Sie ändert sich durch das Abkühlen von 900 auf 100 °C kaum. Alle Reaktionen und evtl. Gefügeänderungen sind unter Wärmezufuhr abgelaufen. Allerdings liegt auch ein Stoff mit einer anderen Zusammensetzung vor, der dadurch andere Stoffeigenschaften hat. CaSO<sub>4</sub>·2H<sub>2</sub>O ist zu CaSO4 (gebrannter Gips oder Stuckgips) umgewandelt worden.

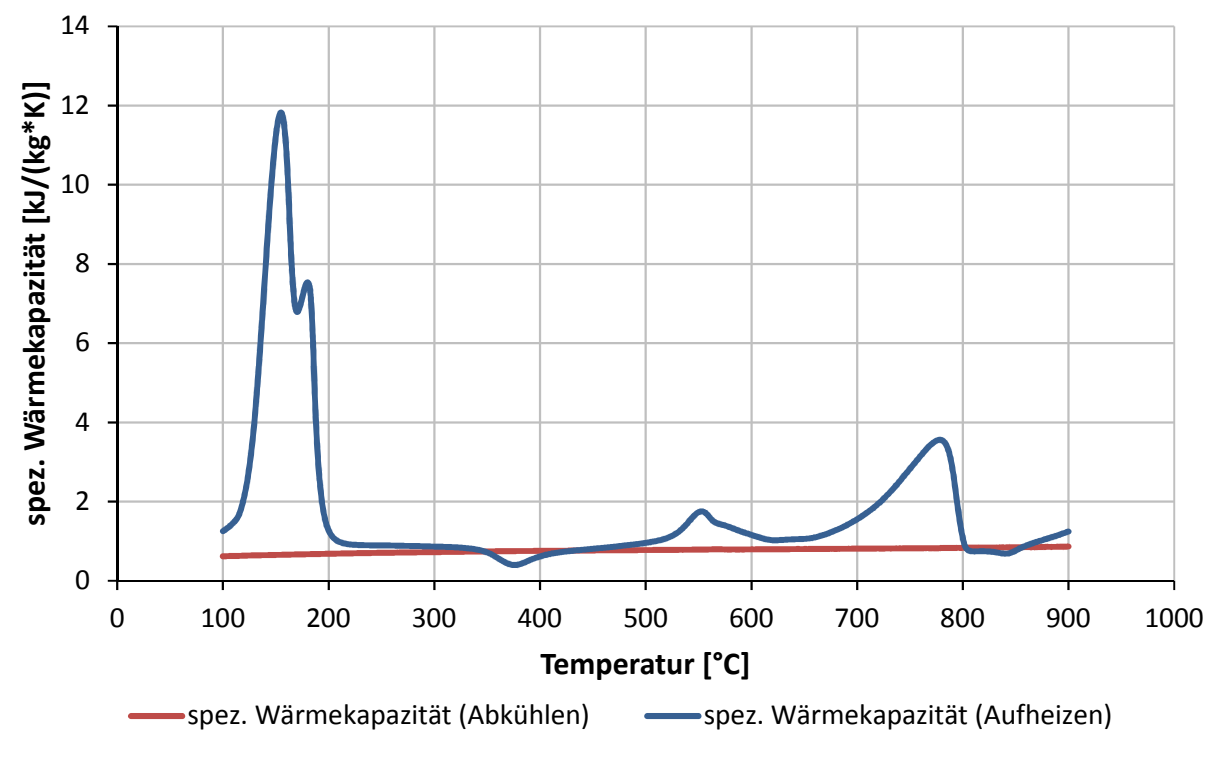

Abb. 2.1: Gemessene spez. Wärmekapazität

#### **2.2.2 Wärmeleitfähigkeit**

Der Verlauf der Wärmeleitfähigkeit in [W/m\*K] in Abhängigkeit von der Temperatur in [°C] beim Aufheizen und Abkühlen ist in Abb. 2.2 ersichtlich. Wie zuvor erwähnt, wurde die Wärmeleitfähigkeit aus dem Produkt der Dichte, der spez. Wärmekapazität und der Temperaturleitfähigkeit berechnet.

Es ist erkennbar, dass die Kurve, die beim Aufheizen ermittelt wurde, zuerst konstant ist, dann abfällt und in dem Temperaturbereich, wo die Dehydration vollständig abgelaufen ist, wieder zu steigen beginnt.

Die Wärmeleitfähigkeit nimmt beim Aufheizen zwischen 70 und 150 °C stark ab, da in dem Temperaturbereich die Dehydration abläuft. Die Verringerung der Wärmeleitfähigkeit ist auf den Verlust von Wassermolekülen zurückzuführen, die eine hohe Wärmeleitfähigkeit von ca. 0,6 W/(m\*K) besitzen. [11]

Die Mikro-Struktur von Gips besteht aus feinen Nadeln, die an einen gewachsenen Kristall erinnern. Sie bilden auch die Oberfläche der Poren, welche sich ebenfalls in der Struktur befinden. Bei Temperaturen über 150 °C beginnen diese Nadeln teilweise zu verschmelzen, es gleicht einem Sintern von Keramik. Der Kontakt zwischen den Flächen der Nadeln wird mit steigender Temperatur größer. Das führt zu einem Anstieg der Wärmeleitfähigkeit. [11]

Der Verlauf beim Abkühlen der Probe aus Abb. 2.2 zeigt eine steigende Wärmeleitfähigkeit mit sinkenden Temperaturen, was ein Resultat der geringer werdenden Wärmedehnung sein kann. Die kleineren Molekülabstände ermöglichen ein besseres Leiten der Wärme. Nach dem

Aufheizen und anschließenden Abkühlen ist die Wärmeleitfähigkeit bei Raumtemperatur mehr als doppelt so hoch als davor. Grund ist das Verschmelzen der feinen Nadeln im Micro-Gefüge von Gips. Die Struktur hat sich verändert. Es liegt auch ein anderer Stoff mit einer anderen Zusammensetzung vor, wie es bereits unter 2.2.1 angemerkt wurde.

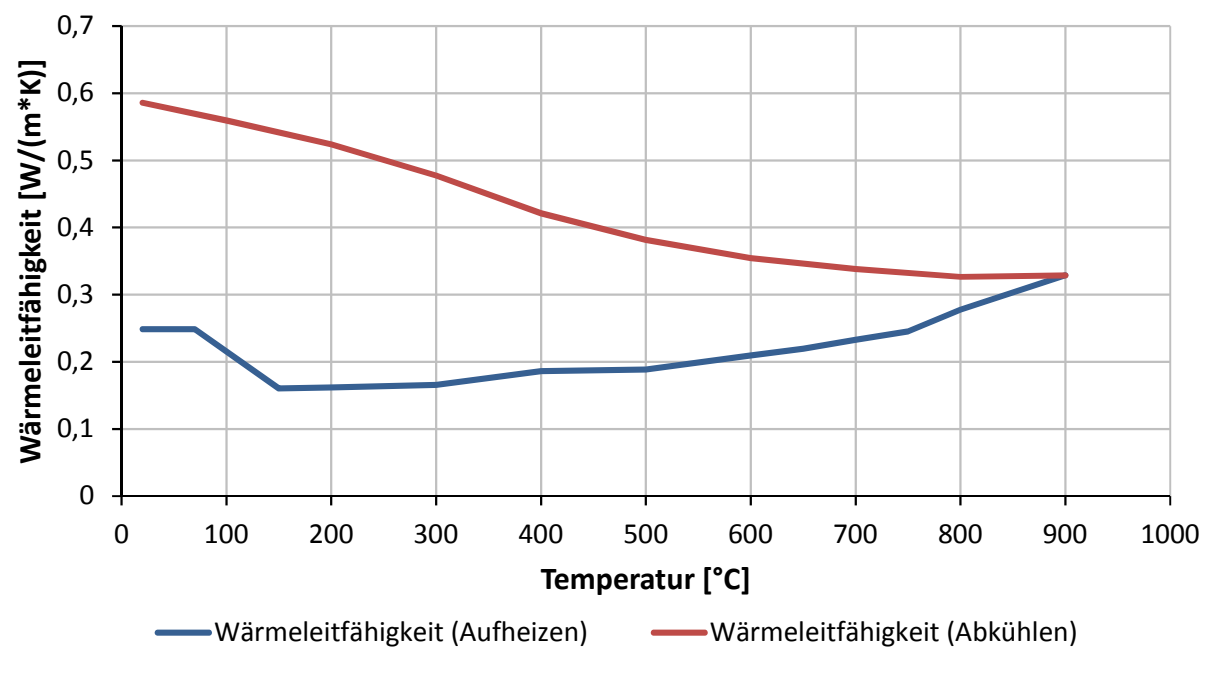

Abb. 2.2: Berechnete Wärmeleitfähigkeit der Probe

#### **2.2.3 Masse, Dichte und Wärmedehnung**

Abb. 2.3 veranschaulicht den Verlauf der Masse der Probe in [%], wobei 100 % für die Ausgangsmasse steht, in Abhängigkeit der Temperatur beim Aufheizen und Abkühlen. Dichte und Wärmedehnung sind beide in Abb. 2.4 eingetragen, um die Korrelationen beim Aufheizund Abkühlvorgang besser erkennen zu können.

Die Massenabnahme von Gips (Abb. 2.3) beginnt während des Aufheizvorgangs bei ca. 100 °C, weil bei dieser Temperatur die Abspaltung von Wasser einsetzt und die erste Reaktion abläuft. Bei 150 °C ist eine Änderung der Steigung im Kurvenverlauf zu erkennen, die auf die zweite Teilreaktion der Dehydration zurückzuführen ist. Bei der ersten Reaktion löst sich 1.5 mol H2O/mol CaSO4 aus dem Kristallgitter, die Steigung der Kurve ist daher größer. Der restliche H<sub>2</sub>O, das sind 0.5 mol/mol CaSO<sub>4</sub>, spaltet sich bei Temperaturen größer 150 °C ab, was zu einer kleineren Steigung der Kurve aus Abb. 2.3 führt. Die theoretischen Grundlagen der chemischen Prozesse sind unter Punkt 2.1 erläutert. Jedoch ergeben sich Unterschiede zu den gemessenen Stoffwerten. Die erste Teilreaktion beginnt in der Messung bei ca. 100 °C, nicht bei 80 °C, und die zweite bei ca. 150 °C anstatt bei 125 °C. Die Abweichungen können auf die unterschiedliche Zusammensetzung von Gips (Baustoff) und Calciumsulfat-Dihydrat zurückgeführt werden.

In dem Verlauf der Wärmedehnung in [%] (Abb. 2.4) findet eine Ausdehnung als Folge der Erwärmung nur zu Beginn des Aufheizvorganges bis ca. 120 °C statt. Danach verlassen H<sub>2</sub>O-Moleküle das Kristallgitter. Bei ca. 120 °C ist der Ablauf der chemischen Reaktionen zu erkennen, wo die Kurve ihre Steigung von negativen zu positiven Werten ändert. Der Anstieg endet bereits bei 140 °C, die Kurvenform ist S-förmig. Ab dem Punkt bleibt die Kurve bis 300 °C konstant. Dieser Steigungswechsel bei 120 °C in diesem Fall ändert auch das Vorzeichen der Dehnung. Andere Moleküle rücken auf die leeren Gitterplätze nach und die Probe schwindet. Das Vorzeichen der Dehnung wird negativ (Schwund). Den beiden Teilreaktionen

kann jedoch kein eigener Temperaturbereich zugeordnet werden, wie es bei der Masse möglich ist. Die Dichte in [kg/m<sup>3</sup>], die ebenfalls in Abb. 2.4 zu sehen ist, spiegelt das Verhalten der Wärmedehnung in abgeschwächter Form wider. Die Erhöhung der Dichte durch den Schwund der Probe wird teilweise durch den Masseverlust kompensiert. Zu Beginn der Messung beträgt die Dichte 1012 kg/m<sup>3</sup>.

Ist das Brennen von Gips ca. bei 200 °C abgeschlossen, sind nur mehr 85 % der Masse erhalten geblieben. Die Differenz, also 15 %, ist die Masse von Wasser, welches sich abgespaltet hat, verdampft ist und nicht mehr dem Gips zurechenbar ist. Der Verlauf der Massenabnahme der Probe korreliert bezüglich der Positionen auf der Temperatur-Achse, an denen sich die chemischen Vorgänge bemerkbar machen, relativ gut mit dem Verlauf der spez. Wärmekapazität aus Abb. 2.1.

Zwischen 300 und 400 °C steigt die Kurve der Wärmedehnung an und weist eine S-Form auf, die auch im Verlauf der Dichte zu sehen ist. In diesem Temperaturbereich findet jedoch keine Änderung der Masse statt. Darum wäre es möglich, dass im Gips eine Art Phasenumwandlung vonstattengeht, wie sie von der Wärmebehandlung von Metallen her bekannt ist. Durch eine Neuanordnung von Molekülen entsteht ein Schwund ohne Masseverlust. Eine weitere Möglichkeit wäre ein Verschmelzen der Mikro-Struktur von Gips.

Die Masse beginnt nach 500 °C weiter zu sinken. Zwischen ca. 650 und 800 °C ist der Masseverlust aufgrund der Abspaltung von CO<sub>2</sub> zu erkennen. Danach nimmt die Masse noch etwas weiter ab und nimmt am Ende den Wert 76,8 % der Ausgangsmasse an.

Die Abnahme der Masse macht sich auch in dem Verlauf der Wärmedehnung bemerkbar. Ab ca. 500 °C schrumpft die Probe wieder stärker. Der Verlust von  $CO<sub>2</sub>$  macht sich ab 650 bemerkbar. Der steile Anstieg gegen 900 °C kann nicht aus dem Masseverlauf begründet werden, da die Masse ab 780 °C nur mehr wenig abnimmt. Der starke Schwund muss anders ausgelöst werden. Der Verlauf der Dichte korreliert gut mit dem der Wärmedehnung.

Der Verlauf der Masse beim Abkühlen ist auch in Abb. 2.3 dargestellt. Eine Abweichung von Wert 76,8 % ist nicht erkennbar. Es liegt gebrannter Gips (Calciumsulfat) vor, seine Masse bleibt auch bei geringeren Temperaturen unverändert.

Die Abkühlkurven der Probe von Wärmedehnung und Dichte sind auch in Abb. 2.4 gezeigt. Der gebrannte Gips ändert seine Zusammensetzung und sein Gefüge beim Abkühlen nicht mehr. Der Effekt der Ausdehnung in Folge Erwärmung kommt hier zu tragen. Die Probe zieht sich beim Abkühlen von 900 °C auf Raumtemperatur nur mehr zusammen.

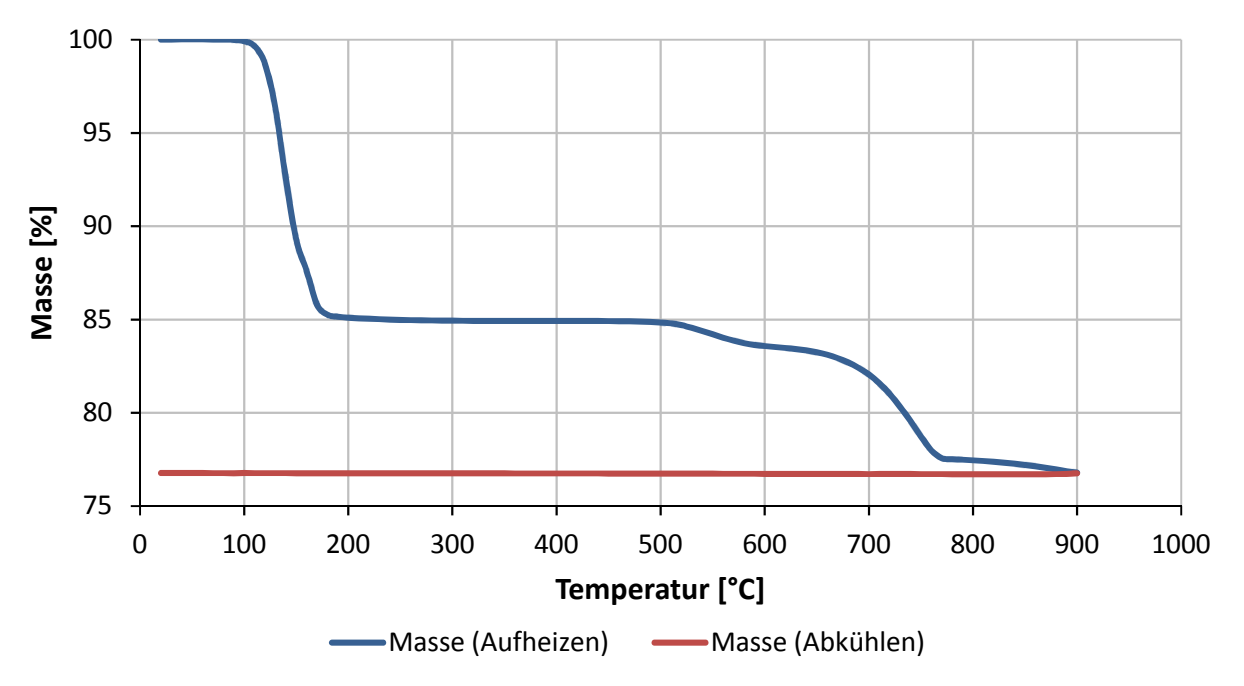

Abb. 2.3: Gemessener Masseverlust der Probe

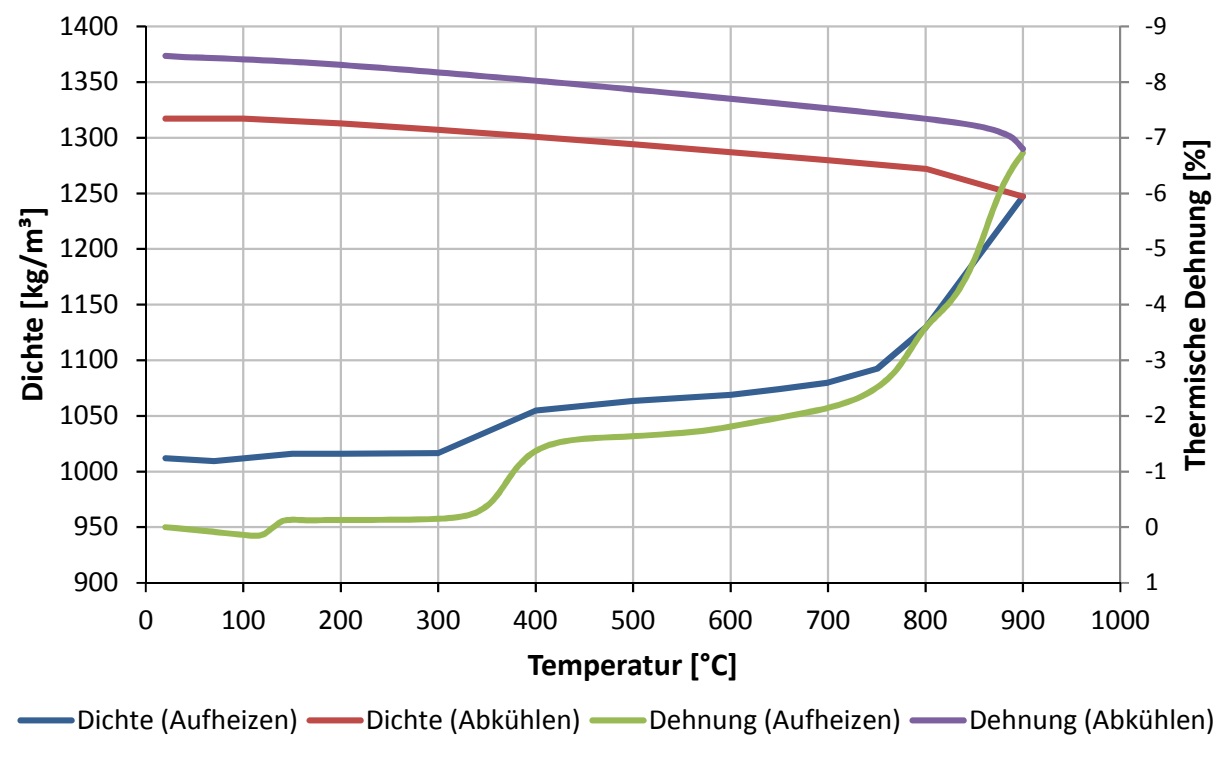

Abb. 2.4: Gemessene Dichte und Wärmedehnung

# **3 Versuch**

### **3.1 Versuchsaufbau**

#### **3.1.1 Beschreibung des Prüfofens**

In Abb. 3.1 ist ein 3D-Modell des Prüfofens ersichtlich, in dem die einzelnen Komponenten benannt sind. Abb. 3.2 zeigt eine reale Aufnahme des Ofens ohne Probekörper.

Der Prüfofen, an dem der Aufheizversuch einer 10 cm dicken Gipsplatte durchgeführt wurde, befindet sich beim Institut für Brandschutztechnik und Sicherheitsforschung in Linz (IBS Linz). Er ist verhältnismäßig eher klein dimensioniert und eignet sich daher auch nur zur Prüfung kleinerer Bauteile, nicht aber für Tore oder ähnliches.

Der schalenförmige Bodenteil besteht aus feuerfestem Beton und hat innen eine quadratische Grundfläche mit einer Seitenlänge von 1,2 m. Die Wände des Bodenteils, die ebenfalls aus feuerfestem Beton bestehen, weisen eine Höhe von 0,4 m auf. Für die Wände im oberen Bereich und die Decke wurden Dämmmatten aus Mineralwolle verwendet. Der Brennraum hat eine Gesamthöhe von 1,85 m und ein Volumen von ca. 2,7 m<sup>3</sup> (1,2m\*1,2m\*1,85m=2,664m<sup>3</sup>). Dieser Aufbau ist in einen Korpus aus Stahlblech integriert.

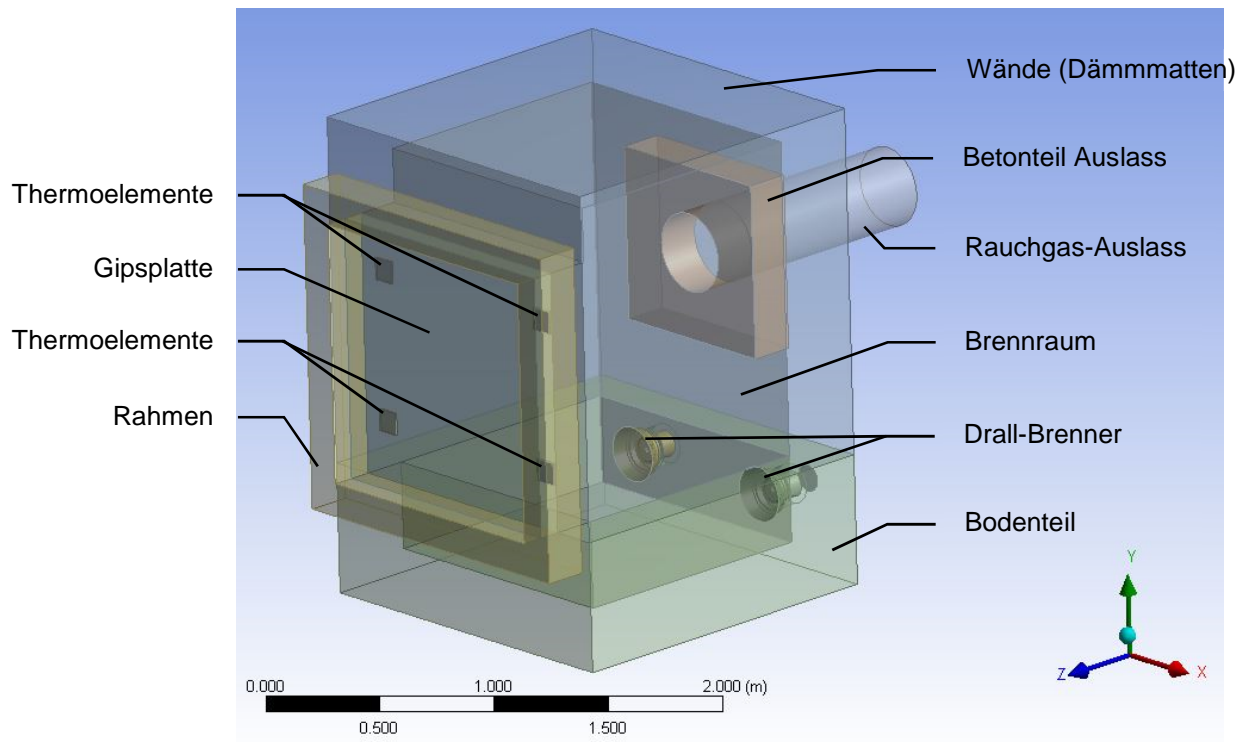

Abb. 3.1: 3D-Modell des Prüfofens

An der Hinterseite im unteren Bereich der Wand sind zwei Ausnehmungen symmetrisch im Abstand von 0,8 m angeordnet, aus denen die Brenner hervorragen. Es handelt sich um Drall-Brenner, welche mit Heizöl (Extra Leicht) betrieben werden. Die Verbrennung ist nicht vorgemischt. Oberhalb ist eine Öffnung, durch die das Rauchgas abgeleitet wird. An dieser Stelle besteht die Wand aus feuerfestem Beton, nicht aus Dämmmatten.

Der Prüfofen besitzt an der Vorderseite eine Öffnung, an die der Probekörper, der von einem Rahmen aus feuerfestem Beton umgeben ist, montiert wird. Knapp dahinter sind vier Platten angeordnet, welche die Thermoelemente für die Temperaturmessung im Ofen aufnehmen.

#### **3.1.2 Temperaturmessstellen**

Der Prüfofen ist mit vier Platten-Thermoelementen ausgestattet. Der arithmetische Mittelwert aus den Messstellen repräsentiert die Ofentemperatur und sollte der Einheitstemperaturkurve (ETK) (siehe Abb. 1.2) entsprechen. Er ist die Eingangsgröße für die Temperatur-Regelung des Ofens. Die Messdaten werden aufgezeichnet und stehen für die Weiterverarbeitung zur Verfügung. Die Anordnung der Platten-Thermoelemente ist in Abb. 3.2 ersichtlich, alle Maße sind in Meter [m] angegeben.

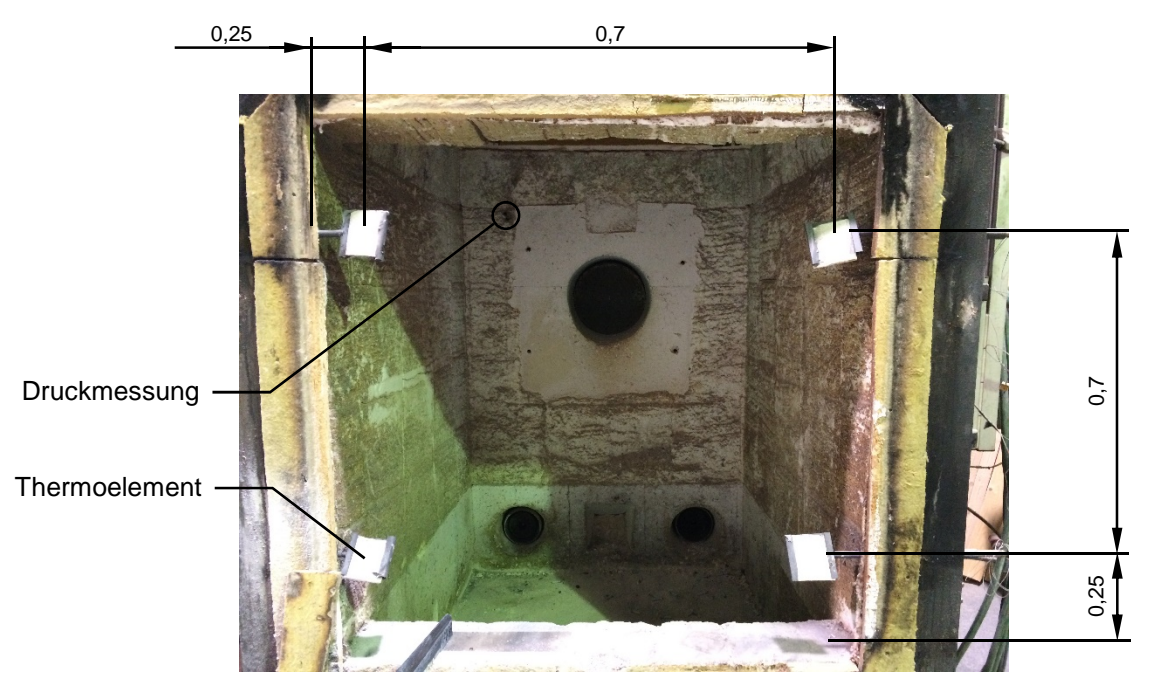

Abb. 3.2: Prüfofen von vorne, Platten-Thermoelemente

In Abb. 3.3 ist auf der linken Seite der Aufbau eines Platten-Thermoelementes zu sehen. Rechts ist ein Platten-Thermoelement mit einem eingesetzten Dämmstoff (2) dargestellt, welcher auf der Metallplatte (1) angeordnet ist. Er dient zum Schutz der Messstelle vor Beschädigungen durch den Probekörper während des Versuchs. Das Blechteil (1) ist an einem Rohr (3) montiert, in welchem auch die Messkabel geführt sind. Der Dämmstoff (2) ist dem Probekörper, die gegenüberliegende Seite des Platten-Thermoelementes dem Brennraum zugewandt. Die Messstelle (4) besteht aus Nickel-Chrom/Nickel-Aluminium-Thermoelement (Typ K) und wird durch einen schmalen Streifen (5), der aus demselben Werkstoff wie die Platte besteht, befestigt.

Der Aufbau der Platten-Thermoelemente ist in der Norm [6] definiert.

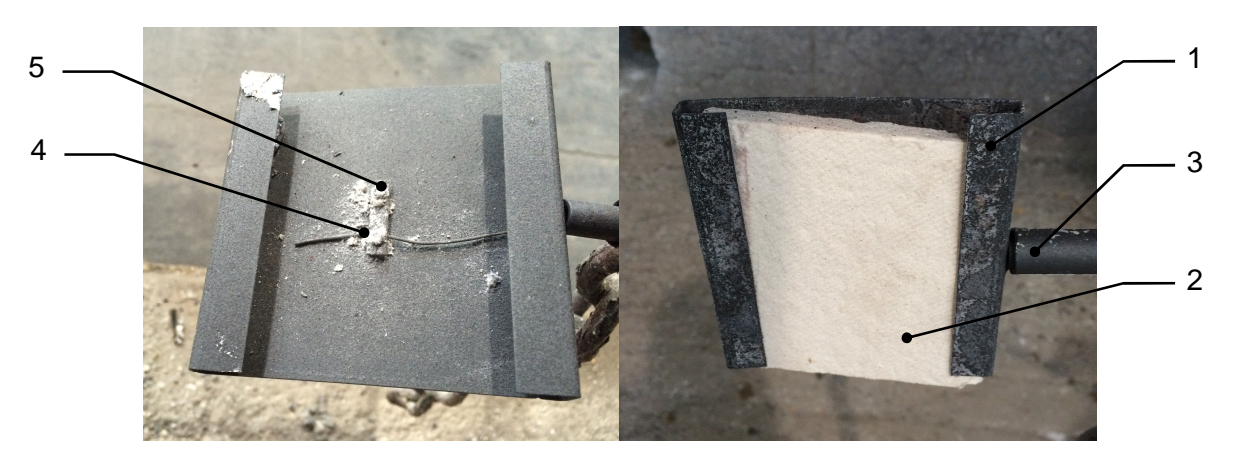

Abb. 3.3: Platten-Thermoelement

Der Probekörper besteht aus Vollgipsdielen. Er ist 1,2 m hoch und 1,2 m breit ist. Die Dicke beträgt 0,1 m. Abb. 3.5 zeigt den Probekörper, der vom Rahmen umgeben und am Prüfofen montiert ist. Alle Temperaturmessstellen sind installiert.

Es wurden an insgesamt drei Stellen auf der Plattenaußenseite, das ist die Seite, welche der Umgebung zugewandt ist, Temperatursensoren in verschiedenen Tiefen platziert. Ausgehend von dieser Seite des Probekörpers wurden an einer Stelle nebeneinander Bohrungen mit den Tiefen 2 cm, 4 cm, 6 cm und 8 cm erzeugt, in welche die Thermoelemente eingesetzt wurden. Ein weiteres Thermoelement wurde an der Oberfläche (0 cm) platziert. So konnte die Temperatur in fünf verschieden Tiefen mit einer Abstufung von 2 cm zeitlich aufgelöst gemessen werden. Es wurden noch fünf weitere Thermoelemente gleichmäßig auf der Oberfläche verteilt. In den Tiefen 2 cm, 4 cm, 6 cm und 8 cm waren nun je drei, an der Außenseite der Platte insgesamt acht Temperatursensoren installiert. Die genaue Anordnung und Aufteilung der Temperaturmessstellen zeigt Abb. 3.4. Die Tiefe der nummerierten Messpunkte und die zugehörigen Symbole sind in Tab. 3.1 zu sehen.

| <b>Position der Thermoelemente</b> | Thermoelement-Nr.         | <b>Symbol</b> |
|------------------------------------|---------------------------|---------------|
| 8 cm Tiefe                         | 6, 11, 16                 |               |
| 6 cm Tiefe                         | 7, 12, 17                 |               |
| 4 cm Tiefe                         | 8, 13, 8                  |               |
| 2 cm Tiefe                         | 9, 14, 19                 |               |
| Oberfläche/Außenseite              | 1, 2, 3, 4, 5, 10, 15, 20 |               |

Tab. 3.1: Position und Nummerierungen der Messpunkte

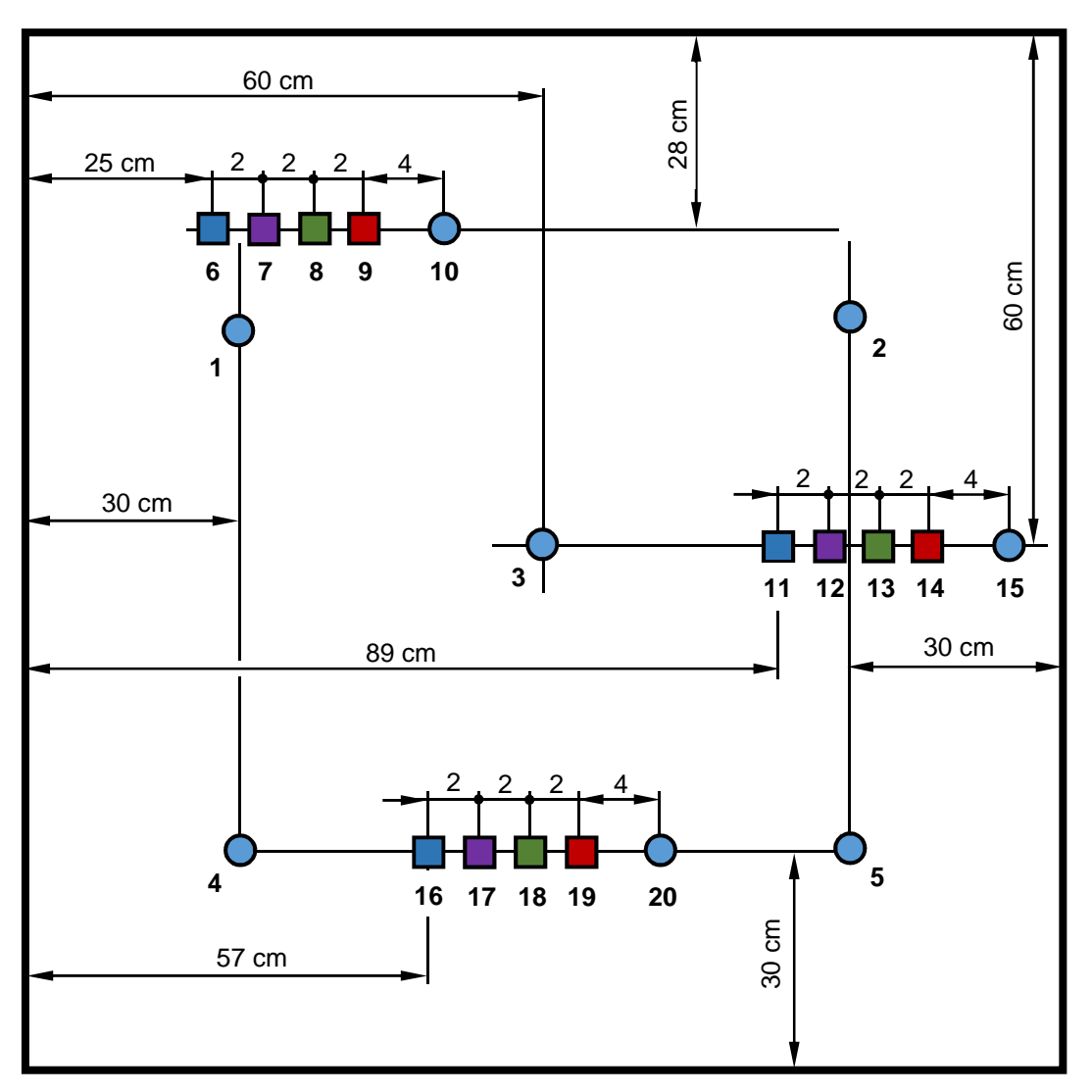

Abb. 3.4: Anordnung der Temperaturmessstellen im Probekörper

### **3.2 Versuchsablauf**

Nach dem Anbau des Rahmens, der den Probekörper aufnimmt, ist der Ofen startbereit. Abb. 3.5 zeigt den Ofen mit dem montierten Probekörper und die Temperaturmessstellen. Die Brenner werden gestartet und liefern die Energie für den Aufheizvorgang. Die Regelung der Temperatur im Ofen funktioniert automatisch und folgt dem Verlauf der Einheitstemperaturkurve (ETK). Das Rauchgas kann durch den Auslasskanal austreten. Im Brennraum herrscht ein Überdruck von ca. 20 Pa gegenüber der Umgebung. Die Position der Druckmessung liegt an der hinteren Wand des Ofens und ist in Abb. 3.2 ersichtlich. Der Versuch dauert 7200 s (2 h), danach wird der Probekörper, der im Rahmen fixiert ist, vom Ofen abgenommen. Die Messdaten liegen in einer zeitlichen Auflösung von 60 s vor.

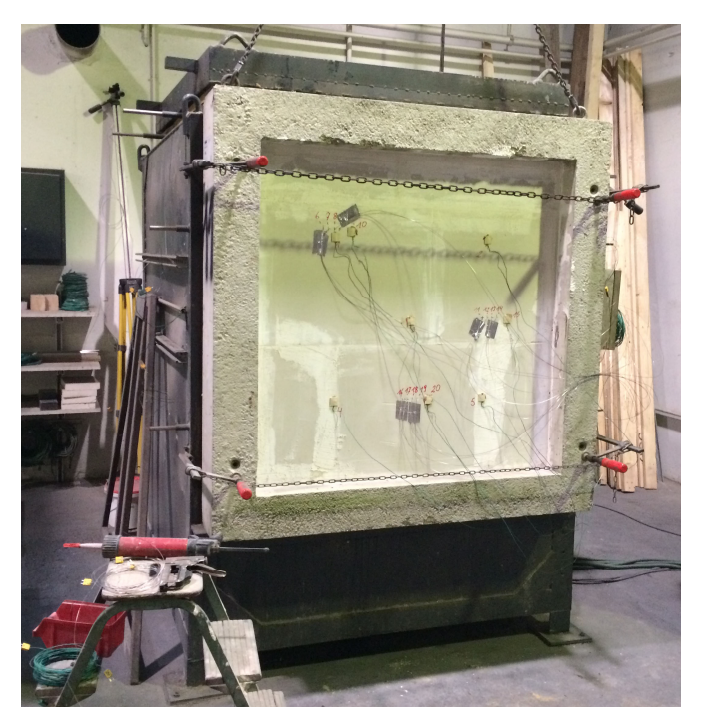

Abb. 3.5: Prüfofen vor Versuchsstart

Es wurde bereits unter Punkt 2 über die Abspaltung von Wasser ausführlich diskutiert. Hat sich das Wasser aus dem Gitter herausgelöst und ist verdampft, kann es sich in der Struktur bewegen. Der Widerstand, den der poröse Werkstoff der Fluidbewegung entgegensetzt, muss überwunden werden. Da im Ofen ein Überdruck gegenüber der Umgebung herrscht, kann an undichten Stellen Wasserdampf nach außen transportiert werden. Abb. 3.6 veranschaulicht, wie der freigewordene Dampf aus der Fuge zwischen den Gipsdielen und der Grenzfläche zum Rahmen austritt. Die dunkleren Stellen am Rahmen weisen auf eine Kondensation des Dampfes nach dem Austritt hin.

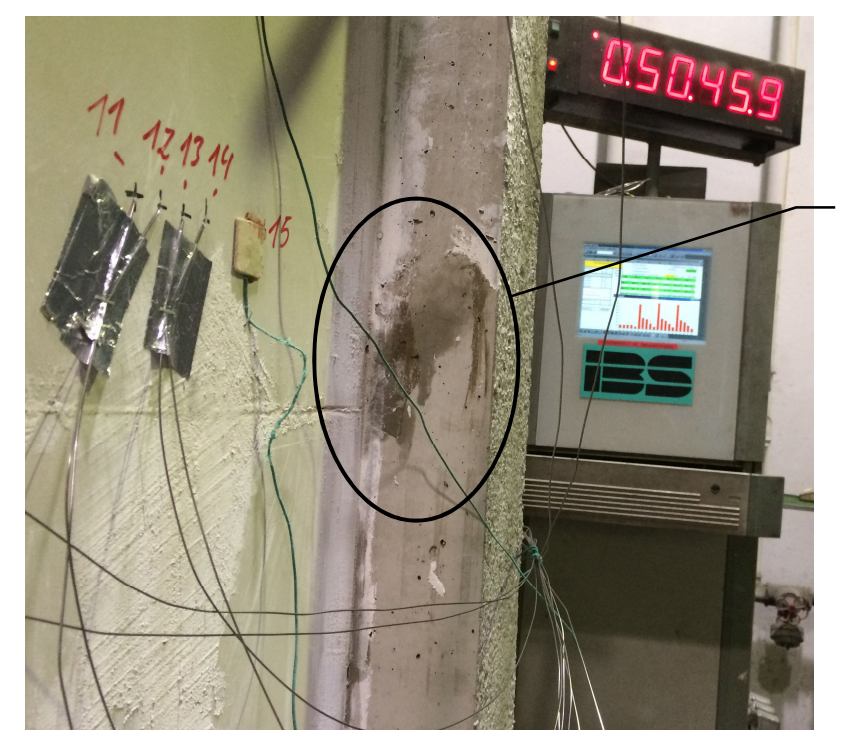

Kondensation von Dampf nach Austritt an die Umgebung

Abb. 3.6: Dampfaustritt aus dem Probekörper an die Umgebung

In Abb. 3.7 ist die Innenseite des Probeköpers nach dem abgeschlossenen Versuch dargestellt. Der etwas dunklere Teil im unteren Bereich ist der Rahmen, die helleren Flächen gehören zum Probekörper aus Gips, wo eine Vielzahl an Rissen zu erkennen ist. Der Grund dafür ist das unter Punkt 2.2.3 bereits erwähnte Schrumpfen des Werkstoffes. Die Abnahme des Volumens passiert nur in den Zonen, die bereits eine bestimmte Temperatur erreicht haben, in diesem Fall an der Innenseite. Etwas tiefer in der Platte bleibt das Volumen vorrübergehend gleich und wirkt dem Schrumpfen der wärmeren Schichten entgegen. Dieser Vorgang erzeugt Spannungen im Werkstoff und führt in weiterer Folge zu Rissen. Die Abspaltung und anschließende Verdampfung des Wassers führt auch zu einem Druckanstieg in den Poren, da das spez. Volumen beim Verdampfen stark zunimmt. So kommt es zu einer Rissbildung und das Gefüge wird lokal .gesprengt'.

Diese Risse öffnen die Struktur. Dem durch die Dehydration frei gewordenen Wasserdampf wird die Bewegung in diesem Bereich erleichtert. Er kann austreten und Wechselwirkungen mit der Gasphase (z.B. Abkühlung) im Brennraum hervorrufen.

Die zerklüftete Oberfläche bietet mehr Fläche für die Wärmeübertragung und ermöglicht ein Eindringen des Rauchgases in tiefergelegene Zonen. Der Wärmeübergang an der Platteninnenseite wird dadurch wesentlich verbessert, wodurch sich der Wärmestrom in den Probekörper vergrößert.

Schon aufgrund der zu beobachtenden Veränderungen in der Struktur wird klar, dass die Berechnung der Wärmeleitung schwierig sein wird.

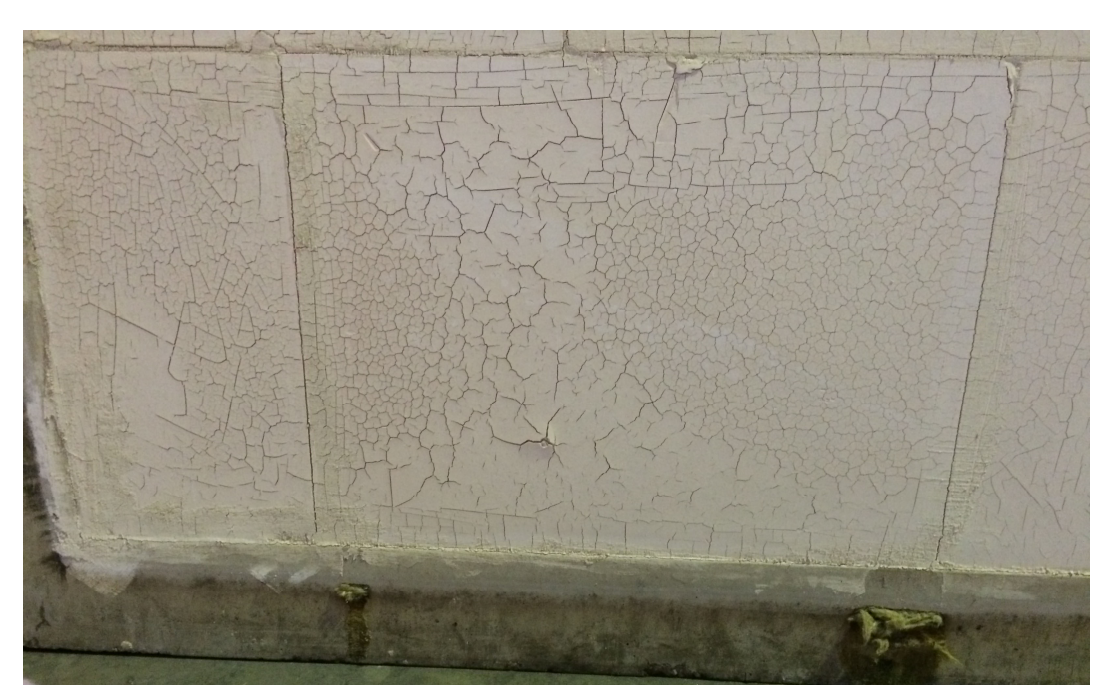

Abb. 3.7: Risse an der Probekörper-Innenseite

#### **3.3 Interpretation der Messergebnisse**

Die Temperatur im Ofen, die an den unter Punkt 3.1.2 beschriebenen Messstellen erfasst wird, soll möglichst wenig von der Einheitstemperaturkurve abweichen. Die Messdaten, die von den Thermoelementen im Ofen geliefert wurden, sind in Abb. 3.8 abgebildet. Sie befinden sich in der Toleranz, starke Abweichungen gibt es keine.

Es ist erkennbar, dass die einzelnen Kurven etwas schwanken und zwischenzeitlich doch eine Differenz von ca. 100 °C aufweisen. Das kann auf eine inhomogene Temperaturverteilung im

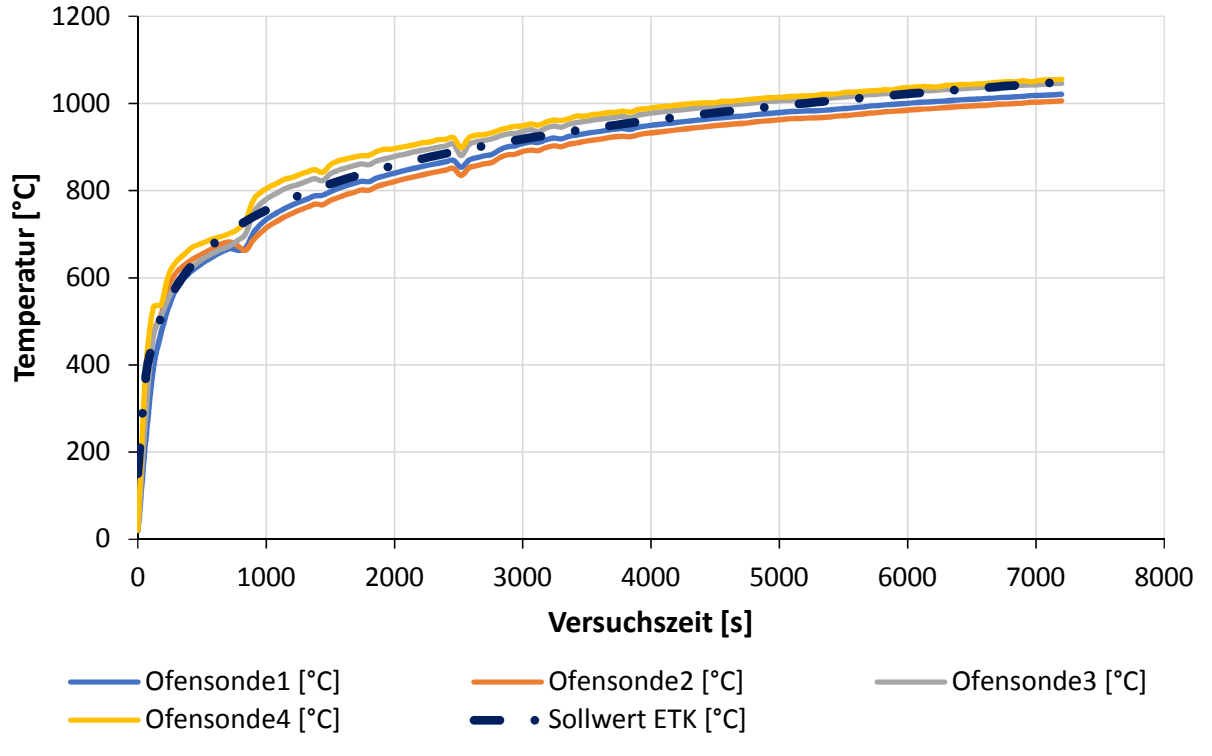

Brennraum zurückzuführen sein, welche durch die Strömungsverhältnisse, die Anordnung und Regelung der Brenner, sowie die Brennraumgeometrie hervorgerufen wird.

Abb. 3.8: Temperaturverläufe der Thermoelemente im Ofen

In Abb. 3.9 sind Mittelwerte aus den Messdaten am Probekörper ersichtlich. Ein Mittelwert wurde jeweils aus den Daten der Thermoelemente berechnet, welche sich in derselben Tiefe befinden. Es ist also eine Kurve repräsentativ für allen Sonden aus einer Tiefe (z.B. aus der Tiefe 8 cm) dargestellt.

Der Aufheizvorgang macht sich bei ca. 120 s in 8 cm Tiefe bemerkbar. Dieser ist anfänglich sehr steil, danach wird die Temperaturkurve bei ca. 480 s flacher. Auffällig sind hier zwei Bereiche mit annähernd linearem Kurvenverlauf, aber unterschiedlicher Steigung. Der erste Bereich beginnt ca. bei 780 s und reicht bis ca. 1560 s. Der zweite schließt an den ersten an und endet bei ca. 2280 s. Die unterschiedlichen Steigungen deuten auf die beiden Teilreaktionen hin, die bei der Dehydration ablaufen. Danach steigt die Kurve wieder steil an und nimmt eine degressive Form an. Es treten keine weiteren Auffälligkeiten ein.

Der Verlauf in 6 cm Tiefe wirkt ähnlich wie jene in 8 cm Tiefe. Die Temperaturgradienten sind in 6 cm Tiefe kleiner und die Kurve ist zeitlich gestreckt, d.h. der Bereich von 0 bis 7200 s ist der Zeitspanne von 0 bis ca. 2600 s in 8 cm Tiefe ähnlich. Die zwei zuvor erwähnten Bereiche sind bei diesen Messdaten besser zu erkennen.

Auch die Messdaten in 4 cm Tiefe weisen eine Ähnlichkeit zu denen in 8 und vor allem zu denen in 6 cm Tiefe auf, jedoch sind wieder geringere Gradienten in der Temperatur und ein deutlich stärker zeitlich gestreckter Verlauf zu erkennen. Der Temperaturbereich von 0 bis 7200 s korreliert bezüglich der Kurvenform mit dem Bereich von 0 bis 3600 s in der Tiefe von 6 cm. Am Ende der Versuchszeit ist die Temperatur annähernd konstant, es gibt also keinen Temperaturanstieg mehr.

In den Tiefen 2 und 0 cm (0 cm = Außenseite des Probekörpers) ergibt sich wieder dieselbe Kurvenform wie in den anderen Tiefen mit dem Unterschied, dass die Temperaturanstiege und die Temperaturniveaus am Ende der Versuchszeit geringer sind.

Zusammenfassend ist zu sagen, dass die Messdaten in unterschiedlichen Tiefen ähnliche Kurvenformen und Tendenzen zeigen. Die physikalischen Effekte, die dieses Verhalten von Gips hervorrufen, kommen in allen Tiefen zum Tragen. In geringeren Tiefen führen sie zu zeitlich gestreckten Verläufen.

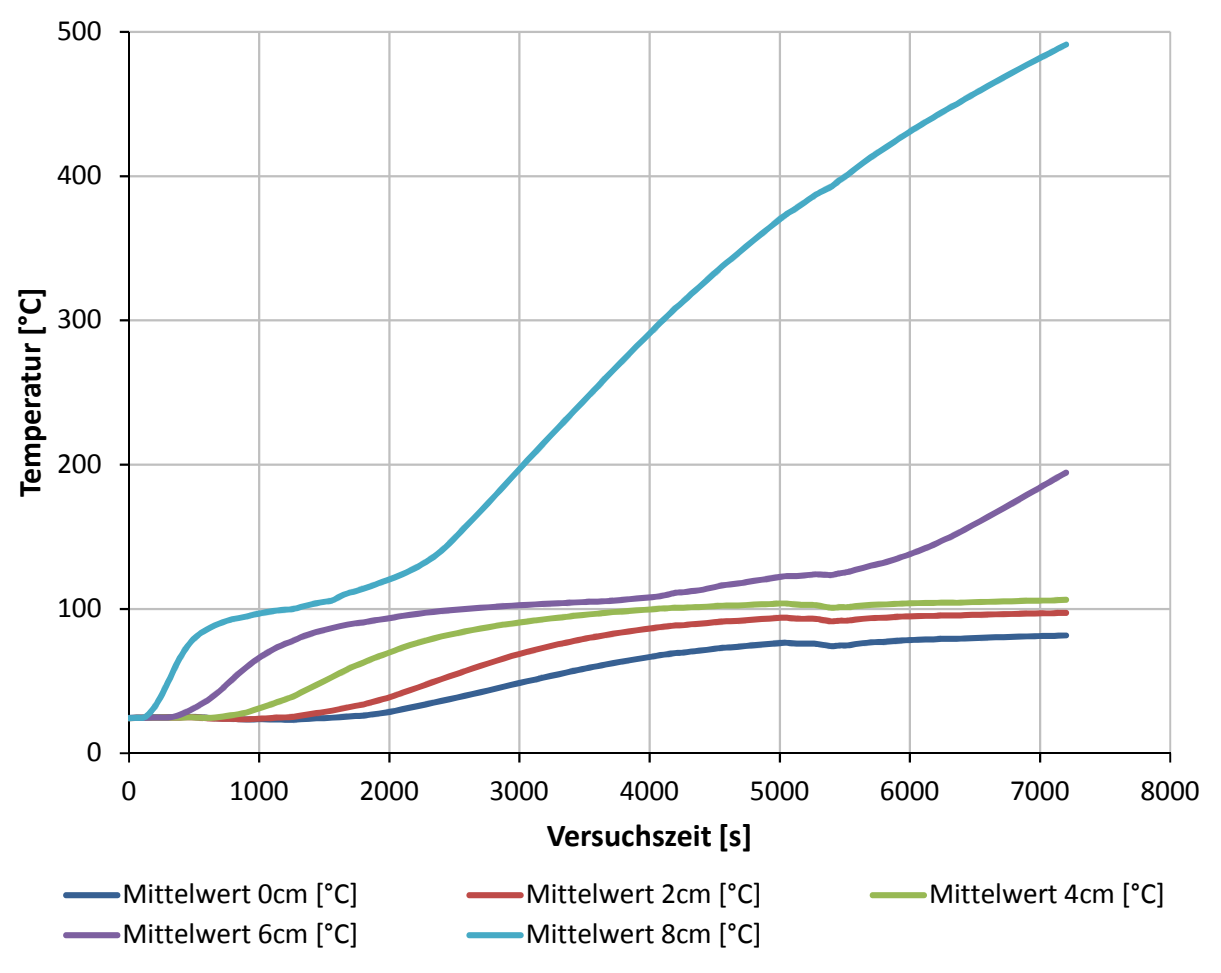

Abb. 3.9: Messdaten aller Sonden im Probekörper

# **4 Modellierung von Gips als Feststoff**

Es wurde ein CFD-Modell des Probekörpers erstellt, um die Modellierung von den im Gips auftretenden physikalischen Effekten zu untersuchen und zu verstehen. Der Probekörper (Wand aus Gipsdielen) wird als 10 cm dicke Platte dargestellt, die unter Punkt 3.1.2 beschrieben ist, und wurde als Feststoff (Solid) modelliert. Dadurch ist kein Fluid im betrachteten Volumen vorhanden (kein H<sub>2</sub>O). Die Wärmeübertragung erfolgt nur durch Wärmeleitung. Durch die Zuweisung der gemessenen Stoffwerte soll er sich wie der Werkstoff Gips verhalten.

Die Temperaturverhältnisse, die im Ofen vorherrschen, fließen durch eine Temperatur-Funktion abhängig von der Zeit als Randbedingung, in der der Wärmeübergang in Form von Strahlung und Konvektion berücksichtigt wird, ein. So entsteht eine numerische Berechnung, die sehr einfach, schnell und stabil zu lösen ist.

Die alleinige Betrachtung des Probekörpers erweist sich insofern als vorteilhaft, da wesentlich weniger Rechenzeit benötigt wird. Auf komplexe 3-dimensionale Geometrien (Brenner etc.), die den Rechenaufwand stark vergrößern, wird hier verzichtet. Auch verschiedenste Modelle, die turbulente Strömung, Verbrennung oder andere Vorgänge abbilden sollen, müssen nicht vom Solver bearbeitet werden, da nur der Feststoff betrachtet wird.

Ein Nachteil ist, dass Wechselwirkungen des Probekörpers und der Gasphase im Brennraum nicht berücksichtigt werden. Eine Kühlung des Rauchgases durch austretenden Wasserdampf kann so nicht dargestellt werden.

### **4.1 Grundlagen CFD**

#### **4.1.1 Diskretisierung und Lösen der Gleichungen**

In diesem Abschnitt soll kurz auf die numerische Modellierung eingegangen werden. Als Quelle dienen [12], [13], [14] und [15].

Bei der Finiten Volumen Methode (FVM), auf der die meisten CFD Solver basieren, wird das betrachtete Volumen (Lösungsgebiet) in eine finite (endliche) Anzahl an Kontrollvolumen (Zellen) eingeteilt. Dieses Vorgehen wird als Diskretisierung bezeichnet. Abb. 4.1 zeigt einen gekrümmten Bauteil mit kreisförmigem Querschnitt, der in eine Vielzahl an Zellen unterteilt wurde.

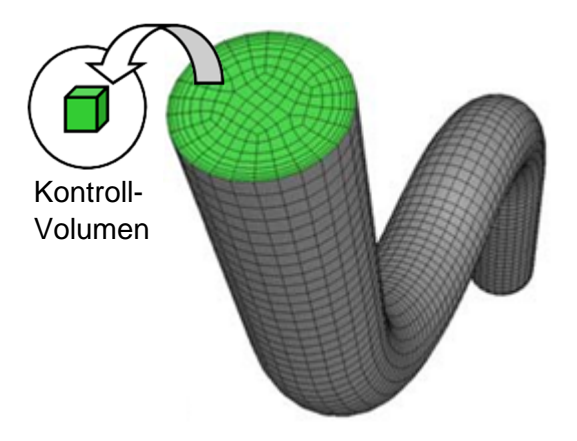

Abb. 4.1: Unterteilung des Lösungsgebiets in Zellen (Diskretisierung) [12]

Über jedes Kontrollvolumen werden die zu erhaltenden Größen Masse, Impuls und Energie bilanziert. Die Erhaltungsgleichungen haben die Form einer allgemeinen Erhaltungsgleichung für einen Skalar *Φ*, welche in Gleichung (4.1) in integraler Form dargestellt ist. Durch das Einsetzen der Werte aus Tab. 4.1 in den Skalar *Φ*, kommt die dem Wert zugehörige Erhaltungsgleichung zustande.

Der erste Term auf der linken Seite von Gleichung (4.1) ist der instationäre Term, welcher beschreibt, was sich im Kontrollvolumen während eines Zeitabschnitts ändert, der zweite Term gibt den konvektiven Transport über die Ränder an und heißt konvektiver Term. Alle diffusiven Ströme sind im diffusiven Term enthalten. Das ist der erste Term auf der rechten Seite der Gleichung. Der letzte Term ist der Quellterm. Er berücksichtigt alle Quellen und Senken von *Φ* im Kontrollvolumen.

$$
\frac{\partial}{\partial t} \int\limits_V \rho \Phi dV + \oint\limits_A \rho \Phi \vec{v} \cdot \vec{n} dA = \oint\limits_A \Gamma \nabla \Phi \cdot \vec{n} dA + \int\limits_V S_\Phi dV \tag{4.1}
$$

| Wert für $\phi$ : | Zugehörige Erhaltungsgleichung: |
|-------------------|---------------------------------|
|                   | Kontinuitätsgleichung           |
|                   | Impulsgleichung in x-Richtung   |
|                   | Impulsgleichung in y-Richtung   |
| w                 | Impulsgleichung in z-Richtung   |
| е                 | Energiegleichung                |

Tab. 4.1: Werte für *Φ*

Die Gleichungen müssen für das numerische Lösen diskretisiert werden, wie es Gleichung (4.2) zeigt.

$$
\frac{(\rho \Phi_P)^{t+\Delta t} - (\rho \Phi_P)^t}{\Delta t} \Delta V + \sum_{faces} \rho_f \Phi_f v_{\perp,f} A_f = \sum_{faces} \Gamma_f (\nabla \Phi)_{\perp,f} A_f + S_{\Phi} \Delta V \tag{4.2}
$$

Alle physikalischen Größen (Masse, Geschwindigkeit, Energie) und die Stoffdaten des Fluids sind in der Mitte der Zelle gespeichert. Um die konvektiven und diffusiven Flüsse über die Oberfläche (Ränder) der Zelle zu beschreiben, wird auch ein Wert am Rand benötigt. Diese Werte an der Oberfläche können durch Interpolation aus den Werten der Zellmitte von benachbarten Zellen ermittelt werden. Die Zelle p und ihre Nachbarzellen nb sind in Abb. 4.2 dargestellt.

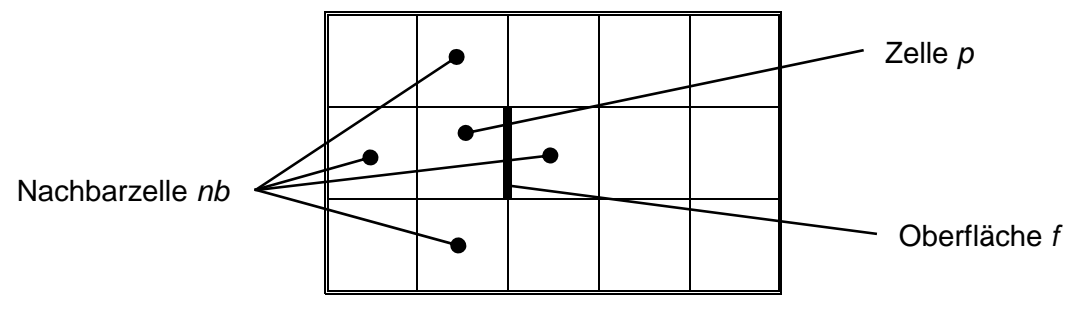

Abb. 4.2: Zelle p mit Oberfläche f und Nachbarzellen nb [12]

Die verwendete Schablone (=Diskretisierungsmethode) gibt die Genauigkeit der Diskretisierung vor. Die diskretisierte Transportgleichung lässt sich vereinfacht in einer algebraischen Form darstellen, wie es Gleichung (4.3) zeigt. Für jede Zelle kann so eine Gleichung für den Skalar *Φ* definiert werden. Somit entsteht ein Gleichungssystem mit N Gleichungen, das gelöst werden muss. N ist die Anzahl der Zellen. *Φ* steht für alle Werte aus Tab. 4.1.

$$
a_P \Phi_P + \sum_{nb} a_{nb} \Phi_{nb} = b_P \tag{4.3}
$$

Die Koeffizienten  $a_p$  und  $a_{nb}$  aus der algebraischen Gleichung sind nicht linear und gekoppelt, da sie von den Lösungsvariablen  $\Phi_p$  und  $\Phi_{nb}$  abhängen. Darum werden sie mit Hilfe der Werte des vorhergehenden Iterationsschrittes bestimmt und bleiben für den aktuellen Schritt gleich. Anschließend folgt eine Linearisierung der Gleichungen und die Abhängigkeit von  $a<sub>p</sub>$  und  $a<sub>nb</sub>$ vom betrachteten Skalar verschwindet. Das führt auch zu einer Entkoppelung, was bedeutet, dass die Koeffizienten auch von den anderen Skalaren unabhängig werden. Die Berechnung der Koeffizienten erfolgt am Beginn jeder Iteration neu. Das Lösen der Skalare  $\Phi_{0}$  ist explizit oder implizit möglich.

Wird davon ausgegangen, dass die Werte von *Φ<sub>nb</sub>* in der aktuellen Iteration nicht bekannt sind, werden die gesuchten Skalare  $\Phi_P$  aus den bekannten Werten  $\Phi_{nb}$  und  $\Phi_P$  aus dem vorhergehenden Iterationsschritt berechnet. Diese Vorgehensweise wird explizite Linearisierung genannt. Ein bekanntes Verfahren, welches explizit arbeitet, ist das Runge-Kutta-Verfahren.

Implizite Linearisierung nimmt an, dass die Werte  $\Phi_p$  und  $\Phi_{nb}$  unbekannt sind, da sie aus dem aktuellen Iterationsschritt stammen. Es muss ein Gleichungssystem gelöst werden, was oft mit dem Gauß-Seidl-Verfahren erfolgt. Vorteile des impliziten Lösens sind die Stabilität und die Möglichkeit, die jeweiligen Transportgleichungen für alle Zellen simultan zu lösen.

Der druckbasierende Löser soll nun kurz behandelt werden, da ausschließlich dieser in der Arbeit verwendet wurde. Die primären Variablen sind Impuls und Druck bzw. Druckkorrektur. Weiters wird ein Algorithmus verwendet, der die Kontinuitätsgleichung neu formuliert, indem Druck und Geschwindigkeit über eine Druckkorrekturgleichung gekoppelt wird. Der Algorithmus kann entweder die Druckkorrektur- und die Impulsgleichung sequenziell (segregated solver) oder beide Gleichungen gekoppelt (coupled solver) lösen.

Die Berechnung mit dem druckbasierenden Löser erfolgt implizit. Jede Transportgleichung wird separat gelöst. Jedoch wird statt der Kontinuitätsgleichung eine Druckkorrekturgleichung gelöst, welche auf der Kontinuitäts- und Impulsgleichung basiert (z.B. SIMPLE Algorithmus: Es wird erneut eine Lösung für die Impulsgleichung mit korrigiertem Druck berechnet.). Die Lösungsprozedur des druckbasierenden Lösers ist in Abb. 4.3 dargestellt.

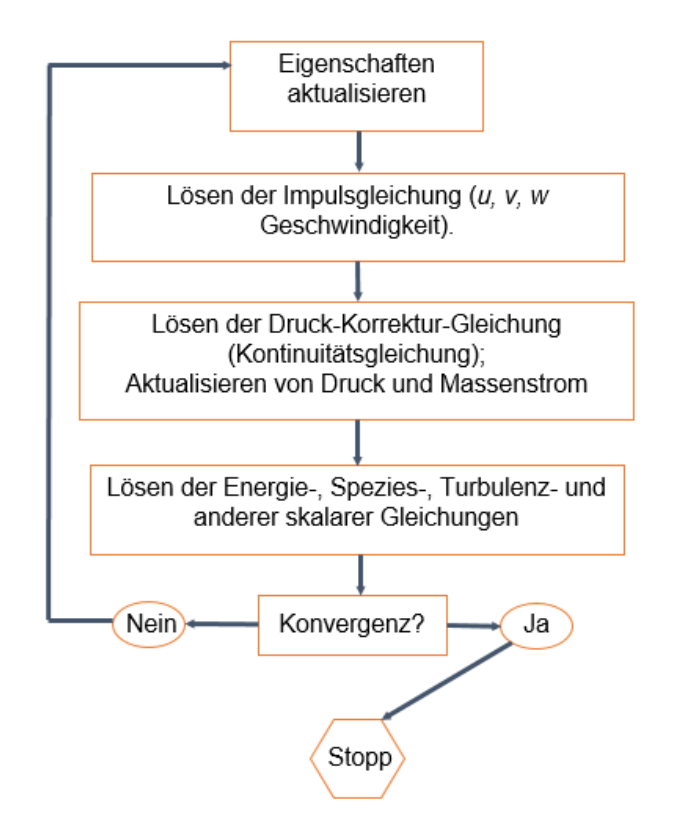

Abb. 4.3: Lösungsprozedur des druckbasierenden Lösers [12]

#### **4.1.2 Erhaltungsgleichungen**

In diesem Abschnitt werden die Erhaltungsgleichungen und ihre Terme gezeigt und beschrieben. Als Quellen wurden [13], [14] und [15] verwendet.

Gleichung (4.4) zeigt eine allgemeine Erhaltungsgleichung für einen beliebigen Skalar *Φ* in differentieller Form. Der erste Term ist der instationäre Term, der die zeitliche Änderung des Skalars im Kontrollvolumen beschreibt. Der zweite Term ist der konvektive Term. Er beinhaltet alle erzwungenen Ströme des Skalars über die Oberfläche des Kontrollvolumens. Alle durch Diffusion hervorgerufenen Ströme finden sich im diffusiven Term an dritter Stelle wieder. Γ ist im allgemeinsten Fall eine Matrix, welche die Richtungsabhängigkeit der Diffusion berücksichtigt. Auf der rechten Seite der Gleichung steht der Quellterm bzw. Senkenterm. Ein 'Erzeugen' oder 'Vernichten' des Skalars im Kontrollvolumen kann dadurch beschrieben werden. Eine graphische Darstellung dessen zeigt Abb. 4.4. Darin steht für Fluss' aufgrund Konvektion oder Diffusion. Anschließend werden die Terme der allgemeinen Erhaltungsgleichung benannt und ihre Auswirkungen auf das Kontrollvolumen (KV) beschrieben (basierend auf Gleichung (4.4)).

Allgemeiner beliebiger Skalar:

$$
\frac{\partial \rho \Phi_k}{\partial t} + \frac{\partial}{\partial x_i} \left( \rho u_i \Phi_k - \Gamma_k \frac{\partial \Phi_k}{\partial x_i} \right) = S_{\Phi_k} \quad k = 1, ..., N
$$
\n(4.4)

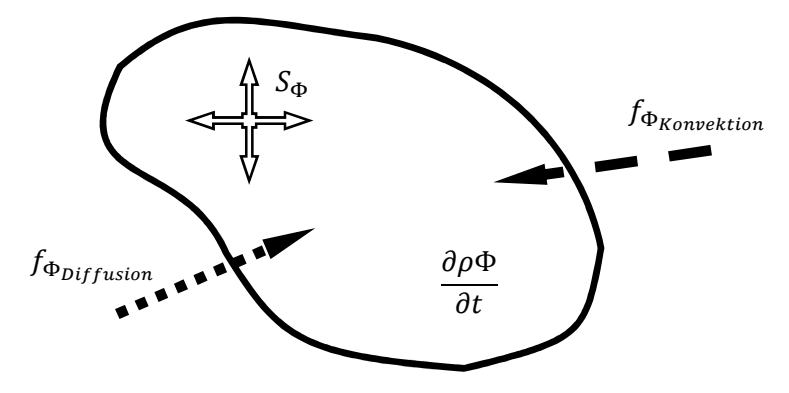

Abb. 4.4: Beliebiges Kontrollvolumen

Allgemeine Erhaltungsgleichung für einen beliebigen Skalar:

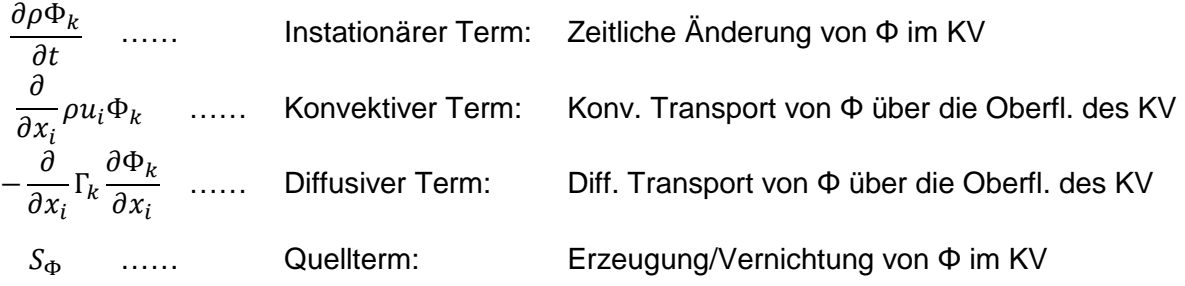

Über jede Zelle wird eine Bilanz für Masse (Gleichung (4.5)), Impuls (Gleichung (4.6)) und Energie (Gleichung (4.7)) erstellt. Das Ergebnis sind insgesamt fünf Gleichungen, wobei Gleichung (4.6) für den Impuls in x-, y- und z-Richtung steht. Die Zusammensetzung (Terme mit Bedeutung) dieser Gleichungen ist dieselbe wie die der allgemeinen Erhaltungsgleichung aus Gleichung (4.4).

Kontinuitätsgleichung:

$$
\frac{\partial \rho}{\partial t} + \nabla \cdot (\rho \vec{v}) = S_m \tag{4.5}
$$

Impulsgleichung:

$$
\frac{\partial}{\partial t}(\rho \vec{v}) + \nabla \cdot (\rho \vec{v} \vec{v}) = -\nabla p + \nabla \cdot (\bar{\bar{\tau}}) + \rho \vec{g} + \vec{F}
$$
\n(4.6)

Energiegleichung:

$$
\frac{\partial}{\partial t}(\rho e) + \nabla \cdot (\vec{v}(\rho e + p)) = \nabla \cdot \left(\lambda \nabla T - \sum_j h_j \vec{J}_j + (\bar{\bar{\tau}} \cdot \vec{v})\right) + S_h \tag{4.7}
$$

Die Terme der Gleichungen werden im Folgenden benannt und ihre Auswirkungen auf das Kontrollvolumen (KV) beschrieben. Das Lösen der Gleichungen wird unter Punkt 4.1.1 behandelt.

Kontinuitätsgleichung:

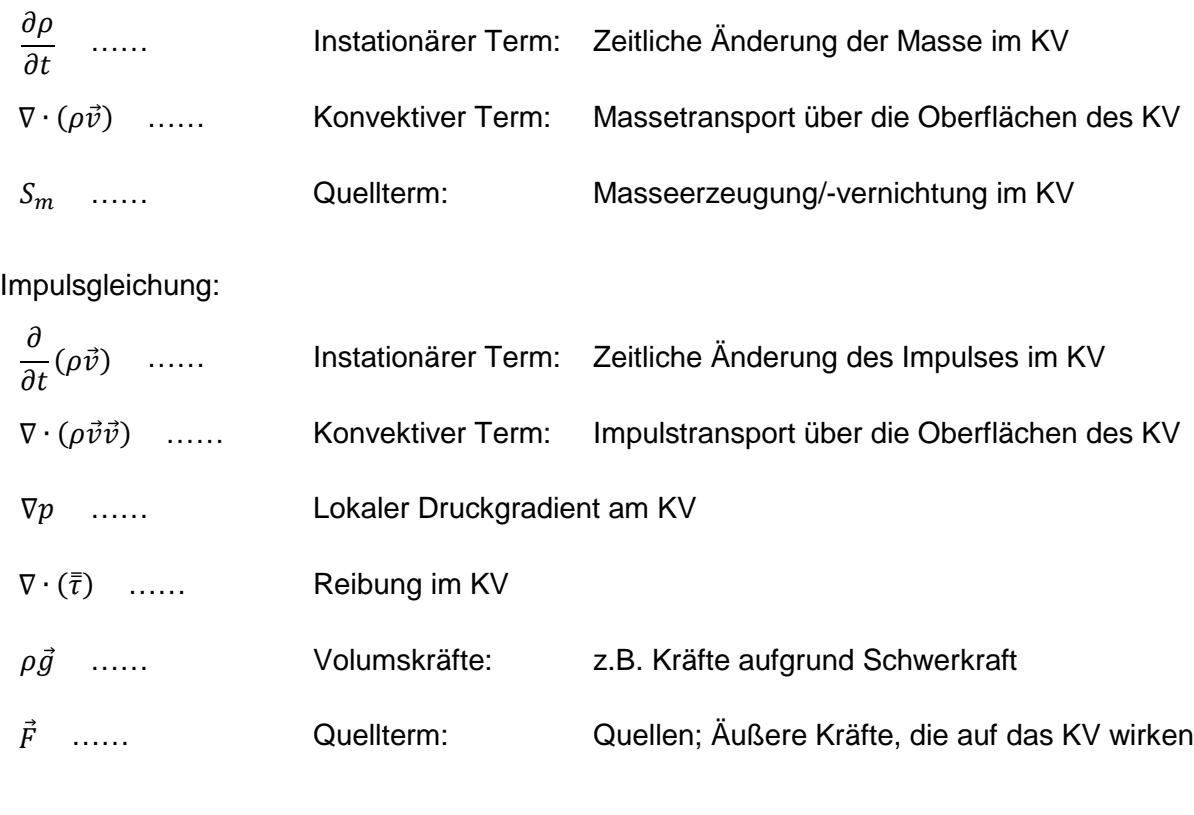

Energiegleichung:

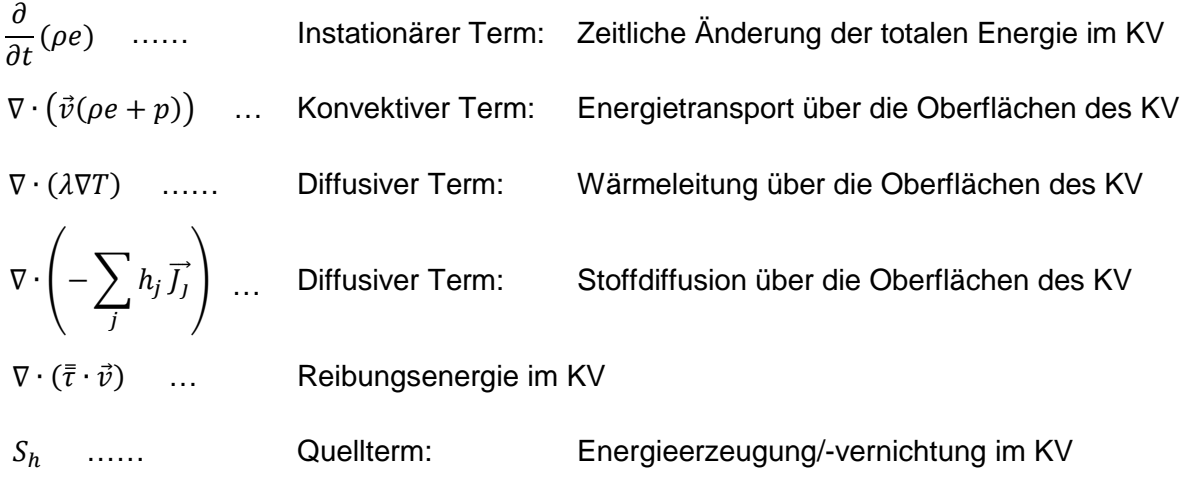

## **4.2 Rechennetz**

Die Vorgänge über die Dicke des Probekörpers (10 cm) werden mit 1000 Zellen (Hexaeder) aufgelöst. So kann der Temperaturverlauf über die Dicke der Gipsdielen für das Wärmetransportproblem genau bestimmt werden. Der Aspect Ratio ist mit Werten von 100 sehr groß, spielt für die folgenden Berechnungen aber keine Rolle, da der Energietransport aufgrund der Wahl der Randbedingungen nur über die Dicke der Gipsdielen stattfindet und kein Transport quer dazu möglich ist. Somit verringert sich die Anzahl der Zellen für die Grundfläche von 1,2 x 1,2 m der Wand.

## **4.3 Numerische Einstellungen**

Die transiente Simulation wurde unter Verwendung des impliziten Pressure-Based Solvers durchgeführt. Die simulierte Zeitspanne betrug, gleich wie im unter Punkt 3.2 beschriebenen Versuch, 7200 s, wobei ein Zeitschritt von 1 s und 20 Iterationen pro Zeitschritt gewählt wurden. Zeitlich diskretisiert wurde ,Second Order Implizit'.

Weitere verwendete Einstellungen sind in Tab. 4.2 ersichtlich.

Die numerischen Einstellungen blieben bei allen weiteren Berechnungen unverändert.

| <b>Allgemein</b>              |                              |  |  |
|-------------------------------|------------------------------|--|--|
| Typ                           | Pressure-Based               |  |  |
| Geschwindigkeits-Formulierung | Absolut                      |  |  |
| Zeit                          | Transient                    |  |  |
|                               |                              |  |  |
| Numerische Lösungsmethoden    |                              |  |  |
| Räumliche Diskretisierung     |                              |  |  |
| Gradient                      | <b>Green-Gauß Cell Based</b> |  |  |
| <b>Druck</b>                  | PRESTO!                      |  |  |
| Energie                       | <b>Second Order Upwind</b>   |  |  |
| Zeitliche Diskretisierung     | Second Order Implizit        |  |  |

Tab. 4.2: Numerische Einstellungen (Solid-Betrachtung)

## **4.4 Randbedingungen**

Alle Flächen wurden in ANSYS Fluent als ,wall' definiert, sie verhalten sich wie eine Wand und sind für Stoffströme undurchlässig. Die Vorgabe der thermischen Randbedingungen ist notwendig. Energieflüsse können unterbunden, zugelassen oder fest vorgegeben werden. In den im Folgenden gezeigten Berechnungen wurde für diese Fläche eine sog. 'Mixed'- Randbedingung gewählt. Damit wird der Wärmeübergang durch Konvektion und Strahlung bei einer an diese Fläche anliegenden Temperatur berücksichtigt. Es ist nur die Vorgabe der entsprechenden Temperatur in [K], des Wärmeübergangskoeffizienten und des Emissionsgrades erforderlich.

Die quadratische Stirnfläche, die in Richtung Umgebung zeigt, ist die Außenseite des Probekörpers. Dort herrschen Umgebungsbedingungen vor. Die Temperatur wurde mit 298,15
K für Strahlung und Konvektion konstant gesetzt. Der Wärmeübergangskoeffizient wurde mit 10 W/m²K und der Emissionsgrad mit 0.5 angenommen. Die Eingaben sind in Tab. 4.3 ersichtlich.

Die zweite Stirnfläche ist die Innenfläche, welche an den Brennraum angrenzt. Auch hier wurde eine 'Mixed'-Randbedingung verwendet. Der Wärmeübergangskoeffizient wurde mit 25 W/m²K und der Emissionsgrad mit 0.7 gewählt. Die Temperatur an der Innenseite des Probekörpers sollte sich wie die mittlere gemessene Ofentemperatur aus dem unter Punkt 3 beschriebenen Versuch verhalten. Sie wird als  $T_{BR}$  bezeichnet und ist eine Funktion der Zeit. Überblick über die vorgegebenen Randbedingungen gibt Tab. 4.3.

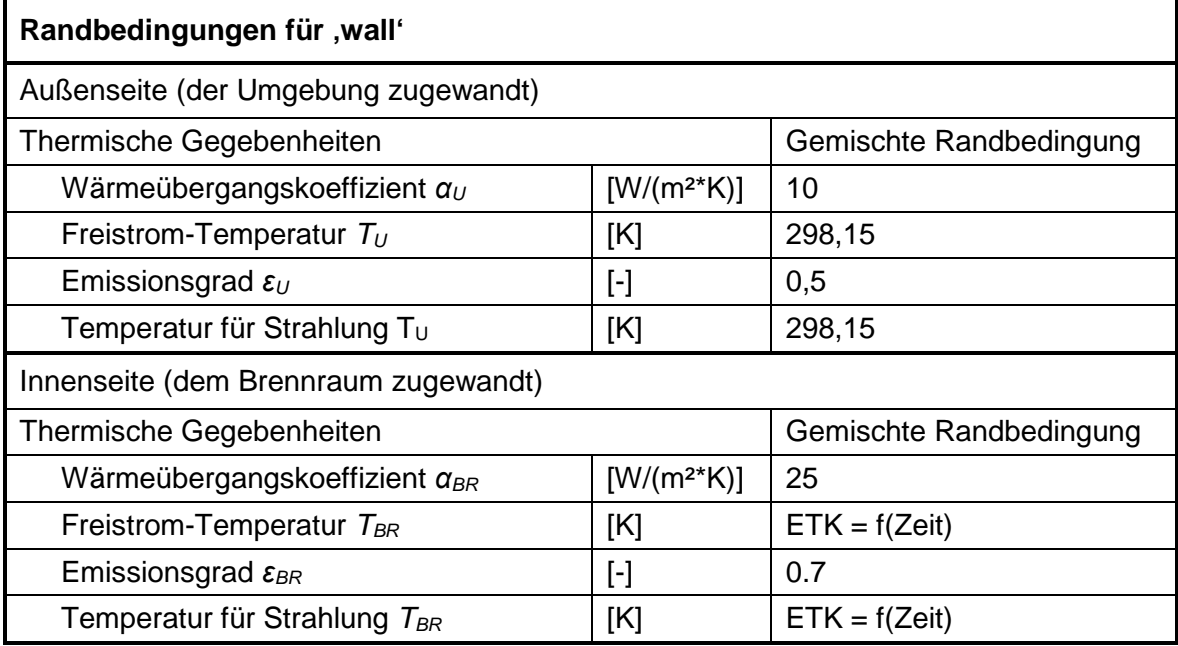

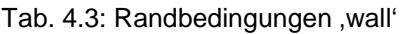

Der Wärmedurchgang durch den Probekörper ist anhand eines stationären Falles in Abb. 4.5 dargestellt. Die Einwirkungen von Strahlung und Konvektion sind erkenntlich gemacht. An der linken Seite ist die Beeinflussung durch die Umgebung zu sehen. Rechts befindet sich der Brennraum.  $T_{wa}$  steht für die Temperatur an der Außenseite (0 cm Tiefe) und  $T_{wi}$  für die Temperatur an der Innenseite (10 cm Tiefe).

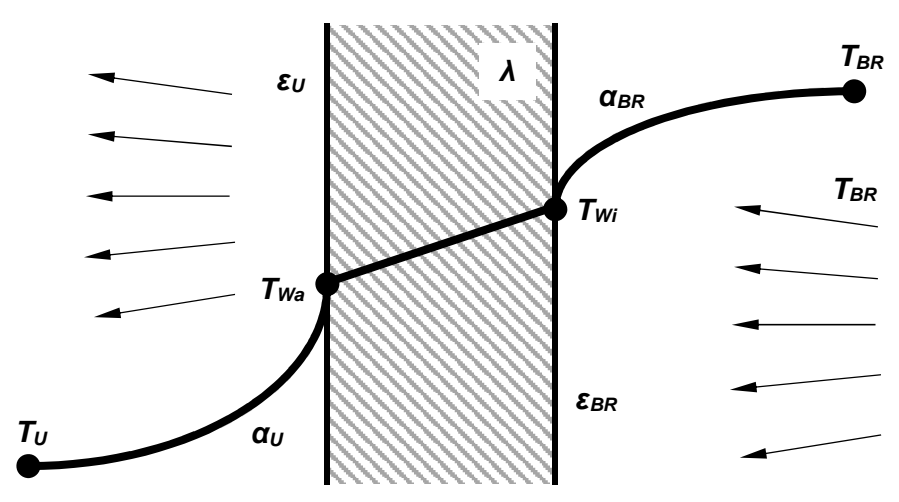

Abb. 4.5: Stationärer Wärmedurchgang

In der Simulation sollten gleiche Bedingungen wie in der Messung vorherrschen. Das ist die Grundlage für Aussagekräftigkeit der Ergebnisse. Um die Funktionsgleichung eines solchen Temperaturverlaufs zu erhalten, wurden die gemittelten Messwerte der vier Platten-Thermoelemente im Ofen (siehe Abb. 3.2) in einem Diagramm aufgetragen. Eine logarithmische Trendlinie ergab die beste Übereinstimmung und ist in Abb. 4.6 abgebildet. Deren Funktionsgleichung wurde mit einer zeitlichen Gültigkeit für  $t \geq 6$  s als Randbedingung festgesetzt. Für die Zeit zwischen 0 und 6 s ist die Temperatur mit 294,15 K konstant gesetzt, das ist die gemessene Temperatur zu Beginn des Versuchs. Die zeitliche Verzögerung des Temperaturanstiegs resultiert aus dem verspäteten Zünden der Brenner.

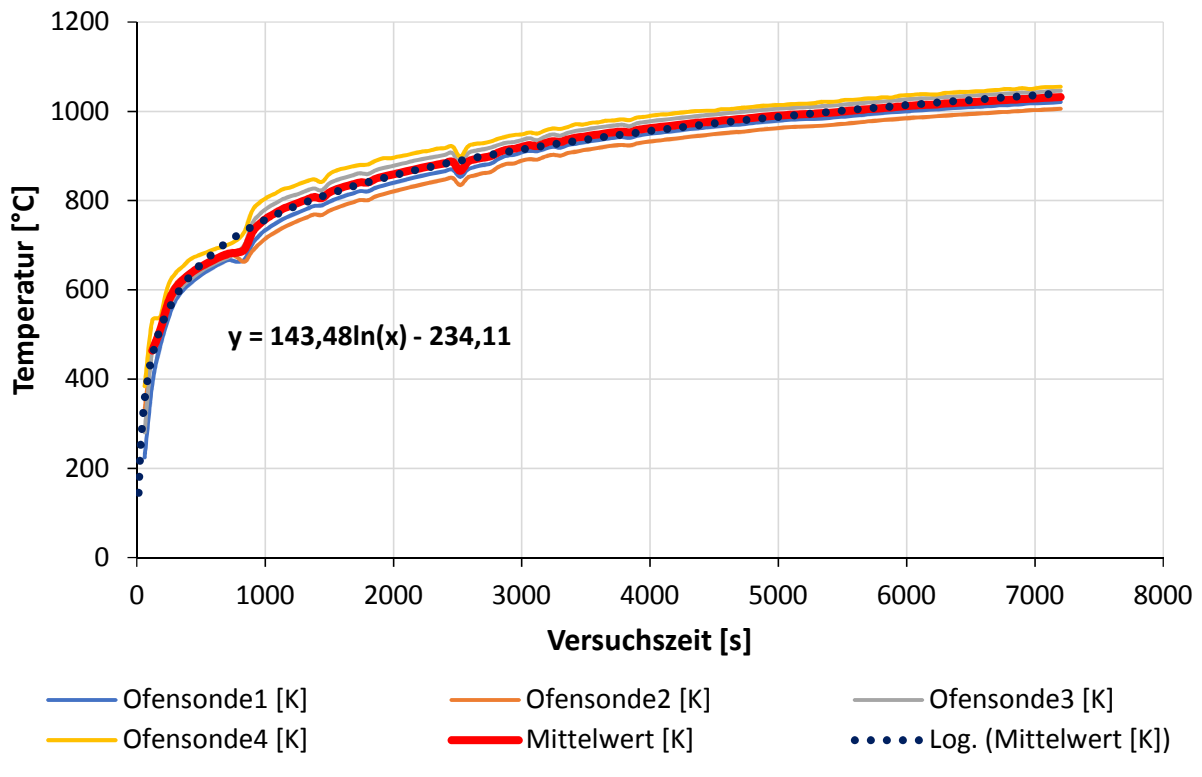

Abb. 4.6: Logarithmische Funktion für den Verlauf der Gastemperatur

## **4.5 Simulation mit gemessenen Stoffwerten**

#### **4.5.1 Verwendete Stoffwert-Verläufe**

In dieser Simulation wurden die Verläufe der Stoffwerte spez. Wärmekapazität (bezogen auf die Anfangsmasse) und Wärmeleitfähigkeit verwendet, die aus der Vermessung einer kleinen Probe aus Gips gewonnen wurden (siehe Punkt 2.2). Die Dichte wurde mit 1012 kg/m<sup>3</sup> konstant gewählt. Das ist der anfängliche Messwert bei Umgebungstemperatur (20 °C).

Es wurde eine abschnittsweise Beschreibung der gemessenen Verläufe durch Polynome als Funktion der Temperatur vorgenommen (sog. "Curve Fitting"). Der Messbereich wurde in einige Abschnitte unterteilt, deren Größe von der Güte der Übereinstimmung zwischen Messdaten und Trendlinien-Polynom abhängt. Für jeden Abschnitt wird ein Polynom definiert, das in dem angegebenen Bereich Gültigkeit hat. Es entsteht eine Kurve, die sich aus mehreren Polynomen zusammensetzt und somit über mehrere Funktionen definiert ist. An jeder Stelle bzw. bei jeder Temperatur kann ein Wert berechnet werden. In dieser Form kann der Stoffwert (spez. Wärmekapazität, Wärmeleitfähigkeit) mit Hilfe einer UDF (User-Defined Function) in

ANSYS Fluent eingebunden werden. Die Messdaten, die nur in diskreter Form vorliegen, können also nicht direkt verwendet werden.

Das ,Curve Fitting' wurde auf die gemessenen Verläufe der Stoffwerte der spez. Wärmekapazität (siehe Abb. 2.1) und Wärmeleitfähigkeit (siehe Abb. 2.2) angewandt.

#### **4.5.2 Interpretation der Ergebnisse**

Die Ergebnisse der durchgeführten Simulation, welche als 'SimDat-1' bezeichnet werden, sind in Abb. 4.7 als strichlierte Linien dargestellt. Zum Vergleich sind in dem Diagramm auch die Messergebnisse, die unter Punkt 3.3 behandelt wurden, in Form von durchgezogenen Linien enthalten.

Die Kurven bei 8 cm Tiefe aus Simulation und Messung beginnen beide bei 120 s zu steigen. Der Verlauf aus der Simulation hat bis zum Zeitpunkt 1900 s die Form einer Geraden. Die Messdaten steigen bis zum Zeitpunkt 600 s steiler an, danach ist der Temperaturverlauf flacher. Der erste Bereich bzw. Anstieg hat eine S-Form, die in den Simulationsdaten nicht zu sehen ist. Darauf folgt in der Messung der für den Gips charakteristische flache Bereich (Temperaturplateau), der von 600 s bis 2250 s reicht und in der Simulation auch nicht abgebildet wird. Bei 2250 s hat der Verlauf der Messdaten eine Krümmung, die Kurve steigt steiler an und nimmt danach eine degressive Form an. In der Simulation kommt diese Krümmung der Kurve bereits zum Zeitpunkt 1900 s, also zu früh, vor. Die Steigung der Kurve in diesem Punkt, sowie im weiteren Verlauf ist größer als in der Messung. Das führt schlussendlich zu einem Temperaturunterschied von fast 200 K am Versuchsende.

An der Stelle 6 cm befindet sich der erste Anstieg der Temperatur bei 360 s. Die S-Form und der anschließende flache Bereich, wie sie auch in der Tiefe von 8 cm zu sehen sind, sind auch hier erkennbar, unterscheiden sich jedoch durch die Steigung. Die Kurve aus der Simulation steigt etwas später und wesentlich flacher als die Messung in Form einer Gerade an. Bei ca. 5500 s krümmt sich die Kurve und steigt steiler an. Der Verlauf der Messdaten hat die Krümmung in etwa zur gleichen Zeit, der darauffolgende Anstieg ist jedoch flacher. Am Ende der Versuchszeit ist die Temperatur aus der Simulation bereits um fast 100 K höher.

In der Tiefe von 4 cm steigen die Messdaten erst bei 780 s mit geringerer Steigung im Vergleich zu den Stellen 8 und 6 cm an. Die S-Form und der flache Bereich sind auch hier erkennbar. Der Verlauf zeigt danach keine weiteren Anstiege in der Temperatur. Die Kurve aus der Simulation beginnt später zu steigen als die Messung. Sie steigt linear an. Ihre Steigung ist verglichen mit den Daten bei 8 und 6 cm geringer. Am Ende der Versuchszeit liegt der Verlauf der Simulation ca. 10 K unter den Messdaten.

Die Stellen 2 und 0 cm (Oberfläche) geben in Messung und Simulation in etwa die Verläufe bei 4 cm wieder. Die einzigen Unterschiede sind die geringeren Steigungen und Endtemperaturen. Diese Tendenz hat sich bereits bei der Betrachtung von Punkten, die tiefer als 8 cm liegen, abgezeichnet.

Es ist in allen Tiefen des Probekörpers erkennbar, dass die Temperaturkurven aus der Messung zu Beginn wesentlich steiler sind. Der Wärmetransport im Gips ist am Beginn des Versuchs besser als in der Simulation. Auffällig ist ausgeprägte Bereich (Temperaturplateau), in dem die Steigung der Kurve gering ist. Der Bereich kann in der Simulation jedoch nicht abgebildet werden, obwohl die spez. Wärmekapazität in diesem Temperaturbereich hoch ist. Dieser Umstand ist in allen Tiefen (Schichten) des Probekörpers zu erkennen. Ab dem Zeitpunkt, an dem sich die Temperatur in der Messung nur wenig ändert (z.B. in 6 cm Tiefe bei ca. 2000 s), steigen die Ergebnisse aus der Simulation stärker an.

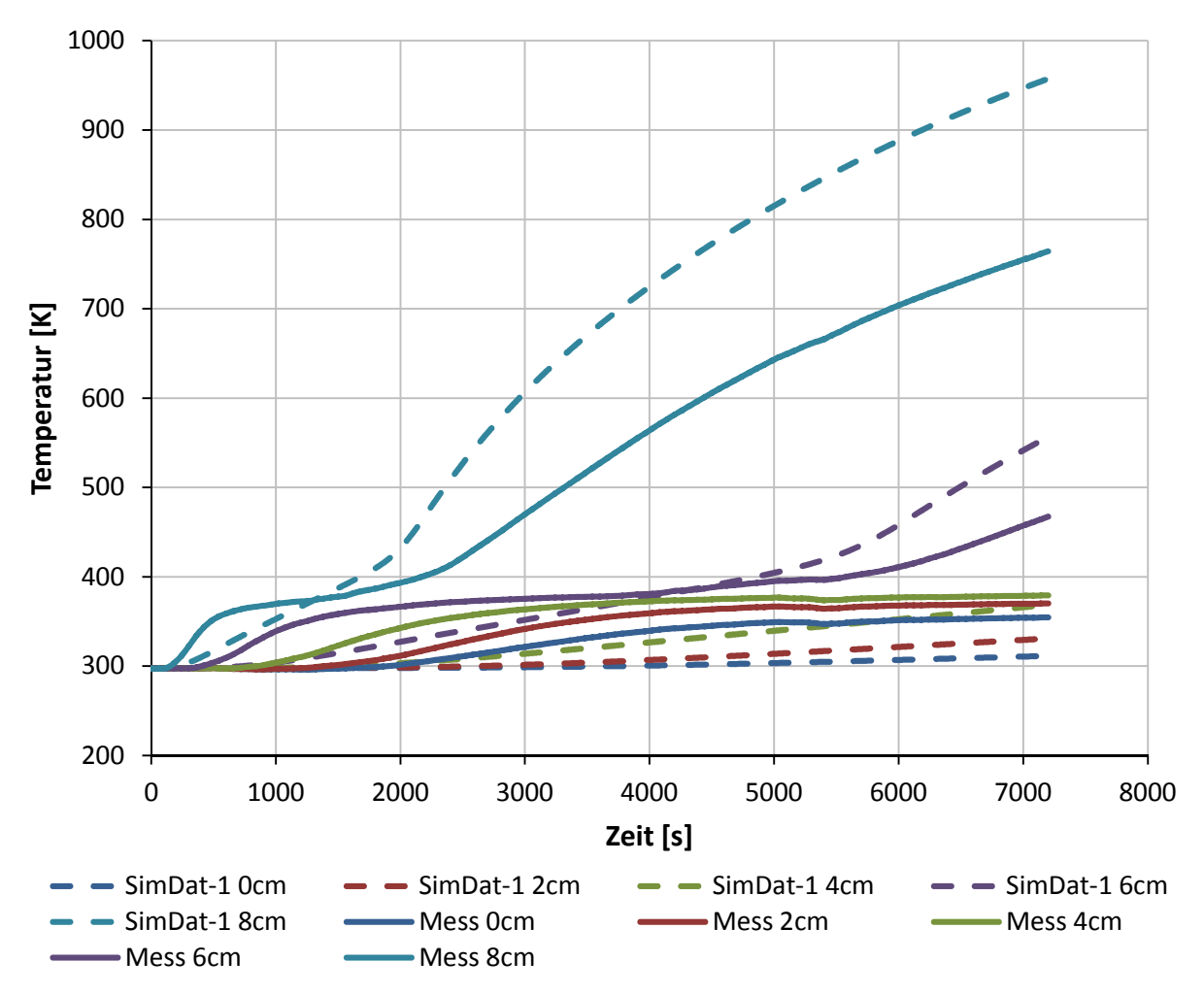

Abb. 4.7: Simulationsergebnis – Gemessene Stoffwerte – SimDat-1

Das zuvor erläuterte Verhalten der Kurven beim ersten Temperaturanstieg weist auf das Ablaufen von schnelleren Transportprozessen als die Wärmeleitung hin. Hier ist vor allem die Anwesenheit von Wasserdampf in der Struktur ab ca. 100 °C zu nennen. Die unter Punkt 2.2 behandelten gemessenen Stoffeigenschaften von Gips, deren Verläufe auch in die Simulation eingebunden wurden (Punkt 4.5.1), sind nur auf sehr kleine Proben anzuwenden. Berücksichtigt wird nur das Material Gips (CaSO<sub>4</sub>\*2(H<sub>2</sub>O)), das homogen durchwärmt wird, die chemische Reaktion und nach der Abspaltung von Wasser der gebrannte Gips (CaSO4). Der freigewordene Wasserdampf fließt nicht ein, da er aus dem kleinen Probevolumen sofort entweichen kann und nicht in der Struktur für weitere Transportprozesse zur Verfügung steht. Auch seine Stoffeigenschaften beeinflussen die Messung nicht. Ist ein sofortiges Entweichen nicht möglich, wirkt sich H<sub>2</sub>O in der Struktur je nach Anteil in [mass%] mehr oder weniger stark aus, da dann die Spezies H<sub>2</sub>O zusätzlich vorhanden ist und eine 'Mischung' aus Feststoff und Fluid betrachtet werden muss. Dieser Umstand wird in der Simulation nicht berücksichtigt. Auch die Bewegung des Wasserdampfes in der Struktur als zusätzliches Fluid und der dadurch hervorgerufene Energietransport kann nicht abgebildet werden.

Abb. 4.8 veranschaulicht die im Probekörper aus Gips ablaufenden Vorgänge, welche im Folgenden beschrieben werden. Die Zone, in der die Dehydration stattfindet, die Bewegung von Dampf aufgrund des Druckanstieges von dieser Zone weg, der Wärmetransport und Kondensation und Verdampfung sind örtlich bestimmt dargestellt. Auch zu den Vorgängen zugehörige Temperaturen und Einflussgrößen sind enthalten.

Gips ist ein poröser Werkstoff. Zwischen dem Gitter aus  $CaSO<sub>4</sub><sup>*</sup>2(H<sub>2</sub>O)$  befinden sich Hohlräume, sog. Poren. Bei der Verdampfung des Wassers, das sich durch die endotherme chemische Reaktion abgespaltet hat, steigt der Druck an dieser Stelle (siehe Abb. 4.8: p↑), da Gase wesentlich höhere spez. Volumina aufweisen als Flüssigkeiten. Der Dampf bewegt sich aufgrund des entstandenen Druckgradienten in Zonen geringeren Drucks (p↓). Ein Druckausgleich findet statt ( $v_{H2O}$ ). Einerseits gelangt der Wasserdampf in den Brennraum, wo er kühlend auf die Gasphase wirkt, andererseits geht die Bewegung in Richtung Außenseite des Probekörpers in Zonen niedrigerer Temperatur. Der Transport von Masse bringt auch einen Energiefluss mit sich, der in Abb. 4.8 als  $\dot{Q}_{H2O}$  zu erkennen ist. Kältere Bereiche werden durch wärmeren Dampf, der aus Schichten kommt, die näher an der Flamme liegen, aufgeheizt. Zusätzlich kann der Dampf, der abhängig vom Druck bei Temperaturen im Bereich von 100 °C einen Phasenwechsel durchläuft, in kälteren Zonen kondensieren (siehe Abb. 4.8). Die Verdampfungs- bzw. Kondensationsenthalpie von Wasser, die mit 2257 kJ/kg (bei 1 atm) beträchtlich ist, wird frei und trägt zu einer zusätzlichen Erwärmung des Gipses bei. Diese Vorgänge rechtfertigen die steilen Anstiege der Temperaturkurven aus der Messung ausgehend von der Ausgangstemperatur.

Hat sich der Dampf in Zonen, die etwas weiter von der Platteninnenseite weg liegen, verflüssigt, beeinflusst die flüssige Phase von H<sub>2</sub>O die Stoffeigenschaften der Mischung , Gips-H<sub>2</sub>O' wieder anteilsmäßig. Im Gegensatz zu Dampf (cp  $\approx$  2 kJ/(kg\*K)) ist die spez. Wärmekapazität von Wasser (cp ≈ 4,19 kJ/(kg\*K)) mehr als doppelt so hoch. Steigt die Temperatur dieser Zonen auf das Niveau der Siedetemperatur, wird das flüssige Wasser wieder verdampft. Die Verdampfungsenthalpie ist zu überwinden. Die Bereiche der Messergebnisse in Abb. 4.7, in denen nur ein geringer Temperaturanstieg zu verzeichnen ist, (Temperaturplateau) entstehen aufgrund des hohen Energieaufwandes, der durch die Verdampfung des zuvor kondensierten Wasserdampfes hervorgerufen wird.

Ist die chemische Reaktion in den dem Brennraum zugewandten Schichten des Probekörpers vollständig abgelaufen und das dadurch entstandene Druckmaximum lokal betrachtet weiter vom Brennraum weggewandert, nimmt der Druck dort wieder ab. In Abb. 4.8 ist ein Querschnitt des Probekörpers dargestellt, in dem sich die Zone der Dehydration bereits vom Brennraum entfernt hat. Masse fließt vom Inneren (Kern) der Platte an die flammennahe Seite (Innenseite) und die der Umgebung zuwandten Seite (Außenseite). Es wird nun auch wieder erneut verdampftes Wasser aus kälteren Regionen in wärmere transportiert, wodurch eine Abkühlung bzw. Hemmung der Temperatursteigerung eintritt.

Die soeben beschriebenen Vorgänge laufen bei der Erwärmung des Probekörpers gleichzeitig ab und sind in Abb. 4.8 graphisch dargestellt. Die genaue Beschreibung der lokalen Position ihres Ablaufens ist schwierig. Auch die Richtung der Masseflüsse an einer bestimmten Position kann sich über die Versuchsdauer ändern.

Zusammenfassend ist zu sagen, dass die Berücksichtigung von Wasserdampf und seiner Beweglichkeit in der Struktur bei einer inhomogenen Temperaturverteilung innerhalb des betrachteten Bauteiles wesentlich für eine realistische Abbildung des Verhaltens von Gips ist. Auch die Einflüsse auf die Umgebung, in diesem Fall ist das die Gasphase im Brennraum, können so dargestellt werden.

Es soll mit weiteren Simulationen versucht werden, Ergebnisse zu erzielen, die den Messdaten gleichkommen. Es wird versucht, den Transport von Wärme und die Anwesenheit von Wasserdampf durch eine Korrektur der Stoffdaten zu berücksichtigen. Als erstes wurde die Wärmeleitfähigkeit angepasst, um den Wärmetransport durch den Dampf darzustellen.

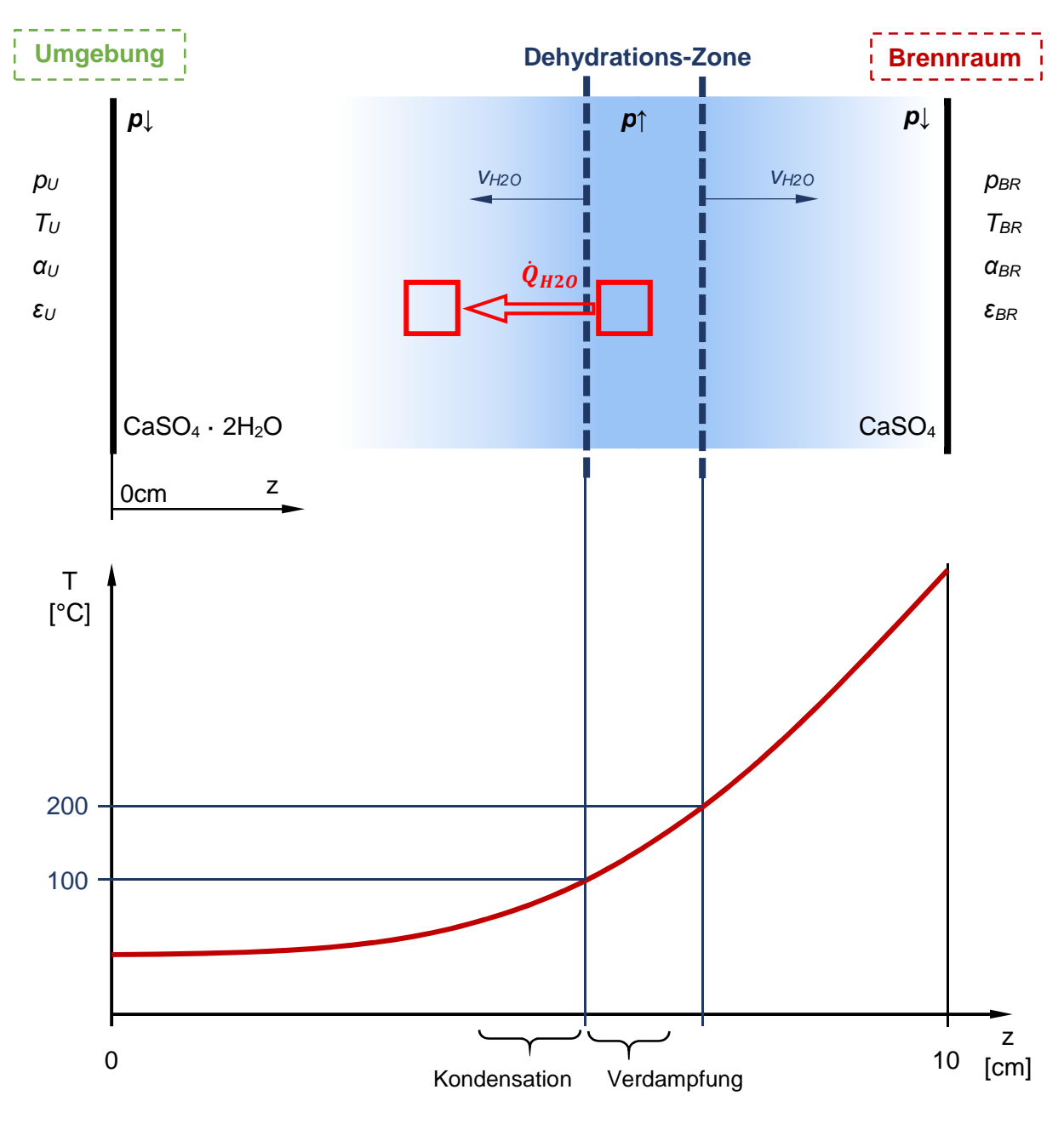

Abb. 4.8: Vorgänge in der Gips-Struktur

## **4.6 Simulation mit angepassten Stoffwerten**

Die Unterschiede zwischen den Ergebnissen der vorhergehenden Simulation und der Messung sollen durch Anpassung der Stoffdaten verringert werden. Grundlage für die Änderungen in den Stoffwert-Verläufen sind die Vorgänge Wärmetransport, Phasenwechsel und der Umstand, dass der zusätzliche Wasserdampf die notwendige Energie für das Aufheizen von Gips erhöht, welche so in der Simulation abgebildet werden sollen.

#### **4.6.1 Anpassung Wärmeleitfähigkeit**

In der nächsten Simulation wurde versucht, den besseren Energietransport durch die Fluidbewegung mit Hilfe einer Anpassung der Wärmeleitfähigkeit zu erreichen. Es wurden dieselben Randbedingungen (siehe Punkt 4.4) wie bei der vorhergehenden Simulation verwendet.

#### **4.6.1.1 Angepasster Verlauf für die Wärmeleitfähigkeit**

Die angepasste Wärmeleitfähigkeit ist in Abb. 4.9 dargestellt. Sie verläuft bis 20 °C (293,15 K) gleich wie in der Messung, steigt dann linear steil auf den Wert 0,7 W/(m\*K) an, wo sich von 60 °C (333,15 K) bis 100 °C (393,15 K) ein Plateau befindet. Danach fällt die Kurve wieder linear stark ab, bis sie auf einen Messpunkt bei 150 °C (423,15 K) trifft. Ab diesem Punkt gleicht die Kurve den Messdaten aus Abb. 4.9.

Der steile Anstieg und das Plateau zu Beginn sollen den Stofftransport des Wasserdampfes abbilden. Die Erhöhung der Wärmeleitfähigkeit wurde in diesem Temperaturbereich angenommen, da Dampf aus wärmeren Zonen in kältere Zonen, in welchen Temperaturen unter 100 °C vorliegen, gelangt. Die Temperaturen in den wärmeren Zonen, in denen die Abspaltung von Wasser gerade abläuft, liegen ca. zwischen 100 und 150 °C. Auch Verdampfung des kondensierten Wassers läuft bei ca. 100 °C ab, was auch zu einer guten Wärmeübertragung führt und in die Erhöhung der Wärmeleitfähigkeit einfließt. Ist die Temperatur höher als 150 °C, ist der Dampf aus dieser Zone abgewandert. Es liegt nur mehr der gebrannte Gips (CaSO4) vor, dessen Stoffeigenschaften mit der Messung aus Punkt 2.2 einwandfrei erfasst wurden. Darum kann der ursprüngliche Verlauf verwendet werden. Nicht erfasst wird hier ein verbesserter Wärmetransport durch Dampf, der von kälteren in wärmere Zonen wandert. Das ist der Fall, wenn der Aufheizvorgang weiter fortgeschritten ist und die Bereiche, in denen die Dehydration gerade abläuft, weiter im Inneren der Platte liegen. Fluid kann sich dann nicht nur zur Außenseite der Platte, sondern auch in Richtung Brennraum bewegen, da ein Gradient im Druck sowie in der Konzentration von H<sub>2</sub>O vorliegt.

Der Wert 0,7 W/(m\*K) des Plateaus liegt in der Nähe der Wärmeleitfähigkeit beim Abkühlen aus Abb. 2.2. Dort wird die Wärmeleitfähigkeit der Struktur ohne den Einfluss der Dehydration dargestellt, welche im Temperaturbereich des Plateaus den Wert von ca. 0,56 W/(m\*K) hat. Die weitere Erhöhung in Abb. 4.9 auf 0,7 W/(m\*K) steht für den verbesserten Wärmetransport durch die Fluidbewegung.

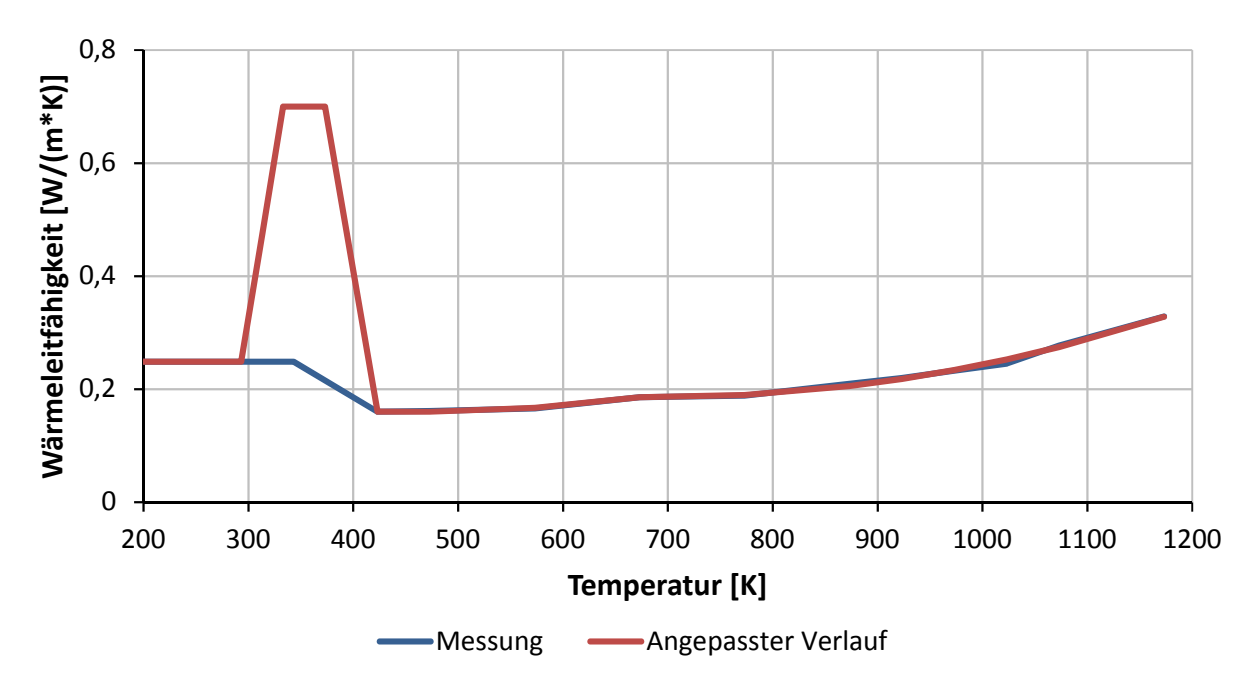

Abb. 4.9: Angepasster Verlauf der Wärmeleitfähigkeit

#### **4.6.1.2 Interpretation der Ergebnisse**

Im Gegensatz zu den in Abb. 4.7 gezeigten Ergebnissen (punktierte Linien) liegen die Simulationsdaten mit der angepassten Wärmeleitfähigkeit (,SimDat-2'), welche als strichlierte Linien dargestellt sind, näher an den Messdaten (durchgezogene Linien), wie es in Abb. 4.10 ersichtlich ist.

Der steile Anstieg ausgehend von der Ausgangstemperatur kann so bereits besser beschrieben werden. Auch gegen Ende der Messung nähern sich die Verläufe in den außenliegenden Schichten an die Messergebnisse an. Die plateauähnliche Stelle im Temperaturverlauf wird besser dargestellt. Der Knick in der Kurve vor diesem Bereich wird in der Simulation noch stark unterschätzt, was zu einem steileren Anstieg der Kurve und höheren Temperaturen führt.

In der Tiefe von 8 cm hat sich die Kurve 'SimDat-2' bis 1000 s bereits gut an die Messdaten angenähert. Von 1000 bis 2000 s (plateauähnlicher Bereich) steigt die Kurve steiler an, da noch kein Phasenwechsel berücksichtigt ist. Darum sind ab dem Ende des Plateaus die Werte aus der Simulation bereits größer. Der Knick nach diesem Bereich kommt um ca. 340 s zu früh und hat eine zu starke Krümmung. Der Anstieg danach ist zu steil. Die Kurve liefert wesentlich höhere Werte, wobei die Abweichung am Ende des Versuchs bereits recht groß ist. Der gesamte Verlauf hat sich aber vor allem in den ersten 1500 s im Vergleich zu den Ergebnissen 'SimDat-1' wesentlich verbessert.

Der Verlauf bei 6 cm kann den steilen Temperaturanstieg zu Beginn besser darstellen als 'SimDat-1'. Zwischen 1000 und 2000 s gibt es noch Abweichungen von der Messung. Von 2000 bis 5000 s (plateauähnlicher Bereich) passt der Verlauf zu den Messdaten. Danach krümmt er sich etwas zu stark und die Kurve steigt zu steil an, was zu höheren Werten als in der Messung führt.

An der Stelle 4 cm ist der Anstieg der Kurve zu Beginn flacher, sie trifft aber am Ende des Versuchs die Messdaten. In den Tiefen 2 und 0 cm ist der erste Temperaturanstieg auch flacher als in der Messung. Die Verläufe nähern sich trotzdem besser an die Messdaten an. Der erste Anstieg der Temperatur ausgehend von der Ausgangstemperatur hat sich durch die Anpassung der Wärmeleitfähigkeit gegenüber , SimDat-1' deutlich verbessert.

Wie bereits im Punkt 3.3 diskutiert, wirken Kurven, die in geringeren Tiefen gemessen wurden, zeitlich ,gestreckt'. Darum ist der Aufheizvorgang dort noch nicht so weit fortgeschritten. Außerdem geht die Erwärmung in diesen Schichten verhältnismäßig langsam voran, da der Wärmetransport noch zu langsam vonstattengeht. Würde das Plateau im Verlauf der Wärmeleitfähigkeit (siehe Abb. 4.9) weiter erhöht werden, um Wärme genügend schnell in weiter an der Außenseite liegende Zonen zu transportieren, kommt es zu größeren Abweichungen im Verlauf an der Stelle 8 cm. Die Ergebnisse verschlechtern sich.

Zu berücksichtigen ist, dass die spez. Wärmekapazität des frei beweglichen Wasserdampfes sowie die Verdampfungsenthalpie von Wasser nicht einfließen. Das Abheben der beiden Kurven in 8 und 6 cm Tiefe von den Messdaten kann durch diese Vernachlässigung dieser Effekte entstehen.

In den anderen Tiefen ist zu sehen, dass der Aufheizvorgang zu träge vonstattengeht und die Kurven zu geradlinig verlaufen.

Die Kurven an der Stelle 8 und 6 cm steigen nach dem Temperaturplateau zu stark an. Um das zu verhindern wird als nächster Schritt die Anwesenheit von Wasserdampf über eine Erhöhung der spez. Wärmekapazität berücksichtigt. Somit ist der Energieaufwand für die Erwärmung des Probekörpers höher. Ein flacherer Anstieg der Kurven bei 8 und 6cm wird erwartet.

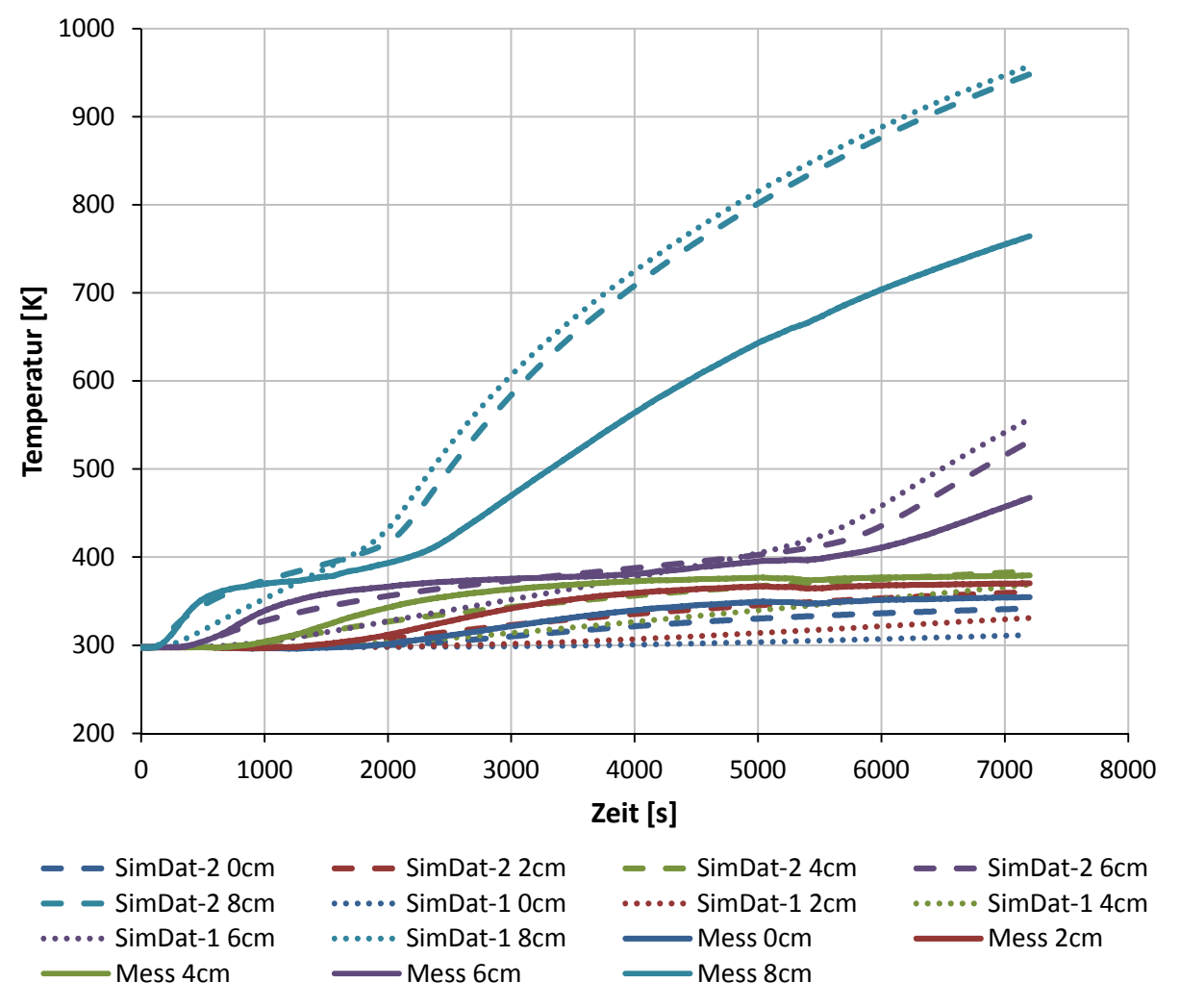

Abb. 4.10: Simulationsergebnis – Anpassung Wärmeleitfähigkeit – SimDat-2

#### **4.6.2 Anpassung spez. Wärmekapazität**

In den vorhergehenden Simulationen ist erkennbar, dass die Temperaturen in den Tiefen 8 und 6 cm gegen Ende der Versuchszeit gegenüber der Messung zu stark ansteigen. Die Werte am Ende sind deutlich höher. An den Stellen 2 und 0 cm steigen die Verläufe zu wenig an. Eine Erhöhung der spez. Wärmekapazität soll den zusätzlich vorhandenen Wasserdampf im Gips berücksichtigen und den Anstieg der Temperaturen bei 8 cm (ab ca. 2000 s) und 6 cm (ab ca. 5800 s) verringern.

#### **4.6.2.1 Angepasster Verlauf für die spez. Wärmekapazität**

In Abb. 4.11 ist der Verlauf der angepassten spez. Wärmekapazität abgebildet. Bis 100 °C (373,15 K) blieb der Wert mit 1253,026 kJ/(kg\*K) konstant. Der Bereich zwischen 100 °C (373,15 K) und ca. 227 °C (500,15 K) wurde skaliert, dass sich der Spitzenwert auf 16 kJ/(kg\*K) erhöhte. Diese Maßnahme soll die spez. Wärmekapazität von Wasser mit ca. 2 kJ/(kg\*K) berücksichtigen, das in der Struktur frei wird und die spez. Wärmekapazität von Gips zusätzlich zur endothermen Reaktion erhöht. Die restlichen rund 2 kJ/(kg\*K) an der Spitze stehen für die Wärme, die aufzuwenden ist, um den bereits kondensierten Dampf wieder zu verdampfen. Es wurde angenommen, dass nur ein geringer Teil des Dampfes kondensiert und somit nur 2 kJ/(kg\*K) anstatt der gesamten Verdampfungsenthalpie von 2000 kJ/(kg\*K) anfallen. Diese Änderungen sollen die Temperaturkurve im Bereich des Plateaus flacher ansteigen lassen. Der Rest der Kurve ab 227 °C erhielt einen Versatz von +1 kJ/(kg\*K). Auch hier soll damit die zusätzliche Masse an Wasserdampf dargestellt werden, die sich in der Struktur befindet. Die Abkühlung, die durch den aus kälteren in wärmere Zonen vordringenden Dampf zustande kommt, und die Wärme, welche zum Verdampfen des zuvor kondensierten Wassers benötigt wird, haben ebenfalls einen Anteil an dem Versatz von +1 kJ/(kg\*K). Auch dieser Wert ist eine Annahme.

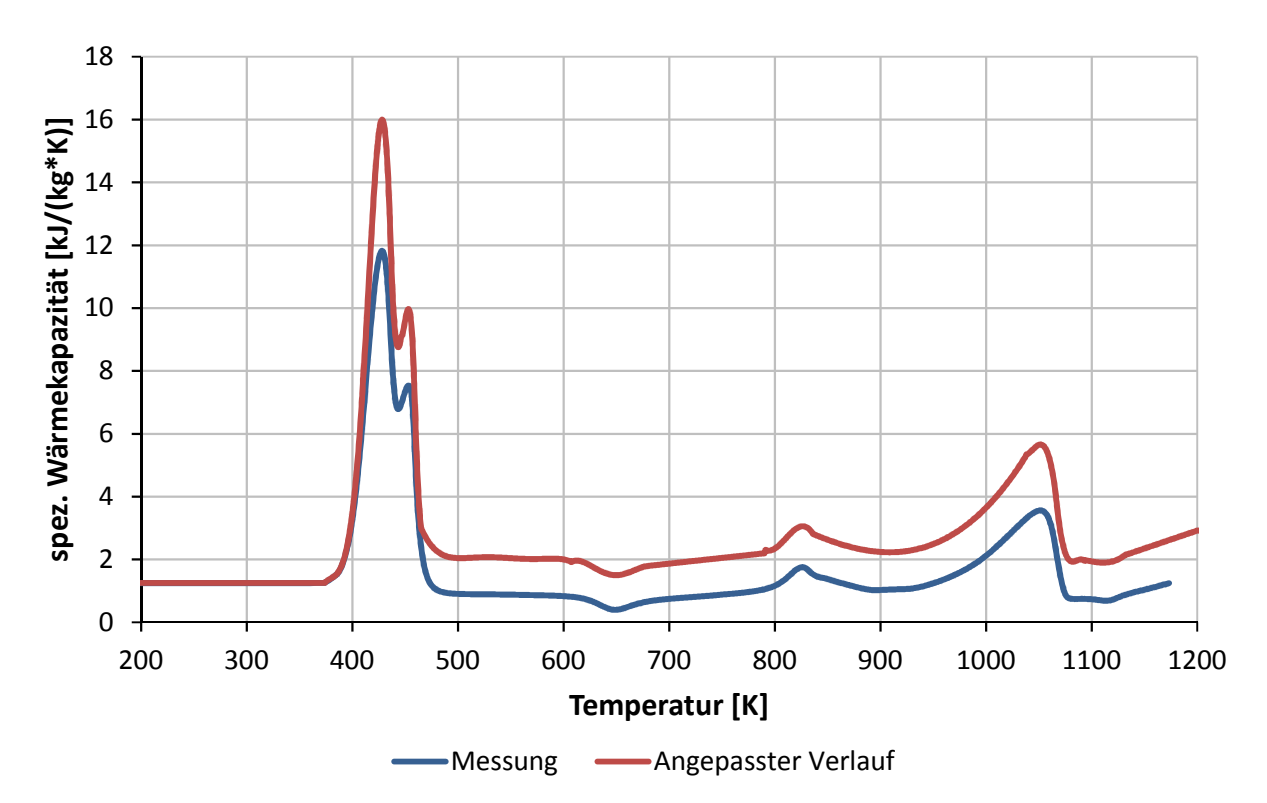

Abb. 4.11: Verwendeter, angepasster Verlauf der spez. Wärmekapazität

#### **4.6.2.2 Interpretation der Ergebnisse**

Unter dem Namen , SimDat-3' werden die Ergebnisse der Simulation in Abb. 4.12 in Form von strichlierten Linien gezeigt. Zum Vergleich sind auch die Ergebnisse aus Punkt Abb. 4.7 ('SimDat-1') als punktierte Linien zu sehen. Deren Berechnung erfolge mit den unveränderten (gemessenen) Verläufen der spez. Wärmekapazität und der Wärmeleitfähigkeit.

Es ist erkennbar, dass die Änderungen in der spez. Wärmekapazität zwischen den beiden Simulationen kleine Auswirkungen auf den ersten Temperaturanstieg ausgehend von der Starttemperatur haben, wobei in der Tiefe von 8 cm die Veränderung am ehesten zu erkennen ist. Der Anstieg von ,SimDat-1' wirkt eher linear, der Verlauf von ,SimDat-3' ist mehr gekrümmt und passt sich geringfügig besser dem Verlauf der Messergebnisse an. Der plateauähnliche Bereich, der in der Messung bei 8 cm zwischen 780 s und 2300 s liegt, wird nicht dargestellt. Dieses Verhalten ist auch in geringeren Tiefen zu beobachten.

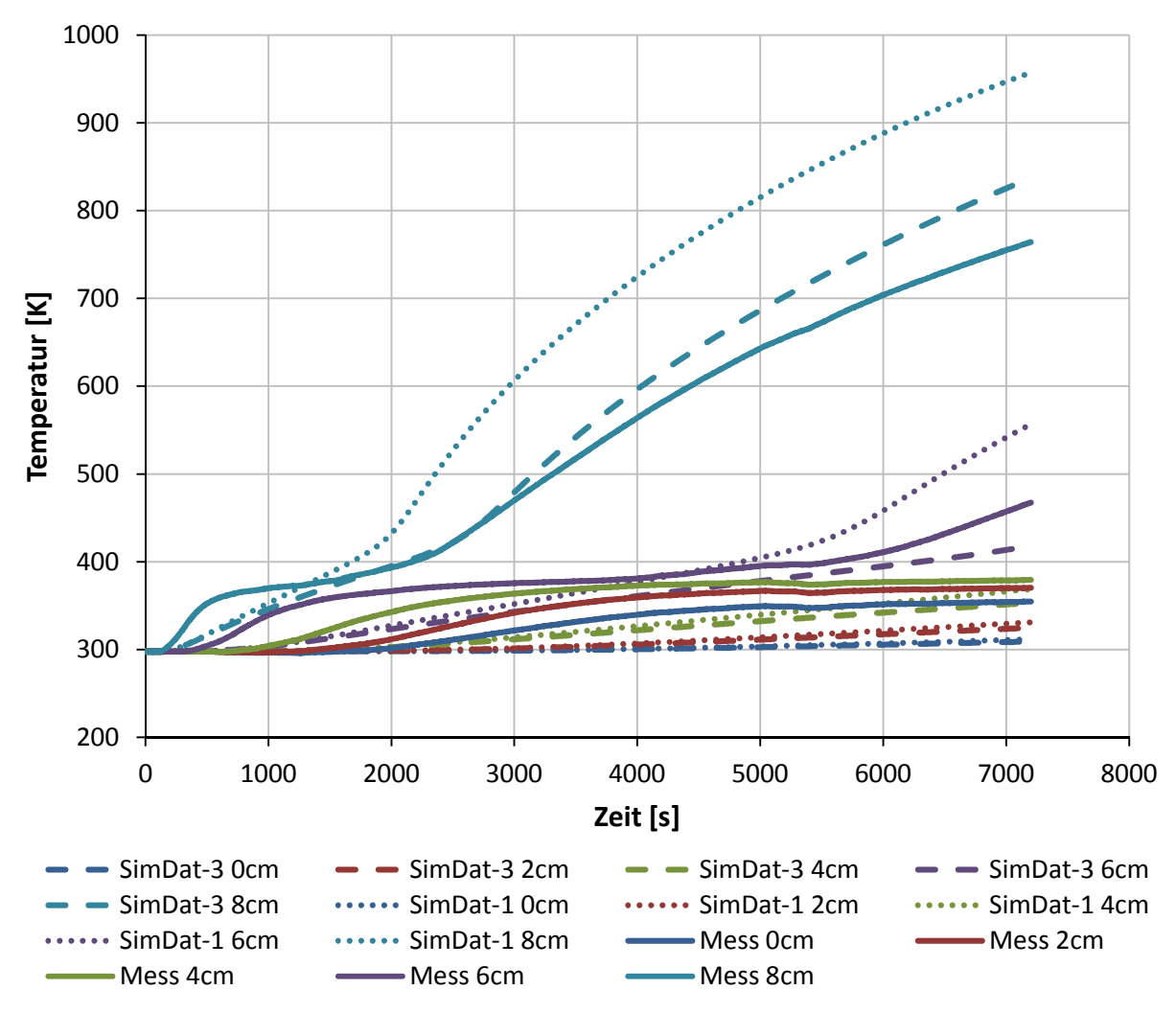

Abb. 4.12: Simulationsergebnis – Anpassung spez. Wärmekapazität – SimDat-3

Nach dem Temperaturplateau bei 2300 s steigt die Kurve von ,SimDat-3' in der Tiefe von 8 cm stärker an als die Messdaten, die Differenz wird größer. Bei 6 cm liegen die berechneten Temperaturen nach dem Temperaturplateau eher zu tief. Diese beiden Verläufe von ,SimDat-3' wurden im Vergleich zu "SimDat-1' nach unten, also zu tieferen Temperaturen, geneigt. Das kommt aus der Erhöhung der spez. Wärmekapazität. Um die Messergebnisse zu treffen, müssen die Kurven bei 8 und 6 cm näher zueinander rücken. Es sieht so aus, als würde ein unzureichender , Wärmetransport' in der Simulation dafür verantwortlich sein. Die Energie, die

bei 8 cm gegenüber den Messergebnissen überschüssig ist, wird nicht in Richtung der Außenseite des Probekörpers weitertransportiert, wo die Temperaturen zu niedrig sind. So ist auch in den Tiefen 4, 2 und 0 cm zu erkennen, dass die Simulationsergebnisse deutlich von der Messung entfernt sind.

#### **4.6.3 Anpassung Wärmeleitfähigkeit und spez. Wärmekapazität**

Es wurde eine abschließende Simulation unter Verwendung der angepassten Verläufe für die Stoffwerte spez. Wärmekapazität und Wärmeleitfähigkeit durchgeführt, in der das Gesamtverhalten betrachtet werden kann.

#### **4.6.3.1 Verwendete Verläufe der Stoffwerte**

Abb. 4.9 zeigt den angepassten Verlauf der Wärmeleitfähigkeit, der für diese Simulation verwendet wurde. Für die spez. Wärmekapazität kam der angepasste Verlauf aus Abb. 4.11 zur Anwendung.

#### **4.6.3.2 Interpretation der Ergebnisse**

Die Ergebnisse der Simulation , SimDat-4' mit den Stoffwerten aus Punkt 4.6.3.1 sind in Abb. 4.13 als strichlierte Linie dargestellt. Sie sind mit den Ergebnissen der Simulation mit den gemessenen Stoffwerten , SimDat-1' (punktierte Linie) und mit den Messdaten (durchgezogene Linie) verglichen.

Die erste Hälfte der Versuchszeit ist in der Tiefe von 8 cm mit der Simulation gut beschrieben. Im Temperaturplateau ist die Steigung etwas zu groß. In der zweiten Hälfte der Versuchszeit weicht das Simulationsergebnis immer stärker von den Messdaten ab. Im Vergleich zu den Ergebnissen der Simulation mit den gemessenen Stoffwerten ,SimDat-1' ist jedoch eine wesentliche Verbesserung zu verzeichnen.

Der Temperaturanstieg in der Tiefe von 6 cm hat am Anfang eine zu geringe Steigung, die Kurve ist an der Stelle 1320 s zu wenig gekrümmt, steigt danach wieder steiler an und nähert sich daher erst bei ca. 3000 s wieder an die Messung an. Dort befindet sich bereits der für Gips charakteristische Bereich des Plateaus, welcher in der Simulation nicht gut zu erkennen ist. Die letzte Krümmung des Verlaufs aus der Messung liegt bei 5520 s. In der Simulation weicht diese Krümmung in ihrer Lage schon stärker ab. Eine Temperaturzunahme tritt in dieser Tiefe erst kurz vor dem Ende des Versuchs ein. Die Daten 'SimDat-4' weisen geringere Unterschiede zu den Messdaten auf als die Daten 'SimDat-1'. Die Temperatur am Ende liegt aber zu niedrig.

In geringeren Tiefen wirkt der Kurvenverlauf der Simulation zu träge. Der Temperaturanstieg zu Beginn ist zu klein und die Temperatur am Ende des Versuchs wird in 4 cm Tiefe gerade, in 2 und 0 cm nicht mehr erreicht. Die Kurven steigen jedoch schneller als in der Simulation mit den gemessenen Stoffwerten ,SimDat-1<sup>\*</sup>. Deren Verläufe liegen doch deutlich unter den Messdaten.

Durch die Anpassung der Stoffwerte spez. Wärmekapazität und Wärmeleitfähigkeit ist eine wesentlich bessere Übereinstimmung zwischen den Daten aus der Simulation und der Messung gegeben, als es mit den gemessenen Stoffdaten erreicht werden konnte.

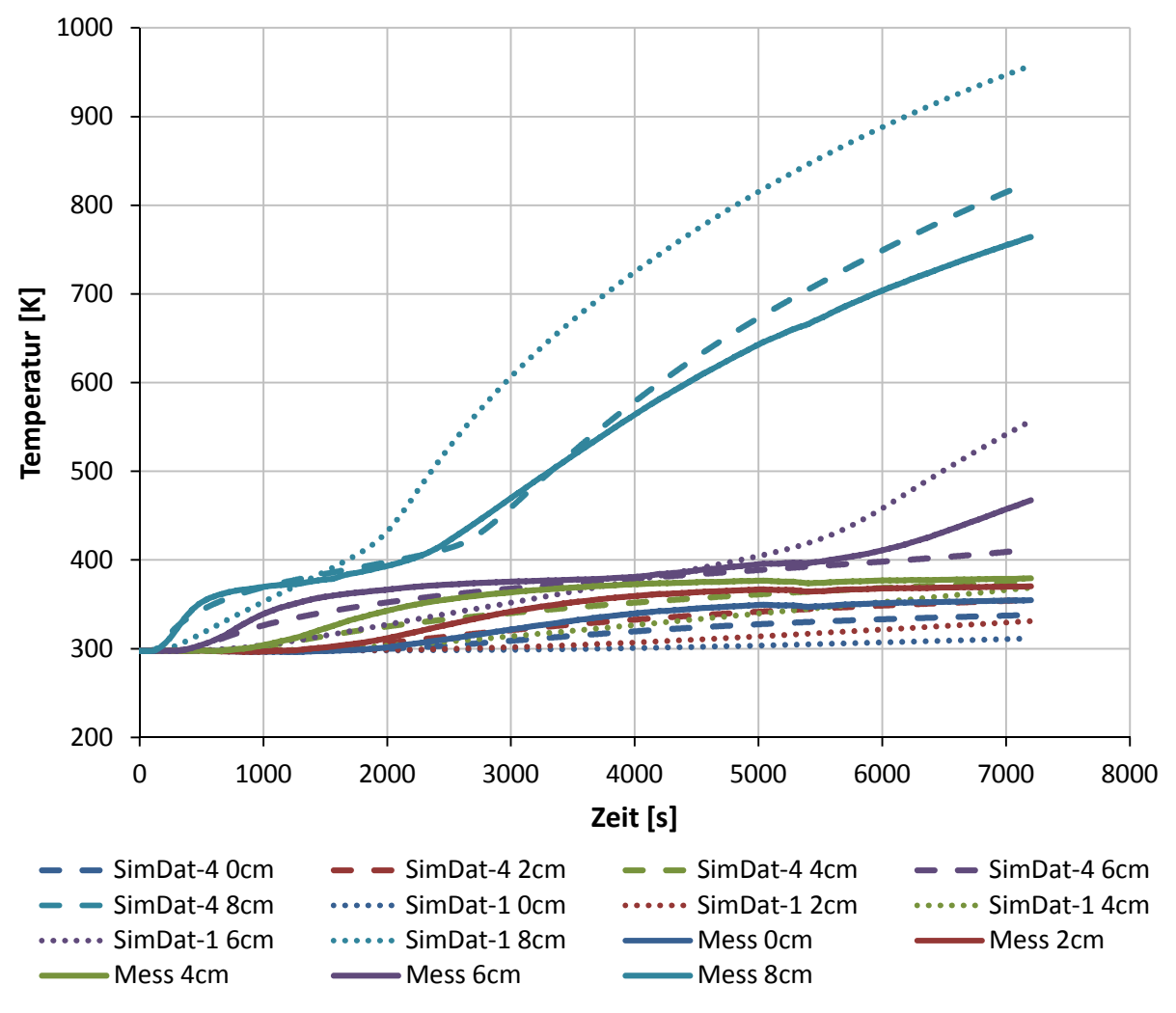

Abb. 4.13: Simulationsergebnis – Anpassung der Stoffwerte – SimDat-4

#### **4.6.4 Probleme bei Anpassung der Stoffwerte**

Der Vergleich zwischen den Simulationsergebnissen und den Messdaten in Abb. 4.13 zeigt, dass die starke Temperaturzunahme ausgehend von der Starttemperatur sowie das Temperaturplateau, wofür Kondensation, Verdampfung und die Bewegung des Fluids verantwortlich sind, nicht fehlerfrei abgebildet werden können. Die Abweichungen sind in geringeren Tiefen der Platte höher als in der Nähe des Brennraumes. Nach dem Temperaturplateau beginnen die Kurven tendenziell zu spät zu steigen, jedoch mit größerem Gradienten.

Die Verläufe aus den Messdaten des Versuchs lassen sich mit der Simulation, in der angepasste Stoffwerte verwendet werden, nur annähernd nachstellen.

## **4.7 Modellierung von , fiktivem 'Wasserdampf**

Es wird davon ausgegangen, dass das komplexe Verhalten von dickwandigen Bauteilen aus Gips nicht vollständig mit angepassten Stoffwerten als Funktion der Temperatur beschrieben werden kann. Aus diesem Grund soll versucht werden, die ablaufenden Vorgänge tatsächlich in der Simulation darzustellen. Die Lösung soll somit auf einer Berechnung von physikalischen Effekten, nicht auf abgestimmten Parametern, beruhen. Erwartet wird von dieser Herangehensweise eine bessere Abbildbarkeit des komplexen Verhaltens von Gips. Wird das Problem korrekt modelliert und den Gesetzen der Physik Folge geleistet, sollte sich die Simulation so verhalten wie die Realität. Das ist die Vorstellung, die hinter dem weiteren Vorgehen steht.

In diesem Abschnitt wird versucht, einen Skalar, welcher "fiktiven' Wasserdampf darstellten soll, entstehen zu lassen, der sich durch Diffusion in der Struktur bewegen kann. Die ,fiktive' Dampfmasse und die vorgegebene spez. Wärmekapazität von Wasserdampf sollen in der Energiegleichung berücksichtigt werden. Abgebildet kann so die Auswirkung von Dampf als zusätzlichen Stoff im Gips werden.

#### **4.7.1 Entstehung von Wasserdampf mittels Transportgleichung für einen Skalar**

#### **4.7.1.1 Quellterm für den Skalar**

Bei der Vermessung der kleinen Probe aus Gips wurde auch der Masseverlust (aufgrund der Abspaltung von H<sub>2</sub>O) über die Temperatur aufgezeichnet, wie es unter Punkt 2.2.3 beschrieben ist. Abb. 2.3 zeigt den temperaturabhängigen Verlauf der Masse. Es ist mit steigenden Temperaturen eine deutliche Abnahme der Masse zu verzeichnen, die durch die Abspaltung von Wasser zustande kommt. D. h., die Massenminderung beim Gips ist gleich einer Massenzunahme von Wasserdampf. Durch die Kurve in Abb. 2.3 ist jeder Temperatur ein Betrag an Masse in [%] relativ zur Ausgangsmasse der Probe zugeordnet, die an Dampf freigeworden ist und in der Struktur vorhanden sein muss.

Der Quellterm beschreibt die Entstehung von "fiktivem" Wasserdampf (Skalar Φ) in Abhängigkeit der Temperatur und ist in Gleichung (4.8) erkenntlich. Die Einheit ist [kgH<sub>2</sub>O/(m<sup>3</sup>s)].  $m_{Gips_{rel}}^t$  ist die relative Masse von Gips in [%] zu einer bestimmten Zeit t.  ${m_G}_{ips_{rel}}^{t-1}$  ist die relative Masse von Gips zum Zeitpunkt (t-1). Die Werte für die relativen Massen von Gips lassen sich durch Kenntnis der im jeweiligen Zeitpunkt vorliegenden Temperatur aus dem in Abb. 2.3 gezeigten Verlauf berechnen. Bei steigender Temperatur kommt es zu einer Abnahme der Masse von Gips und der Wert ist negativ. Die Massenabnahme von Gips und die Massenzunahme von Wasserdampf sind betragsmäßig gleich groß, haben aber umgekehrte Vorzeichen. Um eine positive Differenz zu erhalten und aus der Abnahme eine Zunahme zu machen, wird Massenänderung mit (-1) multipliziert. Der in Abb. 2.3 dargestellte Verlauf der relativen Masse ist auf die Ausgangsmasse von Gips  $(\rho_0 V_{Zelle})$  bezogen. Das Produkt  $-(m_{Gips_{rel}}t - m_{Gips_{rel}}t^{-1})$  wird mit  $\rho_0 V_{Zelle}$  multipliziert, um absolute Werte für die Masse von Wasserdampf zu erhalten. Die mit  $-\rho_0 V_{Zelle} (m_{Gips_{rel}}^t - m_{Gips_{rel}}^{t-1})$  definierte Entstehungsrate von Wasserdampf wird noch auf den Zeitschritt ∆t und das Zellvolumen  $V_{Zelle}$  bezogen, wobei sich das Zellvolumen  $V_{Zelle}$ herauskürzt.

$$
S_{\Phi_k} = -\frac{\rho_0 \left( m_{Gips_{rel}}^t - m_{Gips_{rel}}^{t-1} \right)}{\Delta t} \qquad \left[ \frac{kg_{H_2O}}{m^3 s} \right] \tag{4.8}
$$

#### **4.7.1.2 Stoffwerte**

Es wurde der angepasste Verlauf der spez. Wärmekapazität (Abb. 4.11) und auch der der Wärmeleitfähigkeit (Abb. 4.9) verwendet. Die Ergebnisse der Simulation 'SimDat-4', in der beide angepassten Verläufe zur Anwendung kamen, weisen die geringsten Abweichungen gegenüber den Messdaten auf. Die entstehende Menge an Dampf kann nur so wegen der Temperaturabhängigkeit des Quellterms für den Skalar realitätsnah berechnet werden. An der Simulation aus Punkt 4.6.3 mit diesen beiden angepassten Stoffwerten soll untersucht werden, wie die Entstehung von Wasserdampf betrachtet über die Tiefe des Probekörpers vonstattengeht. Die Ergebnisse der Simulation 'SimDat-4' sind unter Punkt 4.6.3 diskutiert, sie werden durch den Skalar vorerst nicht beeinflusst.

#### **4.7.1.3 Randbedingungen**

Die Randbedingungen blieben im Vergleich zu den unter Punkt 4.4 durchgeführten Simulationen unverändert. Zusätzlich ist eine Randbedingung für den Skalar zu definieren. Alle Randflächen werden aber als undurchlässig behandelt.

#### **4.7.1.4 Ergebnisse**

Das Verhalten des Skalars wirkt sich hier in keiner Weise auf die Energiegleichung und somit auf die Temperaturverläufe im Gips aus, die denen der in Abb. 4.13 gezeigten gleichen. Es wird nur die entstehende Menge von Dampf in verschiedenen Tiefen des Probekörpers veranschaulicht.

Der Skalar steht für die Masse des ,fiktiven' Wasserdampfes im berechneten Volumen. In Abb. 4.14 sind die zeitlichen Verläufe der relativen Masse in den unterschiedlichen Tiefen ersichtlich. Die relative Masse ist die aktuelle Masse von Wasserdampf bezogen auf die maximal mögliche Masse, die durch den Quellterm an einer Stelle entstehen kann. Das Auftreten von Diffusion wurde bei dieser Simulation bewusst nicht zugelassen. Ziel ist nur die Veranschaulichung der Dampfentstehung in den gegebenen Tiefen.

In der Tiefe von 8 cm entsteht nach ca. 1000 s Dampf. Die zu diesem Zeitpunkt flache Kurve wird danach steiler. Der Anstieg ist nur mäßig steil, da der Temperaturgradient in dieser Tiefe bereits etwas geringer ist. Die Temperaturkurven in den verschiedenen Tiefen sind in Abb. 4.13 zu sehen. Während des ersten Anstieges, der sich zwischen 1000 s und 3000 s befindet, laufen die beiden Teilreaktionen der Dehydration ab. Der Kurvenabschnitt von 2400 s bis 2800 s weist zwei verschiedene Steigungen auf, da die Abspaltungsraten der chemischen Reaktionen unterschiedlich groß sind. Die Steigung der Kurve ändert sich bei ca. 2700 s. Die genaue Kurvenform ist in Abb. 4.14 nicht erkennbar. In Abb. 2.3 jedoch sind die beiden unterschiedlichen Steigungen während des ersten Anstieges besser zu erkennen. Bei ca. 3000 s ist die Dehydration beendet (100 % Dampf). Bis 6000 s entsteht keine Masse. Die Kurve steigt dann bis zum Versuchsende noch etwas weiter an. Hier spaltet sich  $CO<sub>2</sub>$  ab, das jedoch nicht als eigener Stoff berücksichtigt, sondern dem Dampf zugerechnet wurde. Somit nimmt die relative Masse an Wasserdampf größere Werte als 100 % an.

In 6 cm Tiefe hingegen beginnt die Kurve erst bei ca. 3700s langsam zu steigen. Am Ende der Versuchszeit erreicht die Kurve nur Werte, die knapp unter der Hälfte von den Werten aus 8 cm Tiefe liegen.

Bei 4 cm und darunter ist gar keine Aktivität des Quellterms mehr zu verzeichnen.

Je näher die betrachtete Stelle an der Außenseite der Platte liegt, desto stärker sind die Verläufe gegenüber dem Verlauf bei 8 cm zeitlich gestreckt.

Der Quellterm für den Skalar, das für "fiktiven' Wasserdampf steht, funktioniert und liefert plausible Ergebnisse.

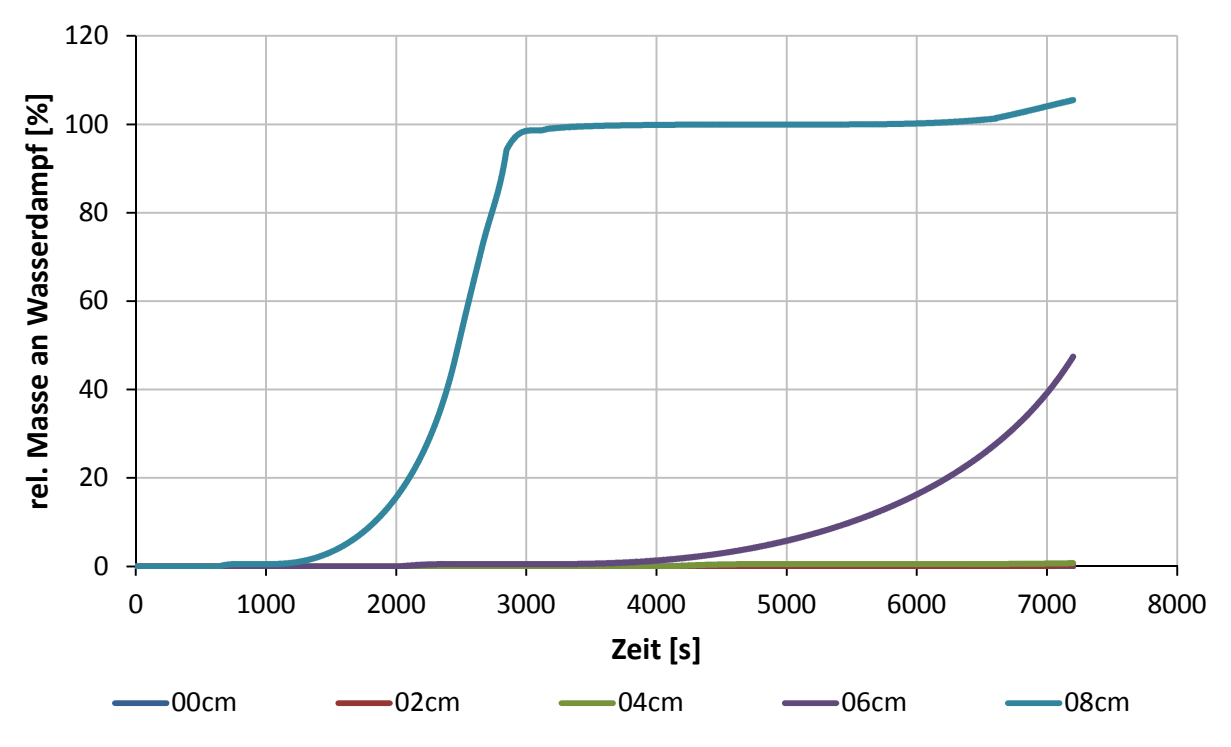

Abb. 4.14: relative Masse von Wasserdampf (Skalar) (ohne Diffusion)

#### **4.7.2 Einwirken des 'fiktiven' Wasserdampfes auf die Energiebilanz**

Der entstandene Wasserdampf benötigt zusätzlich zum Gips Energie für die Erwärmung. Darum wurde ein Senkenterm in die Energiegleichung integriert, der den Anstieg der Temperatur flacher werden lässt. Dieser Term wird von der Größe des Skalars, also der Masse von Wasserdampf, beeinflusst.

#### **4.7.2.1 Quellterm für die Energiegleichung**

Der entstandene Wasserdampf soll sich auf das Aufheizverhalten des Probekörpers auswirken, indem der notwendigen Wärme zur Aufheizung von Gips jene von Dampf hinzugezählt wird. Das wird mit einem Senkenterm in der Energiegleichung abgebildet. Um eine Gleichung für den Quellterm zu erhalten, wird von Gleichung (4.9), der Energiebilanz für ein beliebiges Kontrollvolumen (KV), ausgegangen.

$$
\frac{\partial}{\partial t}(\rho e) + \nabla \cdot (\vec{v}(\rho e + p)) = \nabla \cdot \left(\lambda \nabla T - \sum_j h_j \vec{J}_j + (\bar{\bar{\tau}} \cdot \vec{v})\right) + S_h \tag{4.9}
$$

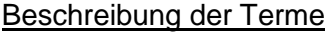

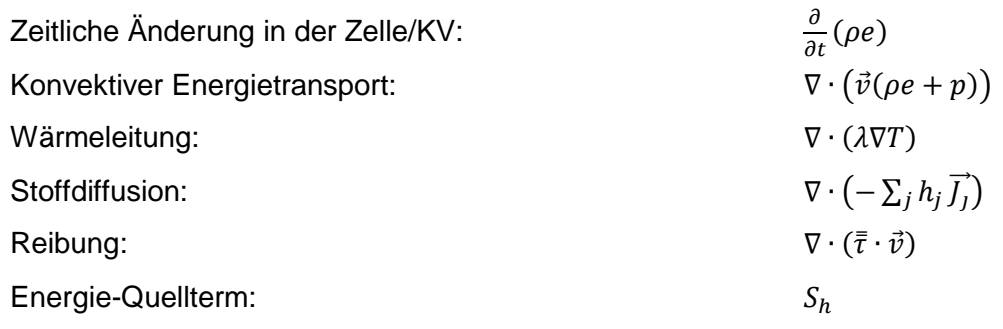

Die Terme für den konvektiven Energietransport und die Reibung sind gleich null, da keine Geschwindigkeit existiert. Das berechnete Volumen besteht nur aus einem Solid. Stoffdiffusion ist nicht möglich, da kein diffusionsfähiger Stoff als Fluid vorliegt.

Wird ein Kontrollvolumen mit der Mischung aus Gips und H<sub>2</sub>O (als Solid) betrachtet, ist auch der Energie-Quellterm gleich null. Der Anteil der Masse von Dampf und seine spez. Wärmekapazität sind im instationären Term berücksichtigt. Somit ist der Quellterm gleich null.

Nachdem die vier oben aufgezählten Terme gleich null sind und nicht berechnet werden, vereinfacht sich Gleichung (4.9) zu Gleichung (4.10), welche für ein als Solid betrachtetes Kontrollvolumen gilt. Der beinhaltete Stoff ist eine Mischung aus Gips und H<sub>2</sub>O. Die Änderung der totalen spezifischen Energie e im Kontrollvolumen wird nur mehr durch Wärmeleitung bestimmt.

Die Definition der totalen spez. Energie e ist in Gleichung (4.11) ersichtlich. Da e in einer partiellen Ableitung steht und sich die Größen p, *ρ* und v nicht ändern, fallen diese Terme aus Gleichung (4.11) heraus. Das Ergebnis für e ist nur eine Abhängigkeit von der spez. Enthalpie h, die sich aus der spez. Wärmekapazität und der Temperatur zusammensetzt (Gleichung  $(4.12)$ .

$$
\frac{\partial}{\partial t}(\rho e) = \nabla \cdot (\lambda \nabla T) \tag{4.10}
$$

$$
e = h - \frac{p}{\rho} + \frac{v^2}{2}
$$
 (4.11)

$$
e = h = \int_{T_{ref}}^{T} c_p dT \qquad (4.12)
$$

Es wird die Annahme getroffen, dass der instationäre Term, der erste Term in Gleichung (4.9), in zwei Terme jeweils für Gips und für  $H<sub>2</sub>O$  zerlegbar ist, wie es Gleichung (4.13) zeigt. Die Zerlegung ist mathematisch nicht korrekt, da  $\rho$  die Dichte der Mischung aus Gips und H<sub>2</sub>O ist und nicht auf diese Weise getrennt werden darf. Trotzdem soll dieser Ansatz weiter ausgeführt werden.

$$
\frac{\partial}{\partial t}(\rho e) = \frac{\partial}{\partial t}(\rho e)_{Gips} + \frac{\partial}{\partial t}(\rho e)_{H_2O}
$$
\n(4.13)

Wird Gleichung (4.13) in Gleichung (4.10) eingesetzt, entsteht Gleichung (4.14) und nach Umformung Gleichung (4.15).

$$
\frac{\partial}{\partial t} (\rho e)_{Gips} + \frac{\partial}{\partial t} (\rho e)_{H_2O} = \nabla \cdot (\lambda \nabla T) \tag{4.14}
$$

$$
\frac{\partial}{\partial t}(\rho e)_{Gips} = \nabla \cdot (\lambda \nabla T) - \frac{\partial}{\partial t}(\rho e)_{H_2O}
$$
\n(4.15)

Gleichung (4.15) und Gleichung (4.10) haben die gleiche Form, der Term  $-\frac{\partial}{\partial t}$  $\frac{\partial}{\partial t}(\rho e)_{H_2O}$  auf der rechten Seite von Gleichung (4.10)(4.15) ist ein zusätzlicher Quellterm.  $\frac{\partial}{\partial t}(\rho e)_{Gips}$  ist der instationäre Term, der in ANSYS Fluent berechnet wird, da die Software nur Gips als Material erfasst hat. Eine Beschreibung der Mischung und damit des Terms  $\frac{\partial}{\partial t}(\rho e)$  ist direkt nicht möglich. Die Zerlegung aus Gleichung (4.13) führt zu Gleichung (4.15), welche in ANSYS Fluent tatsächlich berechnet werden kann. Der Quellterm muss manuell hinzugefügt werden. Mit Gleichung (4.15) ist eine Erhaltungsgleichung entstanden, mit der der Einfluss von H<sub>2</sub>O berücksichtigt wird, obwohl nur ein Kontrollvolumen mit dem Stoff Gips betrachtet wird. Somit ist Gleichung (4.16) für die Berechnung des Quellterms gefunden.

Die Wärmeleitung wird ausschließlich mit den Stoffeigenschaften von Gips berechnet. Die Wärmeleitfähigkeit von Dampf wirkt sich bei dieser Annahme nicht aus.

$$
S_h = S_{h_{H_2O}} = -\frac{\partial}{\partial t} (\rho E)_{H_2O} = -\frac{\partial}{\partial t} (\rho h)_{H_2O} = -\left(h\frac{\partial \rho}{\partial t} + \rho\frac{\partial h}{\partial t}\right)_{H_2O}
$$
(4.16)

Nach dem Anwenden der Produktregel (Gleichung (4.16)) wird eine Diskretisierung mittels Finite Differenzen Methode durchgeführt. Der Zeitpunkt t ist der aktuelle Zeitpunkt, (t-1) ist der Zeitpunkt, der einen Zeitschritt *∆*t davor liegt. Das Ergebnis ist Gleichung (4.17).

$$
S_{h_{H_2O}} = -\left(h\,\frac{\partial\rho}{\partial t} + \rho\,\frac{\partial h}{\partial t}\right)_{H_2O} \approx -\left(h^t\,\frac{\rho^t - \rho^{t-1}}{\Delta t} + \rho^t\,\frac{h^t - h^{t-1}}{\Delta t}\right)_{H_2O} \tag{4.17}
$$

Wird wie in dem gegebenen Fall eine konstante spez. Wärmekapazität verwendet, kann das Integral für h aus Gleichung (4.12) gelöst werden, da cp nicht von der Temperatur abhängt. Gleichung (4.18) ist das Resultat und kann bei konstanter spez. Wärmekapazität verwendet werden.

$$
S_{h_{H_2O}} = -\left(c_p \left(T^t - T_{ref}\right) \frac{\rho^t - \rho^{t-1}}{\Delta t} + \rho^t \frac{c_p \left(T^t - T^{t-1}\right)}{\Delta t}\right)_{H_2O} \tag{4.18}
$$

Mit Gleichung (4.18) ist der Quellterm bzw. Senkenterm für die Energiegleichung bestimmt, der die erhöhte spez. Wärmekapazität der Gipsstruktur inklusive des Wasserdampfs berücksichtigen soll. Die Dichte soll die Masse des erzeugten Dampfs in einem bestimmten Volumen darstellen und die Größe des Quellterms beeinflussen.

#### **4.7.2.2 Stoffwerte**

Der Verlauf der spez. Wärmekapazität wurde angepasst, um die Anwesenheit von Wasserdampf im Gitterverband zu berücksichtigen. Nähere Informationen darüber sind unter Punkt 4.6.2.1 zu finden. Die Modellierung von 'fiktivem' Wasserdampf ist ein Ansatz, um auf eine Anpassung der Stoffwerte verzichten und ggf. die Messergebnisse besser nachbilden zu können.

In dieser Simulation wird der gemessene Verlauf der spez. Wärmekapazität (siehe Abb. 2.1) verwendet, um die Auswirkungen der Modellierung des "fiktiven' Wasserdampfes zu erkenntlich zu machen. Die spez. Wärmekapazität des 'fiktiven' Wasserdampfes wurde mit 2 kJ/(kg\*K) angenommen.

Da der , fiktive' Dampf keine Auswirkungen auf den Stofftransport von H<sub>2</sub>O hat, wird der angepasste Verlauf für die Wärmeleitfähigkeit verwendet. Dadurch sollen die Temperaturverläufe zu Beginn der Simulation schneller ansteigen. Somit verhält sich der Gips bezüglich des Wärmetransport ähnlich, wie in dem Versuch.

#### **4.7.2.3 Randbedingungen**

Die Randbedingungen sind bei dieser Simulation dieselben, wie unter Punkt 4.7.1.3 beschrieben. Es ist keine Änderung durch die Einbindung des Skalars in die Energiegleichung notwendig.

#### **4.7.2.4 Interpretation der Ergebnisse**

Die Ergebnisse dieser Simulation sind in Abb. 4.15 als strichlierte Linie dargestellt und tragen den Namen ,SimDat-5'. Um die Änderungen aufgrund der Kopplung zwischen dem ,fiktiven' Wasserdampf und der Energiebilanz erkennen zu können, werden die Ergebnisse , SimDat-5' mit den Daten 'SimDat-2' verglichen. Die Daten 'SimDat-2' (siehe Punkt 4.6.1.2) entstanden aus der Simulation, welche mit demselben Verlauf der Wärmeleitfähigkeit (Abb. 4.10), jedoch mit der gemessenen spez. Wärmekapazität durchgeführt wurde und sind in Form von punktierten Linien dargestellt.

In der Tiefe von 8 cm ist bis 1000 s keine Abweichung zu erkennen. Erst danach steigt die Kurve von ,SimDat-5' bis 2000 s etwas flacher an. Am Ende des Temperaturplateaus (bei ca. 2200 s) ist die Krümmung von ,SimDat-5' später als bei ,SimDat-2', die Kurve beginnt später zu steigen, was in weiterer Folge zu niedrigeren Werten für die Temperatur führt. Die Kurve 'SimDat-5' passt bis 2200 s geringfügig besser zu den Messdaten, danach steigt sie wiederum zu stark an.

Der Verlauf in 6 cm Tiefe von ,SimDat-5' liegt ab 3000 s sehr nah an den Messdaten. Nur zwischen 1000 s und 2500 s ist die Übereinstimmung nur mäßig. Die Daten , SimDat-2' steigen bereits bei 5800 s am Ende des Temperaturplateaus an und liefern höhere Werte als die Messung.

An den übrigen Stellen ist kaum eine Differenz zwischen den beiden Simulationsergebnissen zu erkennen. Die Daten ,SimDat-5' liegen geringfügig tiefer als ,SimDat-2'. Die Ergebnisse der Simulationen treffen die Temperatur der Messung in der Tiefe von 4 cm bei Versuchsende. Der Verläufe in 2 und 0 cm Tiefe liegen etwas darunter.

Die Modellierung von "fiktivem' Wasserdampf mit Einfluss auf die Energiebilanz zeigt ähnliche Auswirkungen wie die Anpassung des Verlaufs der spez. Wärmekapazität. Die Temperaturkurve bei 8 cm kommt den Messdaten etwas näher. Bei 6 cm liegen die Ergebnisse ab 3000 s sehr nah an der Messung. Beide Verläufe wandern zu niedrigeren Temperaturen. In geringeren Tiefen ist sehr wenig bis keine Veränderung ersichtlich. Die Modellierung ist hinsichtlich der Ergebnisse "SimDat-4' mit dem angepassten Verlauf der spez.

Wärmekapazität aus Punkt 4.6.3 nicht besser, bildet aber dieselben Tendenzen ab. Die Bewegung von Dampf wird hier nicht berücksichtigt. Der Wasserdampf wirkt sich nur an den Stellen aus, an denen er entsteht. Eine Modellierung des Stofftransports von H<sub>2</sub>O ist nicht möglich, da kein Zugriff auf den konvektiven Term in der Energiegleichung besteht.

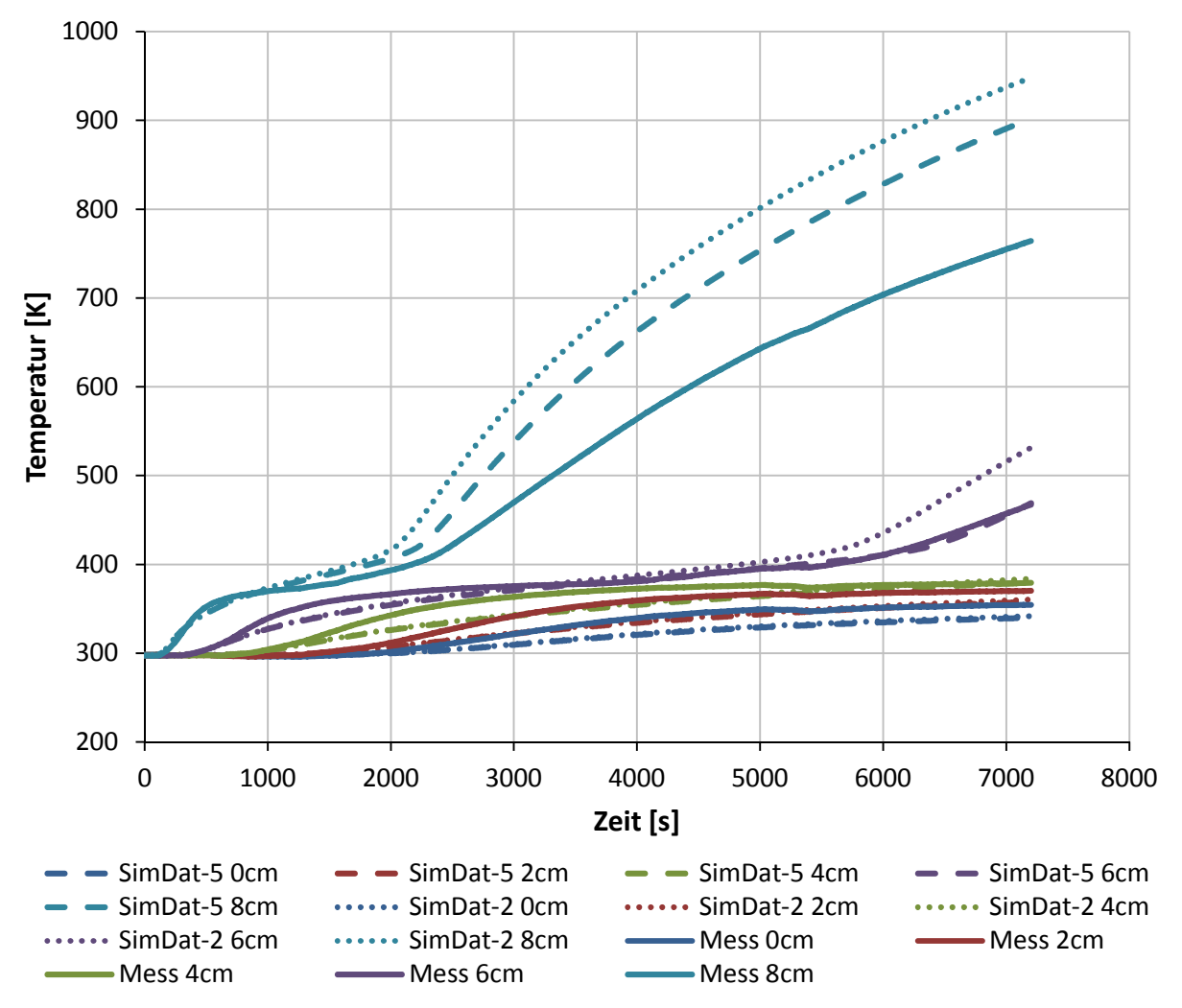

Abb. 4.15: Simulationsergebnis – Energie-Senke – SimDat-5

Die Verläufe der relativen Masse an Wasserdampf aus dieser Simulation werden in Abb. 4.16 für die Stellen 6 und 8 cm gezeigt (,8cm D=0', ,6cm D=0'). In geringeren Tiefen finden keine Anstiege statt. Sie sehen den in Abb. 4.14 dargestellten Verläufen ähnlich. Die Unterschiede kommen durch die Temperaturabweichungen von den Ergebnissen 'SimDat-4' zustande, welche durch die Verwendung des gemessenen Verlaufs der spez. Wärmekapazität hervorgerufen werden.

Die Kurven ,8cm D=0' und ,6cm D=0' aus Abb. 4.16, welche aus den Daten ,SimDat-5' stammen, beginnen früher zu steigen als die Kurven in derselben Tiefe aus Abb. 4.14 ('SimDat-4'). Sie erreichen daher auch höhere Werte am Versuchsende, da der Anstieg der relativen Masse an Wasserdampf, in diesem Fall ist das der Stoff CO<sub>2</sub> für größere Werte als 100 % (siehe Punkt 4.7.1.4), weiter fortschreiten kann. Grund dafür sind die höheren Temperaturen von ,SimDat-5' gegenüber ,SimDat-4', die durch die Verwendung des gemessenen Verlaufs der spez. Wärmekapazität zustande kommen und mit der Modellierung des , fiktiven' Wasserdampfs nicht kompensiert werden können.

### **4.7.3 Gekoppelter fiktiver' Wasserdampf mit Diffusion**

Die unter Punkt 4.7.2 beschriebene Simulation (SimDat-5') konnte nur den erhöhten Wärmebedarf für das Aufheizen des Probekörpers durch Wasserdampf an der Position seiner Entstehung berücksichtigen. Der Dampf (Skalar) blieb in der Zelle 'gefangen'. In der nächsten Simulation soll eine eigenständige Verteilung des Dampfes nach der Entstehung durch Diffusion ermöglicht werden, um die Bewegung und somit die Auswirkung des Fluids an anderen Stellen, als bei seiner Entstehung, darzustellen.

#### **4.7.3.1 Stoffwerte und Quellterme**

Die Stoffwerte für die spez. Wärmekapazität und die Wärmeleitfähigkeit sind die gleichen wie in der unter Punkt 4.7.2 erläuterten Simulation. Auch die Quellterme für den Skalar und die Energiegleichung bleiben unverändert.

### **4.7.3.2 Randbedingungen**

Diffusion des Wasserdampfes in der Gipsstruktur ist nun möglich. Damit sich der Skalar nicht nur gleichmäßig über die betrachtete Länge verteilt, werden die Ränder, die die Außen- und Innenseite des Probekörpers darstellen, geöffnet, d.h., der Skalar kann das Volumen verlassen. Der Wert für den Skalar wird am Rand konstant auf null gesetzt, was für die Umgebung und den Ofen eine realistische Annahme ist. So entsteht ein Gradient in der Konzentration und die Größe , Masse Dampf' kann austreten. Diese Anschauung entspricht eher den zusammengetragenen Erkenntnissen über das Verhalten von Wasserdampf in der Gips-Struktur.

Alle weiteren Randbedingungen blieben gleich wie sie unter Punkt 4.4 angeführt sind.

#### **4.7.3.3 Parameterstudie Diffusionskoeffizienten**

Um den Einfluss von verschiedenen Diffusionskoeffizienten auf das Ergebnis ersichtlich zu machen, wurde eine Parameterstudie durchgeführt. Es kamen die zuvor genannten Stoffwerte und Quellterme (Punkt 4.7.3.1) und Randbedingungen (Punkt 4.7.3.2) zur Anwendung, wie sie auch für die Berechnungen von ,SimDat-5' und ,SimDat-6' verwendet wurden. Die relativen Massen von Wasserdampf sind in Abb. 4.16, die zugehörigen Temperaturen in Abb. 4.17 jeweils für die Tiefen 6 und 8 cm dargestellt. Die Kurven .8cm D=0' und .6cm D=0' sind den Daten ,SimDat-5' entnommen, die Kurven ,8cm D=1E-3, und ,6cm D=1E-3' gehören zu den Daten .SimDat-6'.

Die höchsten relativen Massen an Wasserdampf an einer Stelle werden beim Wert 0 für den Diffusionskoeffizient erreicht. Wird der Diffusionskoeffizient größer als 0, beginnt der Dampf zu diffundieren. Je größer der Diffusionskoeffizient wird, desto kleinere Werte zeigen die Verläufe, da mehr Wasserdampf wegdiffundiert, wie es in Abb. 4.16 ersichtlich ist.

Abb. 4.17 zeigt die zugehörigen Temperaturen zu Abb. 4.16, sowie die Messdaten aus den Tiefen 6 und 8 cm. Grundsätzlich ist zu erkennen, dass mit steigendem Diffusionskoeffizient die Temperaturen stärker ansteigen. Das macht sich hauptsächlich am Ende des Temperaturplateaus der jeweiligen Kurve bemerkbar, welches bei 8 cm etwa bei 2000 s und bei 6 cm bei ca. 5800 s liegt. Eine geringere Masse an Wasserdampf führt zu einer betragsmäßig kleineren Energie-Senke, was die Temperaturverläufe steiler ansteigen lässt. Die Kurven ,8cm D=0' und ,6cm D=0' aus den Ergebnissen ,SimDat-5' (ohne Diffusion) liegen den Messdaten am nächsten. Es diffundiert kein Wasserdampf aus dem Volumen heraus.

Eine Variation des Diffusionskoeffizienten brachte keine Verbesserungen. Die Ergebnisse haben sich mit Diffusion durch den lokalen 'Verlust' von Wasserdampf verschlechtert. Auf die Ergebnisse , SimDat-6' wird in Punkt 4.7.3.4 genauer eingegangen, die Probleme des Ansatzes mit Diffusion werden diskutiert.

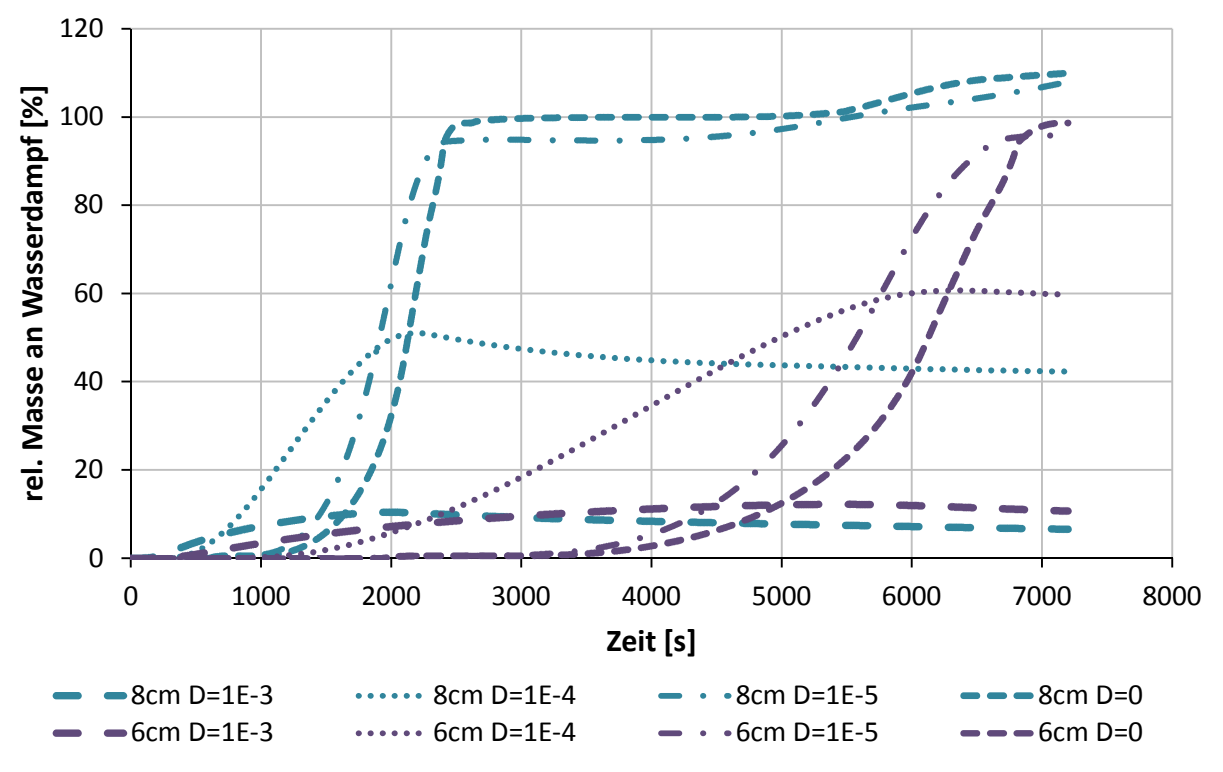

Abb. 4.16: rel. Masse von Wasserdampf bei 6 und 8 cm mit verschied. Diffusionskoeff.

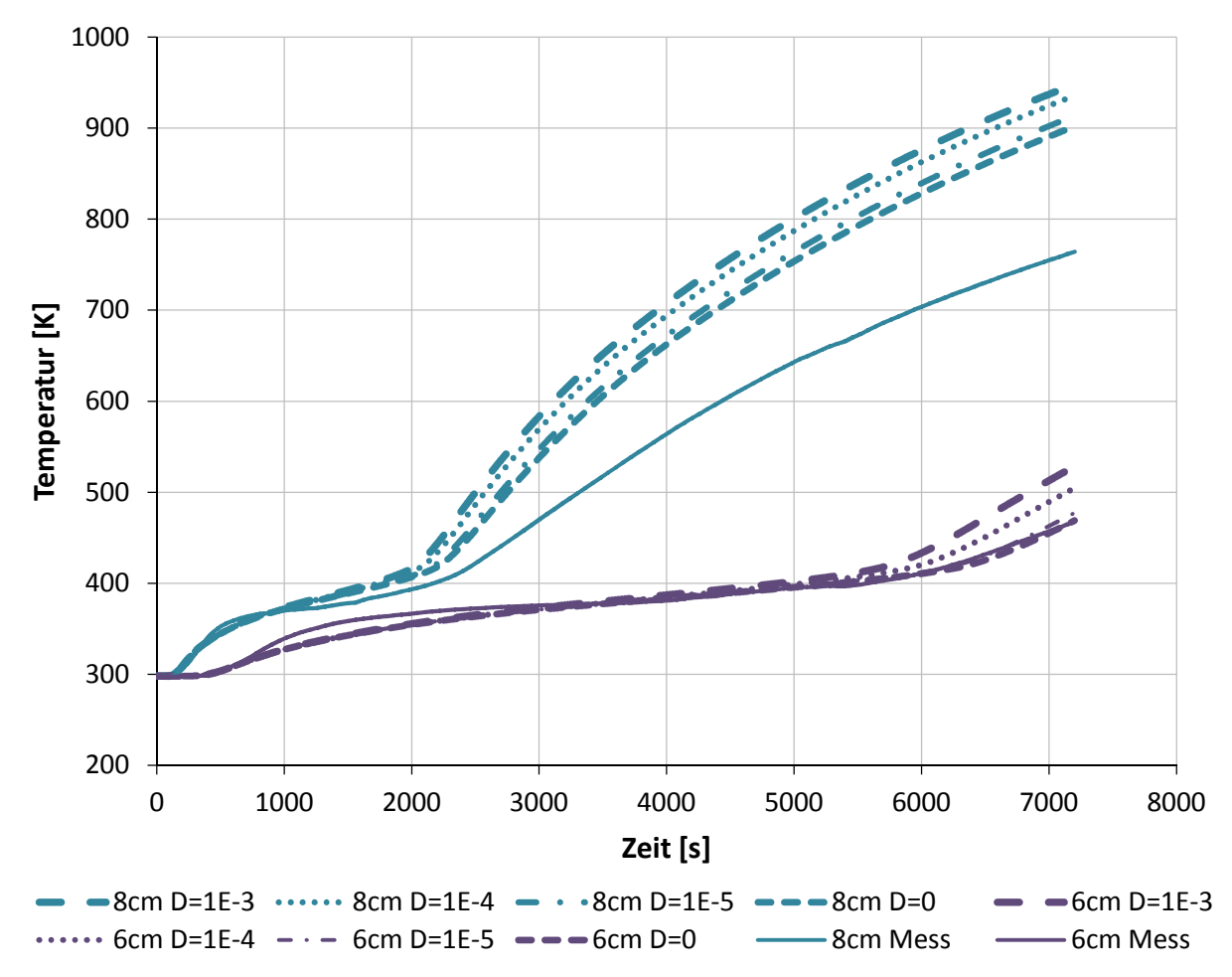

Abb. 4.17: Temperaturverläufe bei 6 und 8 cm mit verschiedenen Diffusionskoeffizienten

#### **4.7.3.4 Interpretation der Ergebnisse**

In Abb. 4.18 sind die berechneten Verläufe mit dem Namen , SimDat-6' als strichlierte Kurven dargestellt. 'SimDat-5' steht für die unter Punkt 4.7.2.4 diskutierten Ergebnisse, welche mit gleichen Einstellungen, abgesehen von Diffusion und den Randbedingungen für den Skalar, zustande kamen. Sie sind als punktierte Linien zu sehen. Die durchgezogenen Linien sind die Messdaten.

In der Tiefe von 8 cm unterscheiden sich die Daten der beiden Simulationen bis zum Ende des Temperaturplateaus bei ca. 2000 s kaum. 'SimDat-6' mit einem Diffusionskoeffizienten von 10<sup>-3</sup> kg/(m<sup>\*</sup>s) beginnt früher zu steigen und weist in weiterer Folge höhere Temperaturen auf. Grund dafür ist die Diffusion. Der ,fiktive' Dampf bewegt sich vom Entstehungsort weg und verlässt das Rechengebiet recht schnell. Der Beitrag, den er zur Erhöhung der für die Aufheizung erforderliche Wärmemenge leisten kann, ist geringer. Abb. 4.19 zeigt die Verläufe der relativen Masse von Wasserdampf an verschiedenen Stellen im Probekörper. Bei einem Vergleich der Ordinaten zwischen Abb. 4.14 und Abb. 4.19 wird deutlich, dass die relative Masse von Wasserdampf, die in den Senkenterm in der Energiegleichung einfließt, in dieser Simulation um eine Zehnerpotenz kleiner ist. Das begründet die Verschlechterung der Ergebnisse.

Der Gedanke hinter dem Ermöglichen von Diffusion war, eine Bewegung des "fiktiven" Dampfes in der Struktur weg vom Entstehungsort zu erzielen, wie es auch in der Realität stattfindet. Die Ergebnisse ,SimDat-6' (mit Diffusion) passen jedoch schlechter zu den Messdaten als ,SimDat-5' (ohne Diffusion). Das liegt an den Bedingungen für die Ränder, welche für den Skalar durchlässig sind. Der , fiktive' Dampf entweicht und es ist weniger , Masse Dampf' vorhanden, wodurch auch der Senkenterm in der Energiegleichung betragsmäßig kleinere Werte annimmt. Die Temperaturverläufe steigen stärker an.

Sind die Ränder für den Skalar undurchlässig, kann auch mit Diffusion eine geringe Verbesserung bei den Ergebnissen gegenüber , SimDat-4' erwartet werden. Allerdings werden dahingehend keine weiteren Untersuchungen angestellt, da mit dem Ansatz des 'fiktiven' Wasserdampfs zu wenig Verbesserungspotenzial besteht. Die Probleme der Modellierung werden im Punkt 4.7.4 diskutiert. Nur die Berücksichtigung von Wasserdampf ist in der Tiefe von 8 cm für eine Annäherung der Simulation an die Messung ab 2500 s zu wenig. Außerdem kann mit diesem Ansatz die Wärme des Phasenwechsels und der Wärmetransport nicht korrekt abgebildet werden. Der Dampf tritt auch aus dem Probekörper aus, wie in Abb. 3.6 zu sehen ist.

In geringeren Tiefen ist kein Unterschied in den Verläufen der beiden Simulationen zu erkennen. Sie liegen unterhalb der gemessenen Temperaturen, außer an der Stelle 4 cm nähern sich die Verläufe aus den Simulationen den Messwerten an.

Die geringe Auswirkung des "fiktiven' Wasserdampfes aufgrund der Diffusion lässt die Ergebnisse wieder ähnlich wie die unter Punkt 4.6.1.2 besprochenen Verläufe aussehen. Das geht auch aus Punkt 4.7.3.1 hervor und ist in Abb. 4.17 erkenntlich.

Die in Abb. 4.17 gezeigten Kurven ,8cm D=1E-3, und ,6cm D=1E-3' werden auch in Abb. 4.18 mit der Benennung , SimDat-6 8cm' und , SimDat-6 6cm' dargestellt.

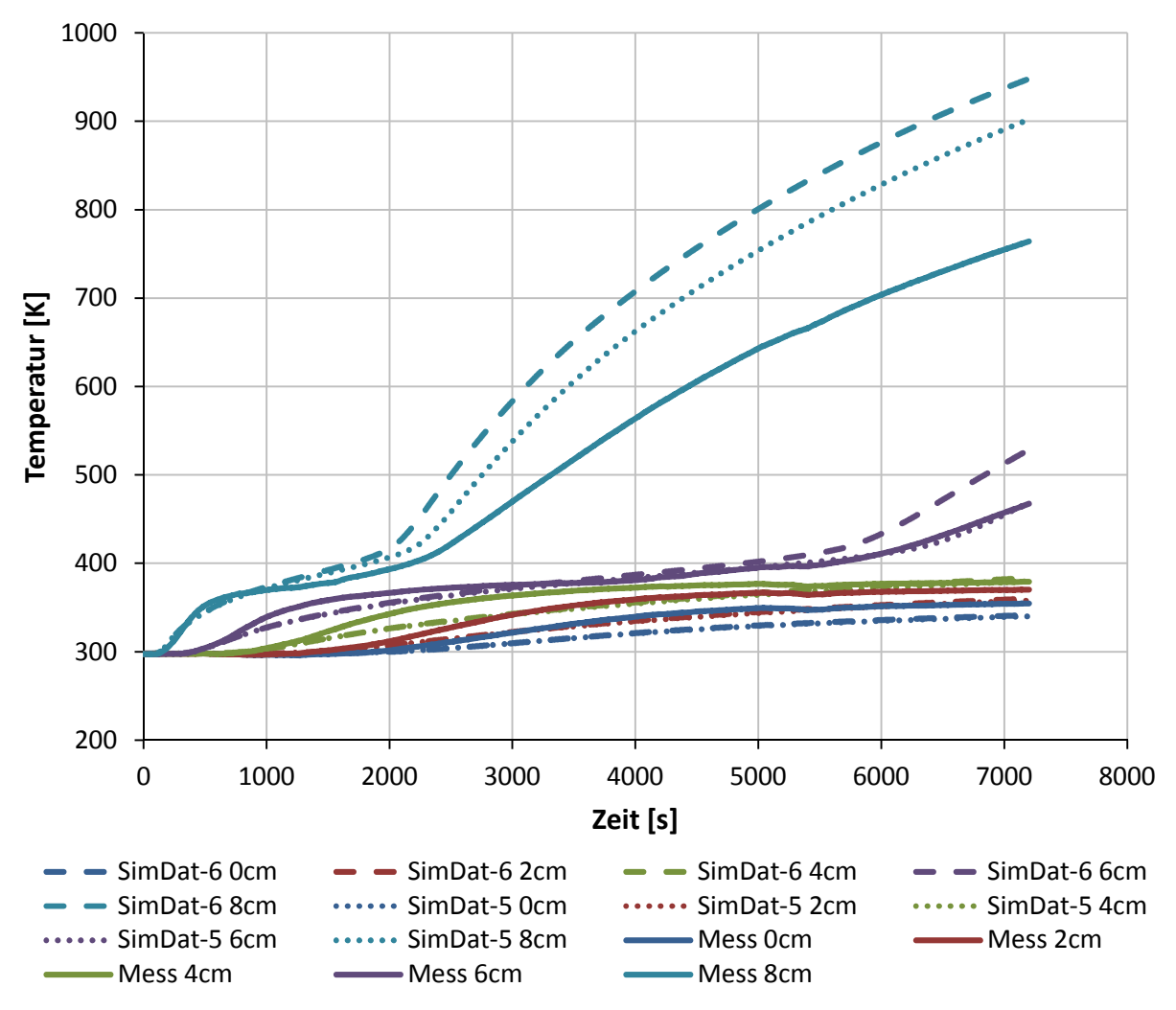

Abb. 4.18: Simulationsergebnis – Energie-Senke – Diffusion – SimDat-6

Wie bereits erwähnt, sind die Werte an der Ordinate in Abb. 4.19 im Vergleich zu Abb. 4.14 um den Faktor 10 kleiner. Die relative Masse von Wasserdampf im Volumen ist wesentlich geringer, was die Wirksamkeit des Senkenterms in Energiegleichung stark reduziert.

An der Stelle 0 ist der Verlauf in Abb. 4.19 konstant gleich null. Sie liegt genau am Rand, wo bei dieser Simulation der konstante Wert null für den Skalar vorgegeben wurde. Die höchsten Werte zeigt der Verlauf in 6 cm Tiefe gefolgt vom dem in 8 cm Tiefe. Die Werte an der Stelle 2 cm sind am kleinsten. Daraus kann gefolgert werden, dass der Großteil des Skalars über die Innenseite (10 cm) austritt. In Tiefen um 8 cm und darüber entsteht am meisten "fiktiver" Dampf, wie es auch in Abb. 4.14 erkennbar ist. Der Gradient in der Konzentration zum Rand an der Innenseite ist groß. Da die treibende Kraft für Diffusion der Unterschied in der Konzentration ist, geht eine beträchtliche Menge ,fiktiven' Dampfes über die Innenseite verloren. In der Realität ist die Bewegung von Wasserdampf in der Struktur druckgetrieben.

Die Kurven ,8cm D=1E-3, und ,6cm D=1E-3' aus Abb. 4.16 sind auch in Abb. 4.19 unter der Benennung ,08cm' und ,06cm' zu finden. Sie sind den Daten ,SimDat-6' zuzuordnen. Der Diffusionskoeffizient für den Skalar wurde also für diese Simulation mit 10 $3 \text{ kg/(m*s)}$ angenommen.

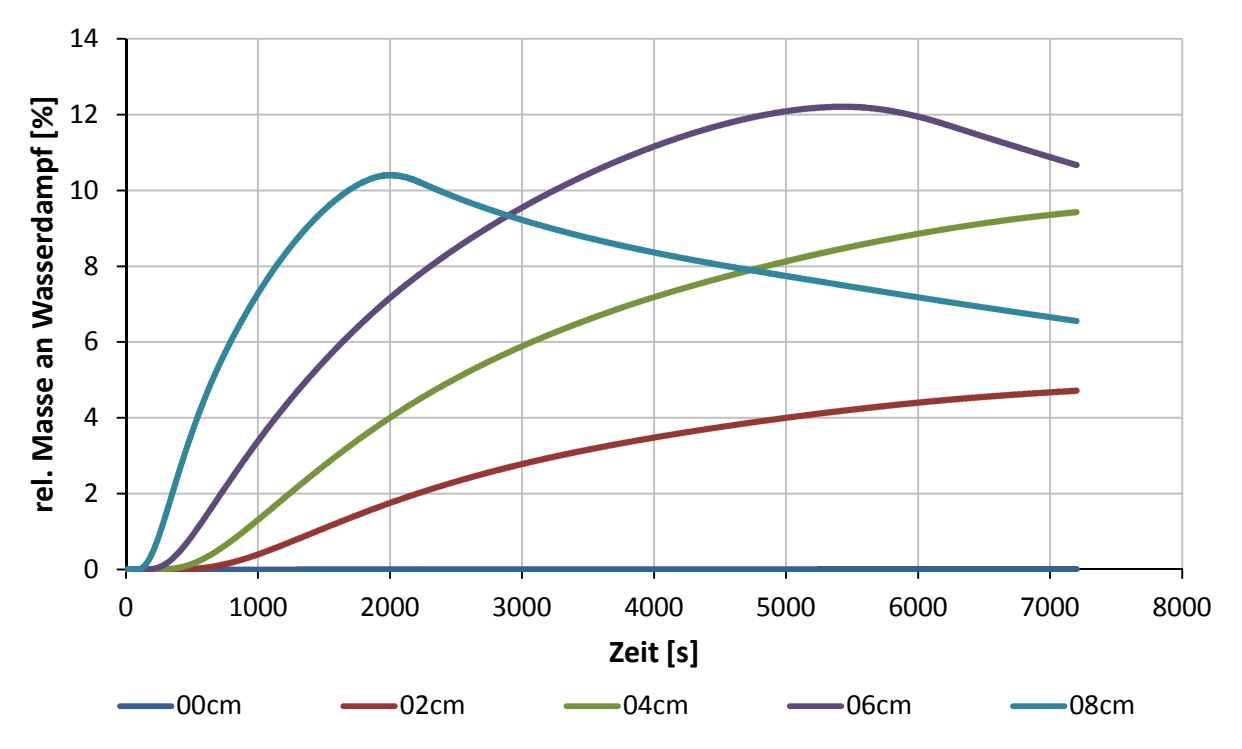

Abb. 4.19: relative Masse von Wasserdampf (Skalar) (mit Diffusion)

## **4.7.4 Probleme bei der Modellierung**

Die Modellierung des Verhaltens von Gips mit einem 'fiktiven' Wasserdampf bewirkt die erwartete Annäherung der simulierten Temperaturverläufe an die Messdaten, wie es in Abb. 4.15 zu sehen ist.

Dieser Ansatz berücksichtigt nur die Erhöhung der spez. Wärmekapazität der Gesamtstruktur im Vergleich zu den gemessenen Stoffwerten durch den freigewordenen Wasserdampf. Dieser Anteil ist verhältnismäßig klein, da die spez. Wärmekapazität von Dampf mit ca. 2 kJ/(kg\*K) wenig Auswirkung gegenüber der Verdampfungsenthalpie von 2250 kJ/(kg\*K) hat. Der Phasenübergang von Wasser kann mit dieser Modellierung nicht dargestellt werden.

Der Energietransport durch die Bewegung von Wasserdampf in der porösen Struktur kann mit diesem Ansatz nicht modelliert werden, da nur eine Gleichung für den Transport des Skalars berechnet wird. Es müsste noch eine Erhaltungsgleichung formuliert werden, die den Transport der Energie des Skalars beschreibt. Dieser Effekt ist jedoch sehr wichtig, da der Stofftransport einen wesentlichen Einfluss hat.

Die Wärmeleitfähigkeit von Gips wird durch die Anwesenheit von Dampf, dessen Wärmeleitfähigkeit ungefähr eine Zehnerpotenz darunter liegt, beeinflusst. Auch das kann dieser Ansatz nicht berücksichtigen.

Diffusion, die die Verteilung von Dampf darstellen sollte, führt zu einem frühzeitigen Verlust des Skalars (siehe Abb. 4.19) und die Energie-Senke wirkt sich nur mehr wenig auf die Ergebnisse aus. Der Widerstand, den der Dampf überwinden muss, ändert sich sehr wahrscheinlich durch das Brennen von Gips. Auch die Rissbildung an der Innenseite des Probekörpers, die nach dem Versuch in Abb. 3.7 zu erkennen ist, begünstigt das Austreten von Dampf.

Zusammenfassend ist zu sagen, dass die Modellierung von 'fiktivem' Wasserdampf lokale Effekte wie Stofftransport und Kondensation/Verdampfung nicht darstellen kann.

## **4.8 Probleme bei der Modellierung von Gips als Solid**

Die Modellierung von Gips in der Simulation als reinen Feststoff bewährt sich nicht. Die Bewegung von Dampf und der Phasenwechsel haben zu markante Auswirkungen auf das thermische Verhalten von Gips, dass eine Abbildung dieser Prozesse notwendig ist.

Mit weiteren Anpassungen der Stoffdaten, so wie es unter Punkt 4.5 beschrieben ist, könnten die Simulationsergebnisse noch besser auf die Messergebnisse abgestimmt werden. Fraglich ist hierbei aber, ob die daraus gewonnenen Verläufe für die Stoffdaten auch auf andere Szenarien, in denen Gips in Brandschutzbauteilen eingesetzt wird, zutreffen. Es fehlt also die Modellierung von physikalischen Effekten. Eine Simulation, die nur mit angepassten Stoffwerten durchgeführt wird, kann nicht so flexibel auf Änderungen in der Versuchsführung (Temperaturkurve, Umgebung, Plattengeometrie, …) reagieren.

Wird Gips in der Simulation zwar als Feststoff betrachtet, die Fluidbewegung durch einen 'fiktiven' Wasserdampf modelliert (Punkt 4.7), kann die zusätzliche Enthalpie durch den Dampf berücksichtigt werden. Diese spielt aber im Gegensatz zur Verdampfungsenthalpie von H<sub>2</sub>O, welche bei lokalen Verdampfungs- und Kondensationseffekten zum Tragen kommt, nur eine untergeordnete Rolle. Auch der Wärmetransport durch die Bewegung des Fluids, dem große Bedeutung zukommt, kann nicht berücksichtigt werden. Es fehlt eine Beschreibung der Energie, die von dem Skalar transportiert wird. Die Diffusion des "fiktiven' Dampfs verläuft in diesem Ansatz entkoppelt von Temperatur und Druck ab. Die Verteilung und die Bewegung von Wasserdampf kann nicht ausreichend beschrieben werden. Die Modellierung von Gips als Feststoff mit , fiktivem' Wasserdampf bleibt unter den Erwartungen.

Wird Gips nur als Feststoff modelliert, findet nur ein Energietransport in Form von Wärmeleitung statt. Die Bewegung des Fluids und der Phasenwechsel, die tatsächlich in der porösen Struktur stattfindet, werden nicht betrachtet, tragen aber massiv zum Wärmetransport bei. Geht der Wasserdampf von der gasförmigen Phase in die flüssige Phase über, wird die Verdampfungsenthalpie von H2O frei, welche lokal große Energiemengen (2250 kJ/(kg\*K)) freisetzt und der Anteil der Enthalpie bzw. der spez. Wärmekapazität von Dampf verschwindend klein wird. Somit wird mit dem Fluid eine große Energiemenge wesentlich schneller transportiert, als es mit reiner Wärmeleitung möglich wäre. Die große Energiefreisetzung kann ohne Verdampfungs-/Kondensationsmodell nicht dargestellt werden. Auch der Aufenthaltsort des Fluids und die Masse, mit der der Einfluss von Dampf in die Energiegleichung bestimmt ist, können nicht korrekt ermittelt werden.

Zusammenfassend ist zu sagen, dass trotz geringer Verbesserungen die maßgeblichen physikalischen Effekte wie der Phasenübergang und die Fluidbewegung mit der Beschreibung von Gips als Feststoff in der Simulation nicht dargestellt werden können.

# **5 Modellierung von Gips als poröses Medium**

Nach allen vorhergehenden Untersuchungen wurde klar, dass die Modellierung des Werkstoffes Gips in der Simulation als Solid nicht zu den gewünschten Ergebnissen führt. Die rechnerische Erfassung der auftretenden Effekte ist nicht möglich. Eine weitere Möglichkeit, der im Folgenden auch nachgegangen wird, ist die Definition des Rechengebiets als poröses Medium, welches Fluid enthält. Die Stoffeigenschaften von Fluid und Solid werden so anteilsmäßig berücksichtigt. Der Druck im Fluid, der mit dem Strömungswiderstand des Feststoffes steigt, kann dargestellt werden. Der Wärmetransport, der durch die Fluidbewegung stark beeinflusst wird, bedarf keiner eigenen Modellierung, da dieser Effekt ohnehin beim Lösen der Erhaltungsgleichungen berücksichtigt wird. Der Phasenwechsel von Wasserdampf kann in der Simulation dargestellt werden (siehe Punkt 6).

Für die Wärmeübertragung wurde ein Modell verwendet, das einen idealen Wärmeübergang zwischen Feststoff und Fluid, also ein thermisches Gleichgewicht, annimmt.

## **5.1 Modellierung poröser Medien**

Das Modell eins porösen Mediums, welches in ANSYS Fluent verfügbar ist, findet für viele einund mehrphasige Probleme Anwendung, wie z.B. bei der Simulation von Schüttungen, Filterpapiere, perforierte Platten, Rohrbündel usw. Es wird immer dann verwendet, wenn die Erstellung eines Rechennetzes für sehr kleine, komplexe Geometrien nicht mehr möglich ist bzw. dadurch zu viele Zellen erzeugt werden würden.

Das Modell verlangt die Vorgabe eines Widerstandes gegen die Fluidbewegung, der in einem Senkenterm in den Impulsgleichungen berücksichtigt wird. Die Energiegleichung bindet die Stoffwerte des Feststoffes zusätzlich zu denen des Fluids in die Berechnung ein. Es besteht die Möglichkeit zur Annahme eines thermischen Gleichgewichts zwischen Fluid- und Solid-Phase, was einen idealen Wärmeübergang voraussetzt.

Die Blockade von Volumina des Strömungsfeldes, die durch das Volumen der Festkörper hervorgerufen wird, ist im Modell nicht vorhanden. ANSYS Fluent berechnet die sog. Leerrohrgeschwindigkeit (superficial velocity), die aus dem Volumenstrom bestimmt wird, um die Kontinuität der Geschwindigkeitsvektoren über die Grenzfläche des porösen Mediums zu sichern. D.h., die Geschwindigkeit ist innerhalb und außerhalb der porösen Zone gleich. Die Geschwindigkeitserhöhung in der porösen Zone kann darum nicht vorausberechnet werden, was die Genauigkeit des Modells etwas einschränkt.

#### **5.1.1 Definition der Porosität**

Die Porosität *γ* ist eine dimensionslose Größe, die das Volumen, welches vom Fluid eingenommen werden kann, ins Verhältnis zum gesamten betrachteten Volumen setzt. Sie gibt den prozentuellen Volumenanteil des Fluids am Gesamtvolumen an und ist auch als Anteil der Hohlräume des Feststoffes zu verstehen. Gleichung (5.1) zeigt den mathematischen Zusammenhang. [16]

Die vereinfachte Darstellung eines porösen Stoffes, der Gleichung (5.1) zugrunde liegt, ist in Abb. 5.1 (links) zu sehen. In Abb. 5.1 (rechts) ist ein Schnitt durch einen realen porösen Stoff veranschaulicht.

$$
\gamma = \frac{V_{Fluid}}{V_{Gesamt}} = \frac{V_{Gesamt} - V_{Solid}}{V_{Gesamt}} = 1 - \frac{V_{Solid}}{V_{Gesamt}}
$$
(5.1)

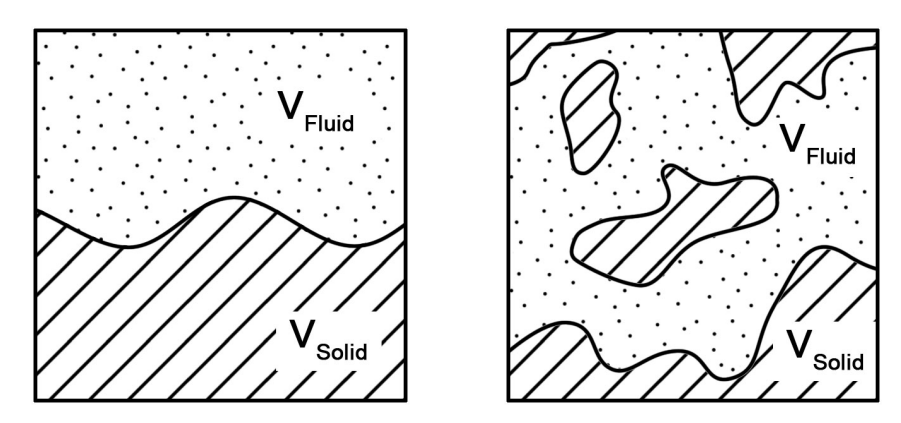

Abb. 5.1: Poröser Stoff: Vereinfachte (links) und reale (rechts) 2D-Darstellung

#### **5.1.2 Modellierung des Impulsverlustes**

Der folgende Abschnitt wurde der Quelle [16] entnommen.

Poröse Medien werden durch einen Senkenterm für den Impuls modelliert, der aus zwei Teilen, einem Term für die Zähigkeitsverluste und einem für die Trägheitsverluste, besteht.  $D_{ij}$  und  $C_{ij}$  sind diagonale Matrizen, d.h., nur die Einträge der Hauptdiagonalen der quadratischen Matrix sind ungleich null. Gleichung (5.2) zeigt den Senkenterm  $S_i$  für den Impuls, wobei *i* für die Koordinatenrichtung  $(x, y, z)$  steht, für die die Impulsgleichung gilt.  $v_i$  ist die Geschwindigkeit in [m/s], *µ* die dynamische Viskosität in [kg/(m\*s)] und *ρ* steht für die Dichte in  $[Kq/m<sup>3</sup>]$ .

Der Senkenterm verursacht einen Druckverlust in der porösen Zone, der proportional zur Geschwindigkeit bzw. zum Quadrat der Geschwindigkeit ist.

$$
S_{i} = -\left(\sum_{j=1}^{3} D_{ij} \mu v_{j} + \sum_{j=1}^{3} C_{ij} \frac{1}{2} \rho |v| v_{j}\right)
$$
(5.2)

Für homogene poröse Zonen vereinfacht sich Gleichung (5.2) zu Gleichung (5.3), wobei *β* die Permeabilität in  $[m^2]$  und  $C_2$  der Faktor für Widerstand gegen Trägheit in  $[1/m]$  ist.

$$
S_i = -\left(\frac{\mu}{\beta}v_j + C_2 \frac{1}{2}\rho |v|v_j\right) \tag{5.3}
$$

In ANSYS Fluent ist es auch möglich den Senkenterm in der Impulsgleichung als Potenzgesetz (engl. Power Law) in Abhängigkeit von der Geschwindigkeit zu formulieren, wie es in Gleichung (5.4) gezeigt wird.

$$
S_{i} = -C_{0}|\nu|^{C_{1}} = -C_{0}|\nu|^{(C_{1}-1)}\nu_{1}
$$
\n(5.4)

In laminaren Strömungen durch poröse Medien ist der Druckverlust normalerweise proportional zur Geschwindigkeit, die Konstante  $C_2$  kann gleich null gesetzt werden. Wird noch die konvektive Beschleunigung und die Diffusion vernachlässigt, reduziert sich das Modell für poröse Medien zu Gleichung (5.5).

$$
\nabla p = -\frac{\mu}{\beta} \vec{v} \tag{5.5}
$$

Der berechnete Druckverlust in allen drei Koordinatenrichtungen in der porösen Zone ist in Gleichung (5.6) zu sehen.

$$
\Delta p_x = \sum_{j=1}^3 \frac{\mu}{\beta_{xj}} v_j \Delta n_x
$$
  
\n
$$
\Delta p_y = \sum_{j=1}^3 \frac{\mu}{\beta_{yj}} v_j \Delta n_y
$$
  
\n
$$
\Delta p_z = \sum_{j=1}^3 \frac{\mu}{\beta_{zj}} v_j \Delta n_z
$$
\n(5.6)

1 / β<sub>ij</sub> sind die Einträge der Matrix D<sub>ij</sub>, v<sub>i</sub> steht für die jeweilige Geschwindigkeitskomponente in die Richtungen x, y und z. Δn<sub>x</sub>, Δn<sub>v</sub> und Δn<sub>z</sub> sind die Dicken des porösen Mediums in x-, yund z-Richtung.

Bei hohen Strömungsgeschwindigkeiten ermöglicht die Konstante  $C_2$  in [1/m] eine Korrektur für die Trägheitsverluste in dem porösen Medium. Der Druckverlust ist Funktion der dynamischen Energiehöhe.

Bei der Simulation von perforierten Platten oder Rohrbündel kann der Permeabilitätsterm weggelassen und nur der Term für Trägheitsverluste, der in Gleichung (5.7) gezeigt ist, verwendet werden.

$$
\nabla p = -\sum_{j=1}^{3} C_{2_{ij}} \left( \frac{1}{2} \rho v_j |v| \right) \tag{5.7}
$$

Die Druckverluste in den Richtungen x, y und z sind in Gleichung (5.8) dargestellt, wobei Δ*n*<sub>x</sub>, *∆*ny und *∆*nz wieder die Dicken des porösen Mediums in den Richtungen x, y und z beschreiben.

$$
\Delta p_x \approx \sum_{j=1}^{3} C_{2_{xj}} \Delta n_x \frac{1}{2} \rho v_j |v|
$$
  
\n
$$
\Delta p_y \approx \sum_{j=1}^{3} C_{2_{yj}} \Delta n_y \frac{1}{2} \rho v_j |v|
$$
  
\n
$$
\Delta p_z \approx \sum_{j=1}^{3} C_{2_{zj}} \Delta n_z \frac{1}{2} \rho v_j |v|
$$
\n(5.8)

Für viskose Strömungen wird eine effektive Viskosität  $\mu_e$  eingeführt, die die Auswirkungen des porösen Mediums auf den Diffusionsterm in der Impulsgleichung berücksichtigt. Sie errechnet sich aus dem Produkt der Viskosität des Fluids *µ* und einer relativen Viskosität *µ*r, wie es Gleichung (5.9) zeigt.

$$
\mu_e = \mu_r \,\mu \tag{5.9}
$$

Die relative Viskosität wird mit Hilfe von Sub-Modellen, die in ANSYS Fluent implementiert sind, berechnet. Diese sind im Folgenden in Gleichung (5.10), (5.11) und (5.12) dargestellt. [16]

Brinkman Korrektur

$$
\mu_r = (1 - \gamma)^{-2.5} \tag{5.10}
$$

Einstein Formel

$$
\mu_r = 1 + 2.5(1 - \gamma) \tag{5.11}
$$

Breugem Korrelation

$$
\mu_r = \begin{cases} \frac{1}{2} \left( \gamma - \frac{3}{7} \right) & \gamma \ge \frac{3}{7} \\ 0 & \gamma < \frac{3}{7} \end{cases} \tag{5.12}
$$

#### **5.1.3 Modellierung der Energiebilanz**

ANSYS Fluent löst die Transportgleichung für die Energie (siehe Gleichung (4.7)) in der porösen Zone, jedoch mit Anpassungen am Term für Wärmeleitung und am instationären Term.

Beim Equilibrium-Modell wird thermisches Gleichgewicht zwischen dem porösen Medium und dem Fluid angenommen. Die adaptierte Energiebilanz ist in Gleichung (5.13) ersichtlich. Der instationäre Term enthält zusätzlich zur totalen Energie des Fluids die thermische Trägheit des Festkörpers.

Der Index f steht in Gleichung (5.13) für ,Fluid', der Index s für ,Solid'.

$$
\frac{\partial}{\partial t} \left( \gamma \rho_f E_f + (1 - \gamma) \rho_s E_s \right) + \nabla \cdot \left( \vec{v} \left( \rho_f E_f + p \right) \right) \n= S_f^h + \nabla \cdot \left( \lambda_{eff} \nabla T - \left( \sum_i h_i J_i \right) + (\overline{\overline{\tau}} \cdot \overrightarrow{v}) \right)
$$
\n(5.13)

Die effektive Wärmeleitfähigkeit  $\lambda_{\text{eff}}$  im porösen Medium wird bei ANSYS Fluent aus dem volumenbezogenen Mittel der Wärmeleitfähigkeiten von Fluid λ<sub>f</sub> und Festkörper λ<sub>s</sub> berechnet. Gleichung (5.14) zeigt die Bestimmung der effektiven Wärmeleitfähigkeit.

$$
\lambda_{eff} = \gamma \lambda_f + (1 - \gamma) \lambda_s \tag{5.14}
$$

Für Simulationen, in denen kein thermisches Gleichgewicht zwischen dem Fluid und dem porösen Medium angenommen werden kann, kommt ein doppeltes Rechennetz zur Anwendung. Das Netz des Feststoffes stimmt räumlich mit dem des Fluids überein. Zwischen den beiden Zonen findet ein Wärmetransport statt. Es wird für die Fluid- sowie für die Solid-Zone separat eine eigene Erhaltungsgleichung für Energie gelöst. Die Energiegleichung für die Fluid-Zone ist in Gleichung (5.15), jene für die Solid-Zone in Gleichung (5.16) dargestellt.  $\alpha_{fs}$  ist der Wärmeübergangskoeffizient an der Grenzfläche zwischen Fluid und Festkörper. Afs beschreibt die Grenzflächendichte und hat die Einheit [m<sup>2</sup>/m<sup>3</sup>]. Das ist das Verhältnis zwischen der Fläche, die Fluid und Solid trennt, und dem Volumen der porösen Zone. [16]

$$
\frac{\partial}{\partial t} \left( \gamma \rho_f E_f \right) + \nabla \cdot \left( \vec{v} \left( \rho_f E_f + p \right) \right)
$$
\n
$$
= \nabla \cdot \left( \gamma \lambda_f \nabla T_f - \left( \sum_i h_i J_i \right) + \left( \bar{\tau} \cdot \vec{v} \right) \right) + S_f^h + \alpha_{fs} A_{fs} (T_s - T_f) \tag{5.15}
$$
\n
$$
\frac{\partial}{\partial t} \left( (1 - \gamma) \rho_s E_s \right) = \nabla \cdot \left( (1 - \gamma) \lambda_s \nabla T_s \right) + S_s^h + \alpha_{fs} A_{fs} (T_f - T_s) \tag{5.16}
$$

## **5.2 Numerische Einstellungen**

Für die transiente Simulation kam der implizite ,Pressure-Based Solver' zur Anwendung. Es wurden 7200 s mit einem Zeitschritt von 1 s simuliert, wobei 20 Iterationen pro Zeitschritt durchgeführt wurden. Die zeitliche Diskretisierung erfolgte mit "Second Order Implizit". Weitere verwendete Einstellungen sind in Tab. 4.2 ersichtlich.

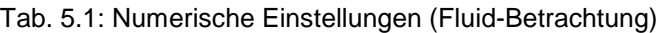

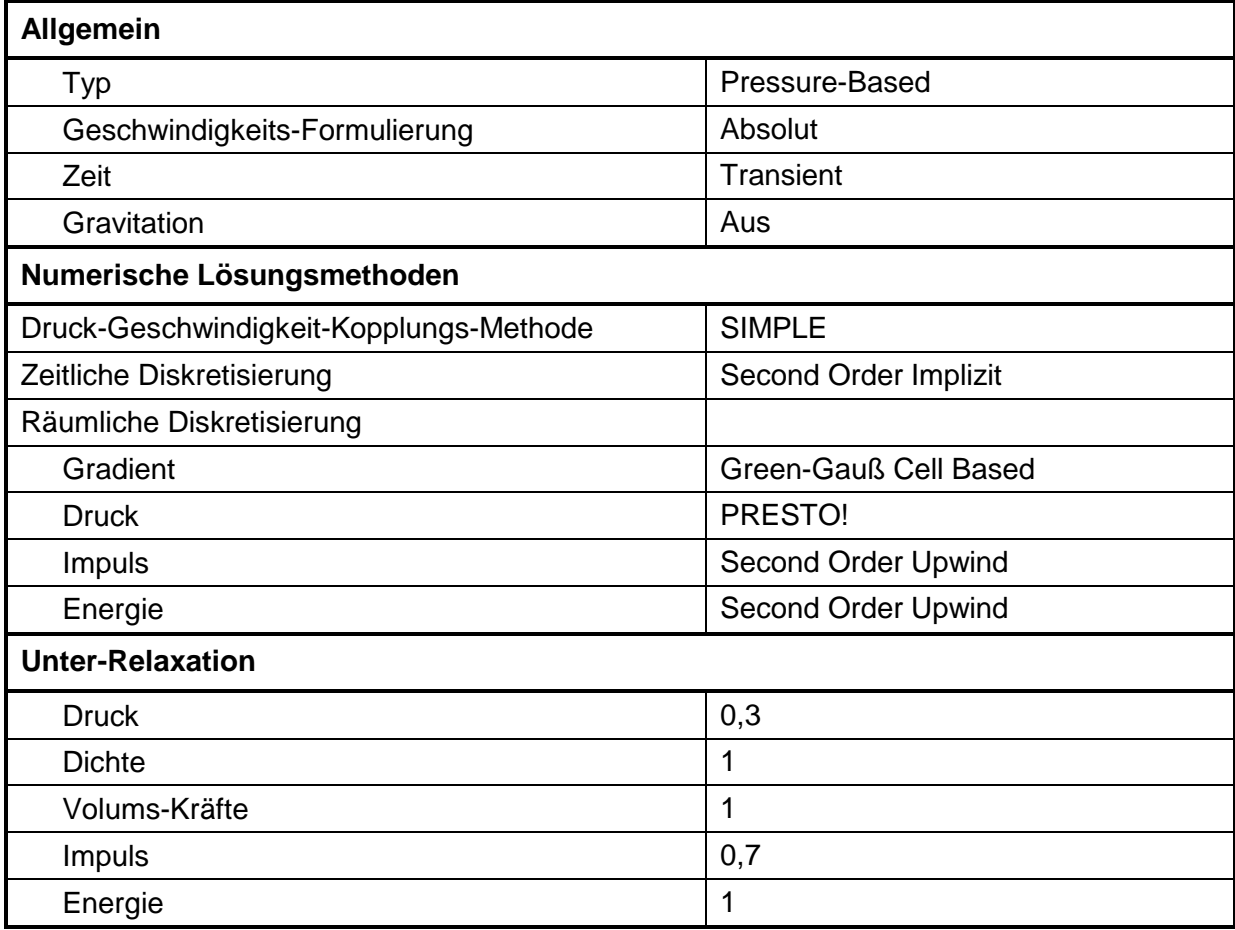

## **5.3 Quellterme**

Da nun die verwendete Modellierung des Rechengebiets die Anwesenheit und Bewegung von Fluiden erlaubt, ist es möglich, tatsächlich Masse eines Stoffes mit Hilfe eines Quellterms in der Kontinuitätsgleichung entstehen zu lassen. Der Umweg über einen Skalar wie in Punkt 4.7 ist nicht mehr nötig. Dadurch ist noch zusätzlich ein Quellterm in der Energiegleichung erforderlich.

### **5.3.1 Massenquellterm für Wasserdampf**

Der Quellterm für die Masse an Wasserdampf, dessen Abspaltung aufgrund eines Masseverlusts von Gips in Abb. 2.3 zu sehen ist, wird durch Gleichung (5.17) beschrieben. Modellierung und Funktionsweise sind gleich wie bei dem unter Punkt 4.7.1.1 beschriebenen Quellterm für den Skalar, der für , fiktiven' Wasserdampf steht und in Gleichung (4.8) dargestellt ist. Die Massenabnahme von Gips wird als Massenzunahme von Wasserdampf interpretiert. Der Quellterm wird in die Kontinuitätsgleichung eingebunden, die zu erhaltende Größe ist die Masse pro Volumen (Dichte) in [kg/m<sup>3</sup>].

Es wurde hier nur der erste Teil der Kurve bis 633,15 K aus Abb. 2.3 verwendet. In diesem Temperaturbereich geht die Dehydration vonstatten und der Verlust an Masse kann eindeutig der Entstehung von Dampf zugeordnet werden. Die Abspaltung von CO<sub>2</sub> wird vernachlässigt.

$$
S_{\rm m} = -\frac{\rho_0 \left(m_{Gips_{rel}}t - m_{Gips_{rel}}t^{-1}\right)}{\Delta t} \quad \left[\frac{kg_{H_2O}}{m^3 s}\right] \tag{5.17}
$$

#### **5.3.2 Korrektur-Energiequellterm für die Wasserdampfentstehung**

Wird ein Quellterm für die Masse verwendet, entsteht diese mit einer vorgegebenen Temperatur von 298,15 K (25 °C), bei der der Referenzzustand für die Enthalpie definiert ist. Die Enthalpie der erzeugten Masse hat hier den Wert 0. Um die Entstehungstemperatur zu beeinflussen, muss ein Quellterm der Energiebilanz hinzugefügt werden, der die notwendige Enthalpiedifferenz hinzufügt bzw. abführt.

In diesem konkreten Fall wird das Rechengebiet bei 298,15 K initialisiert, danach treten im Zuge des Aufheizvorgangs nur mehr höhere Temperaturen auf. Die Entstehung von Masse mit diesen 298,15 K, die kälter ist als das umliegende Fluid, hat einen Einbruch in der Temperaturverteilung zur Folge, da das entstandene Fluid von deren Umgebung aufgewärmt werden muss. Der Quellterm führt die fehlende Differenz an Energie zum erzeugten (umgebenden) Fluid zu.

Die Zunahme von Wasserdampf ist eine Funktion der Temperatur, d.h., dass der Dampf auch mit der momentan vorherrschenden Temperatur entstehen muss. Für die Modellierung in der Simulation ist das die Temperatur der Zelle zum selben Zeitpunkt.

Der Quellterm für die Energiegleichung, welcher bei der Verwendung eines Massenquellterms in der Kontinuitätsgleichung zur Anpassung des Energieniveaus der erzeugten Masse benötigt wird, ist mit der zugehörigen Einheit in Gleichung (5.18) ersichtlich. Die Änderung der Masse pro Volumen ∆ $\rho_{S_{\rm m}}$  ist die durch den Massenquellterm entstandene Masse in diesem Zeitschritt in einer Zelle.  $c_{p_{\bar{S}_{\text{m}}}}$  steht für die spez. Wärmekapazität des Stoffes, also von Wasserdampf.

Der Faktor  $\left( T^{t}-T_{Ref}\right)$  ist die Differenz zwischen Zelltemperatur zum aktuellen Zeitpunkt und der vorgegebenen Referenztemperatur von 298,15 K beim Nullpunkt der Enthalpie.

$$
S_{\rm E} = \frac{\Delta \rho_{S_{\rm m}} c_{p_{S_{\rm m}}} (T^t - T_{Ref})}{\Delta t} \qquad \left[\frac{J}{m^3 s}\right] \quad bzw. \quad \left[\frac{W}{m^3}\right] \tag{5.18}
$$

## **5.4 Verwendete Stoffwerte**

Die Stoffwerte für Gips als Solid und Wasserdampf als Fluid, die in den nächsten Simulationen Verwendung finden, werden im Folgenden dargestellt und erklärt. Laut Gleichung (5.13) wird die gesamte Enthalpie aus den Enthalpie-Anteilen bezüglich des Volumens von Solid und Fluid berechnet. D.h., die höhere Gewichtung liegt bei dem Zustand, der einen größeren Anteil am Gesamtvolumen bzw. am Zellvolumen hat.

Bei der genaueren Betrachtung des gegebenen Falles wird klar, dass diese Berechnung der Volumenanteile für eine angenommene Porosität von 0,55 nur die Hälfte der tatsächlich vorhandenen Masse von Gips berücksichtigen würde. Der Zustand würde falsch beschrieben werden. Der Grund ist die poröse Struktur von Gips. Ein bestimmtes Volumen Gips besitzt bereits Poren und Hohlräume. Der Ansatz für die Modellierung poröser Medien geht von einem Volumen aus, in dem sich ein Feststoff, der völlig homogen ohne jegliche Hohlräume ist, die von Fluid besetzt werden können, und ein Fluid befinden. Für beide Volumina wird aus den Größen spez. Wärmekapazität, Dichte und Temperatur die Enthalpie berechnet. Um die gesamte Enthalpie zu bestimmen, werden die beiden Werte für die Enthalpie mit ihrem jeweiligen prozentuellen Anteil am Volumen multipliziert und dann addiert.

Die Stoffeigenschaften Dichte und spez. Wärmekapazität, die in Punkt 2.2 näher erklärt sind, wurden im porösen Zustand bestimmt. Das Modell für poröser Medien würde nun einen Zustand modellieren, der ohnehin vorhanden ist, und den tatsächlichen Anteil von Gips am Volumen weiter verringern. Um das zu verhindern und die reale Beschaffenheit des Feststoffes abzubilden, wurde die Dichte von Gips korrigiert. Wie Gleichung (5.13) zeigt, wird ein Faktor, das ist der prozentuelle Anteil am gesamten Volumen der jeweiligen Phase (*γ* für Fluid bzw. (1-*γ*) für Solid), mit der zugehörigen Enthalpie multipliziert. Mit Hilfe einer Division von einer der einfließenden Größen durch diesen Faktor, die manuell erfolgen muss, wird die unter Punkt 5.1.3 diskutiere Modellierung der Energiebetrachtung auf den gegebenen Fall angepasst.

Auch die Wärmeleitfähigkeit von Gips wird korrigiert, um den tatsächlich gemessenen Verlauf in der Simulation anzuwenden.

Dieselbe Korrektur wird auch bei der spez. Wärmekapazität des Fluids durchgeführt, um diese in voller Höhe zu berücksichtigen. Hier wird jedoch nicht die Dichte korrigiert, da diese mit dem Gesetz des idealen Gases berechnet wird und somit eine Funktion von Temperatur, Druck und der Gaskonstante ist.

Die Wärmeleitfähigkeit von Wasserdampf wurde nicht korrigiert, da sonst laut Gleichung (5.14) die Wärmeleitfähigkeiten aufsummiert werden würden. Das entspricht nicht den realen Verhältnissen.

Bei der Korrektur der Wärmeleitfähigkeit aufgrund der Porosität gibt es ein Problem. Im Term für die Wärmeleitung in Gleichung (5.13) geht die Dichte des Fluids nicht ein, was bedeutet, dass nicht berücksichtigt wird, wie viel Fluid in der betrachteten Zelle ist. Die volumengemittelte Wärmeleitfähigkeit hängt also nur von den Anteilen von Fluid und Solid am Gesamtvolumen ab. Die Porosität des verwendeten Materials ist aber nicht bekannt. So wird angenommen, dass der Einfluss der Wärmeleitfähigkeit von Gips jener von Dampf überwiegt, da Gips den weit größeren Anteil an der Gesamtmasse hat. Die Wärmeleitfähigkeit von Gips wird darum korrigiert, um diese Dominanz zu erhalten und die Stoffeigenschaft in voller Höhe zu berücksichtigen. Beim Dampf wurde keine Korrektur vorgenommen, um den Volumenanteil des Fluids auch zu berücksichtigen. Mit diesem Vorgehen sollte erreicht werden, dass das Ergebnis bezüglich der Wärmeleitfähigkeit nicht stark von der gewählten Porosität abhängen, die Stoffwerte aber auch nicht nur addiert werden. Ein besserer Ansatz für die Berechnung einer gemeinsamen Wärmeleitfähigkeit wäre eine Mittelwertbildung auf Basis der Massenanteile. Der effektive Stoffwert wäre dann sogar noch etwas kleiner als jener von Gips, da dieser zwar massenmäßig überwiegt, der Anteil von Dampf aber die Leitfähigkeit verschlechtert.

Gips liegt somit mit der gemessen Stoffeigenschaften als poröser Feststoff vor. Das Fluid in den Hohlräumen wirkt sich bezüglich der Enthalpie bzw. der spez. Wärmekapazität additiv aus. Ist jedoch an einer Stelle die Dichte des Fluids sehr klein, sind die Auswirkungen im Instationärterm in der Energiebilanz gering, siehe Gleichung (5.13). Der Überlegung, dass Gips das Volumen für das Fluid bereits zur Verfügung stellt, wird damit nachgekommen.

#### **5.4.1 Stoffwerte von Gips**

Die Dichte von Gips war, wie bei allen vorhergehenden Simulationen, konstant, nur zusätzlich korrigiert.

Der Stoffwert spez. Wärmekapazität in Abhängigkeit der Temperatur ist in Abb. 2.1 zu sehen. Der temperaturabhängige Verlauf des Stoffwertes Wärmeleitfähigkeit wird in Abb. 2.2 veranschaulicht, wobei noch die Korrektur durchgeführt wurde.

### **5.4.2 Stoffwerte von Wasserdampf**

Der Wasserdampf wurde vorerst als ideales Gas modelliert, um Probleme mit der Modellierung vom Real-Gas-Verhalten zu vermeiden. Das war der einfachste Weg, um herauszufinden, ob die Modellierung für poröse Medien für den gegebenen Fall geeignet ist. Die Vorgabe einer konstanten Dichte wäre noch einfacher, ist aber aufgrund von veränderlichen Drücken und Temperaturen nicht möglich. Die Modellierung von Wasserdampf als ideales Gas ist auch in weiterer Folge aufgrund eher geringer Drücke (<2\*10<sup>5</sup> Pa) zulässig.

Die Kurve für die spez. Wärmekapazität von Wasserdampf, welche von der Temperatur abhängt, ist in Abb. 5.2 ersichtlich. Die Werte, die in Abhängigkeit von der Temperatur aus der Kurve ermittelt werden, werden, wie zuvor unter Punkt 5.4 beschrieben, mit dem Faktor (1/*γ*) korrigiert.

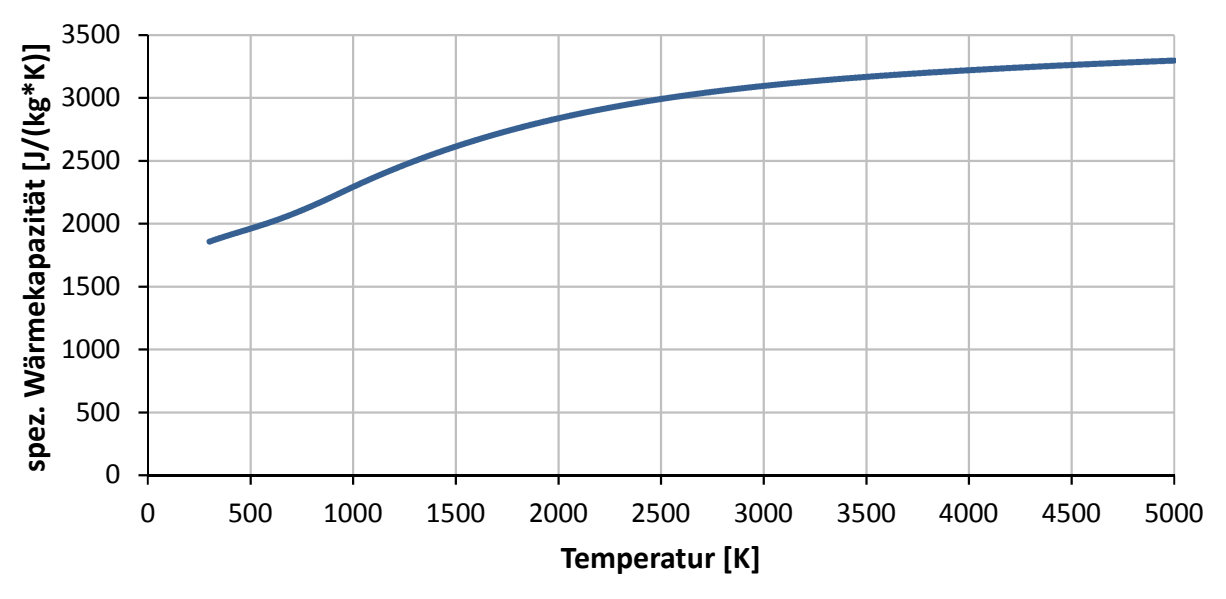

Abb. 5.2: Verlauf der spez. Wärmekapazität von Wasserdampf [17]

Abb. 5.3 zeigt den Verlauf der Wärmeleitfähigkeit von Wasserdampf. [18] Er steigt monoton an. Für die Wärmeleitfähigkeit wurde keine Korrektur aufgrund der Porosität durchgeführt, siehe Punkt 5.4.

Die dynamische Viskosität von Wasserdampf steigt linear an und ist in Abb. 5.4 zu sehen. [18]

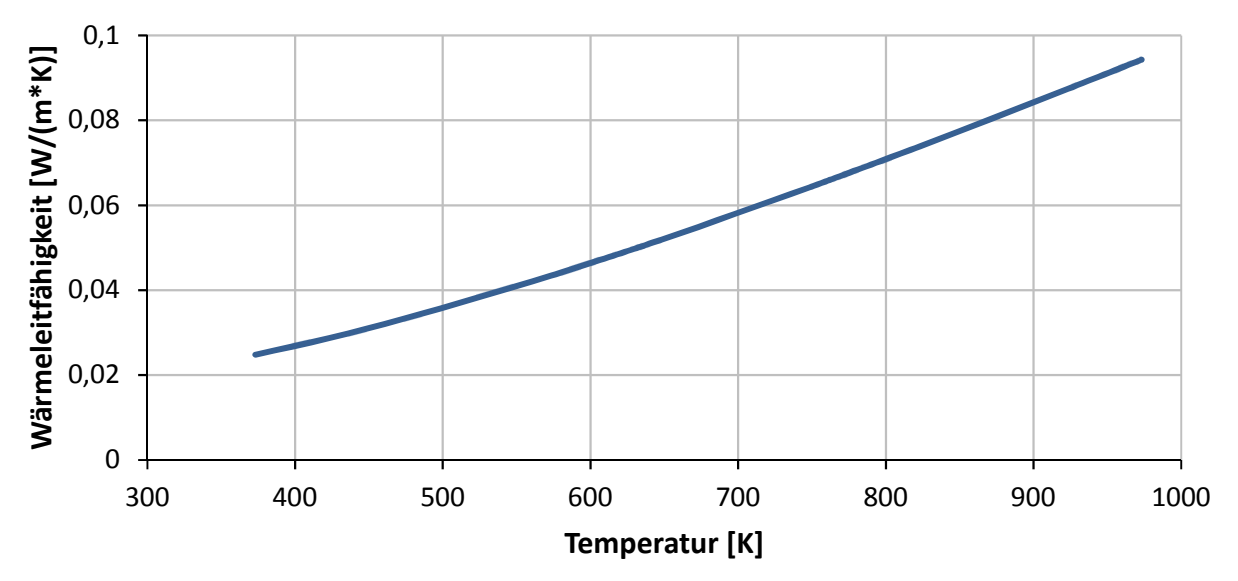

Abb. 5.3: Verlauf der Wärmeleitfähigkeit von Wasserdampf [18]

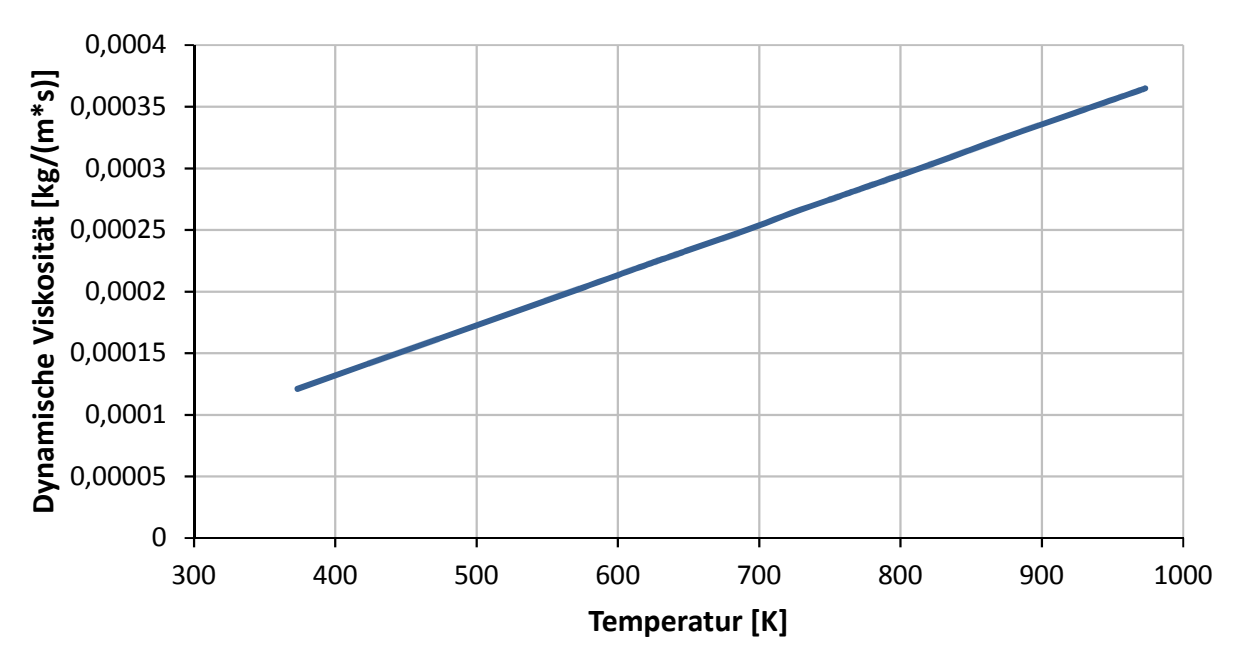

Abb. 5.4: Verlauf der dynamischen Viskosität von Wasserdampf [18]

## **5.5 Simulation eines geschlossenen Volumens**

Die erste Simulation wurde mit einem geschlossenen Rechengebiet durchgeführt. Es gibt keinen Stofftransport über die Ränder, die Randbedingungen für den Energietransport an der Innen- und Außenseite blieben wieder dieselben.

Im gesamten Rechengebiet befindet sich in dieser Simulation von Beginn an Wasserdampf, auch bei Temperaturen unter 100 °C. Es wird angenommen, dass der Dampf bei Temperaturen unter 100 °C nicht die Phase wechselt, um die Berücksichtigung eines weiteren gasförmigen Stoffes wie z.B. Luft, der bei diesen Temperaturen gasförmig bleibt und dann aus dem Volumen verdrängt wird, zu vermeiden.

#### **5.5.1 Randbedingungen**

Die Randbedingungen, die unter Punkt 4.4 erklärt wurden, sind auch hier zur Anwendung gekommen. An der Innenseite liegt die Einheitstemperaturkurve mit Berücksichtigung von Konvektion und Strahlung, an der Außenseite die Umgebungstemperatur an. Stoffströme über die Ränder sind nicht möglich.

### **5.5.2 Einstellungen für die poröse Zone**

Das ganze Rechennetz des Probekörpers aus Gips wurde als poröse Zone definiert. Die verwendeten Einstellungen sind in Tab. 5.2 ersichtlich. Es wird angenommen, dass die poröse Zone der Fluidbewegung nur einen Widerstand aufgrund der Viskosität des Fluids entgegenbringt, der mit 10<sup>9</sup> 1/m<sup>2</sup> geschätzt wird. Die Wahl des Modells ,Equilibrium' schafft ein ständiges thermisches Gleichgewicht zwischen dem Feststoff und dem Fluid. Ein ausgesprochen guter Wärmeübergang ist dadurch bedingt.

| Porosität                       | $\lceil - \rceil$   | 0,55            |
|---------------------------------|---------------------|-----------------|
| Zähigkeitswiderstand            |                     |                 |
| x-Richtung                      | [1/m <sup>2</sup> ] | 10 <sup>9</sup> |
| y-Richtung                      | [1/m <sup>2</sup> ] | 10 <sup>9</sup> |
| z-Richtung                      | [1/m <sup>2</sup> ] | 10 <sup>9</sup> |
| Trägheitswiderstand             |                     |                 |
| x-Richtung                      | [1/m]               | 0               |
| y-Richtung                      | [1/m]               | 0               |
| z-Richtung                      | [1/m]               | 0               |
| Einstellungen für Wärmeübergang |                     |                 |
| <b>Thermisches Modell</b>       |                     | Equilibrium     |
| Solid-Material                  |                     | Gips            |

Tab. 5.2: Einstellungen für die Modellierung als poröses Medium

## **5.5.3 Interpretation der Ergebnisse**

Abb. 5.5 zeigt die Ergebnisse der Simulation als strichlierte Kurven mit der Benennung ,SimDat-7'. Die punktierten Verläufe namens ,SimDat-1' stammen aus Punkt 4.5.2, wo die Simulation mit den gemessenen Stoffwerten erläutert wird. Die durchgezogenen Linien repräsentieren die Messdaten.

Der steile Anstieg zu Beginn und das Temperaturplateau aus der Messung können in der Tiefe von 8 cm mit der Simulation nicht abgebildet werden. Die Modellierung, die ein Fluid, das als ideales Gas betrachtet wird, berücksichtigt, zeigt in dem Bereich noch keine Verbesserungen. Der alleinige Wärmetransport durch Fluidbewegung ohne einen Phasenwechsel kann den ersten steilen Anstieg nicht abbilden. Ohne Berücksichtigung der Verdampfungsenthalpie zeichnet sich kein Temperaturplateau in den Ergebnissen ab. Die Darstellung von Kondensation und Verdampfung in der Simulation ist unbedingt notwendig, da diese Vorgänge den anfänglichen Verlauf der Kurve stark beeinflussen.

Der Knick in der strichlierten Kurve bei 8 cm Tiefe nach dem plateauähnlichen Bereich liegt bei ca. 1500 s und somit deutlich früher als in der Messung (ca. 2300 s). Die Abweichung der Simulation von der Messung ist bei 2300 s bereits sehr hoch und vergrößert sich bis zum Ende der Versuchszeit.
Der Temperaturverlauf von "SimDat-7" aus 8 cm Tiefe hat zu Beginn eine größere Steigung als jener von ,SimDat-1' und der Knick nach dem linearen Bereich befindet sich schon bei 1500 s statt bei 2000 s. Der Wärmetransport wird durch die Fluidbewegung verbessert und heizt Regionen, die weiter vom Brennraum entfernt liegen, schneller auf. Ein weiterer Grund für die höheren Ergebnisse über die gesamte Versuchszeit kann der Druck in dem geschlossenen Volumen sein, welcher durch die Erzeugung von Dampf und den Aufheizvorgang auf mehr als das 100-fache ansteigt.

An der Stelle 6 cm zeichnet sich das gleiche Verhalten wie bei 8 cm ab, nur zeitlich gestreckt. Der charakteristische vordere Bereich aus der Messung wird durch die Simulation nicht richtig abgebildet und die Ergebnisse liegen von Beginn an über , SimDat-1' Die Temperaturkurve übersteigt bereits bei 3000 s die Messdaten und steigt von dort weg weiter an.

In der Tiefe von 4 cm kreuzt sich der Verlauf , SimDat-7' bei 6000 s mit den Messdaten. Davor sind die Temperaturen zu niedrig. Danach nimmt , SimDat-7' höhere Werte an.

An den Stellen 2 cm und 0 cm ist wieder ein ähnliches zeitlich gestrecktes Verhalten zu beobachten, wobei an der Außenseite die Temperatur aus der Messung am Ende des Versuches nicht annähernd erreicht wird.

Die Daten ,SimDat-7' liegen in den Tiefen 2 cm und 0 cm näher an den Messdaten als ,SimDat-1'. An den Stellen 8, 5 und 4 cm entfernen sich die Kurven von , SimDat-7' zunehmend von den Daten ,SimDat-1' sowie von der Messung.

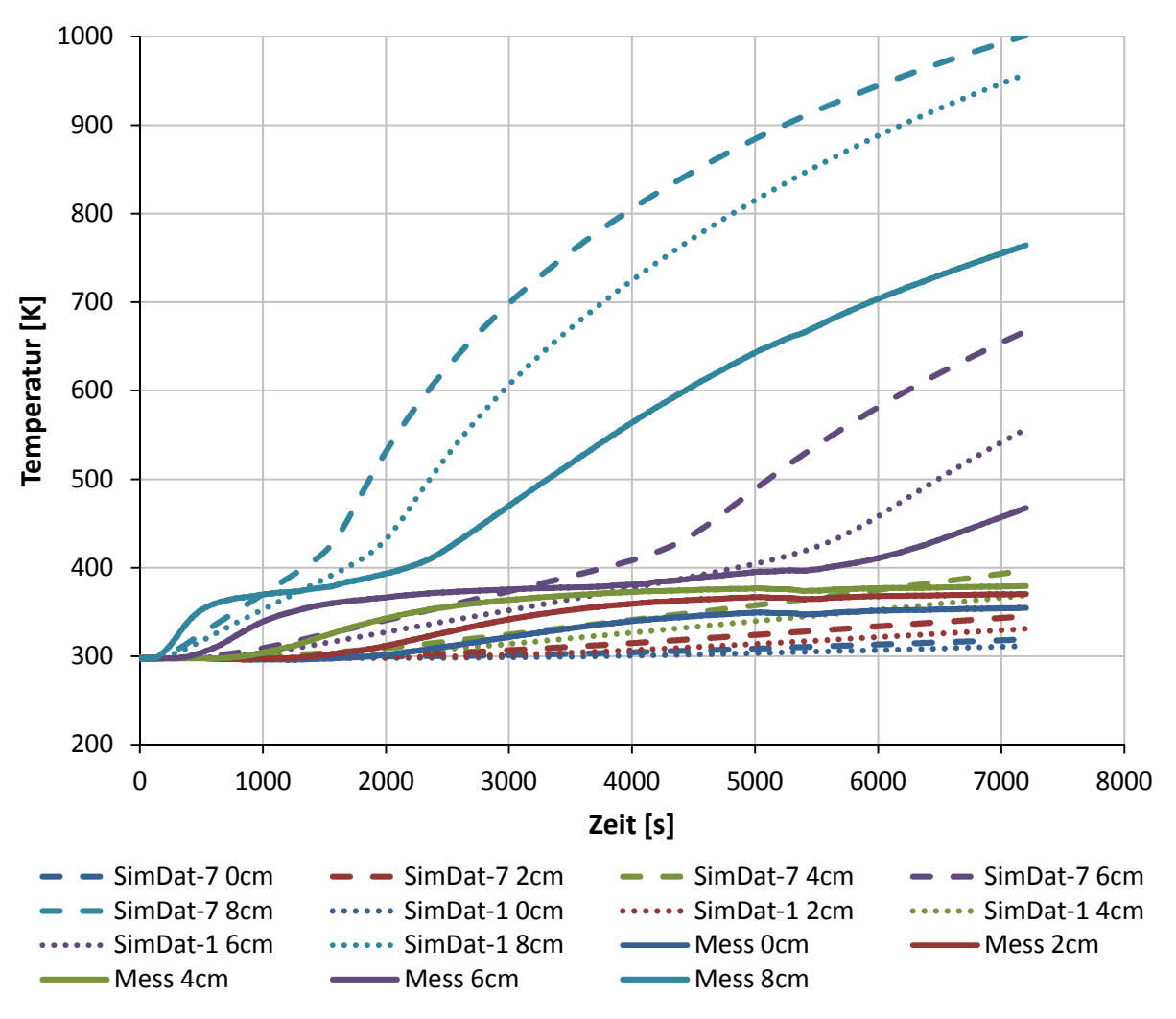

Abb. 5.5: Simulationsergebnis – geschlossene poröse Zone – SimDat-7

## **5.6 Simulation eines einseitig offenen Volumens**

Bei der unter Punkt 5.5 durchgeführte Simulation wurde ein geschlossenes Volumen angenommen, bei welchem keine Masse entweichen kann. Dadurch gerät das Fluid nur wenig in Bewegung und der Druck steigt. Eingeleitet wird diese Bewegung durch Druckunterschiede, welche durch die Erzeugung von Dampf hervorgerufen werden. Das Fluid verteilt sich gleichmäßig in dem Volumen und ab einer gewissen Zeit, wenn die Entstehungsrate von Dampf abgenommen hat, gibt es fast keine Bewegung mehr. Die Entstehungsrate von Dampf wird geringer, wenn die Stelle der Dampfentstehung weiter vom Brennraum weg gewandert ist. Die Temperaturgradienten sind dort aufgrund geringerer Wärmezufuhr nicht mehr so hoch und die Dampferzeugung geht langsamer vonstatten.

Um mehr Fluidbewegung zu ermöglichen, wird die Außenseite, das ist jene Seite, die der Umgebung zugewandt ist, geöffnet. Somit gelangt der entstandene Dampf schneller in kältere Zonen und gibt dort Wärme ab. Ein besserer Wärmetransport sollte die Folge sein.

Das Ermöglichen eines Massetransports über die Außenfläche soll auch realistischen Verhältnissen näherkommen. Das Fluid bewegt sich aufgrund eines Druckgradienten, der der Erzeugung von Wasserdampf zuzuschreiben ist, durch die kälteren Zonen in Richtung Umgebung. Die für Masse undurchlässige Innenfläche soll verhindern, dass der erzeugte Dampf, der als Erstes in Brennraumnähe entsteht, sofort aus dem Rechengebiet austritt. Er würde nicht in die kälteren Zonen in Richtung Außenseite wandern, sondern unmittelbar neben dem Entstehungsort verschwinden. Außerdem besteht ein Druckgefälle zwischen Ofen, in dem ein Überdruck herrscht, und Umgebung, was einen Massetransport nach außen begünstigt.

#### **5.6.1 Randbedingungen**

Die Randbedingung an der Innenseite des Probekörpers ist wieder eine 'Wall', an der die Einheitstemperaturkurve anliegt. Eine genauere Beschreibung ist unter Punkt 4.4 zu finden. Die Außenseite, also jene, die der Umgebung zugewandt ist, wird als "Pressure Outlet" definiert, wobei ein eine Differenzdruck zum System von 0 Pa vorgegeben wird. Der Systemdruck ist mit 101325 Pa festgelegt. Entsteht im Rechengebiet ein Überdruck, kann Masse über die Außenseite entweichen. Eine Temperatur von 298.15 K wurde auch definiert, um die Enthalpie für mögliche Rückströmungen berechnen zu können.

#### **5.6.2 Poröse-Zone Einstellungen**

Die Einstellungen für des Modells für poröse Medien blieben im Vergleich zu Punkt 5.5.2 gleich. Es sollte nur die Auswirkung der Änderung der Randbedingung an der Außenfläche beobachtet werden.

#### **5.6.3 Interpretation der Ergebnisse**

Die Ergebnisse der Simulation sind in Abb. 5.6 als strichlierte Linien mit der Benennung 'SimDat-8' dargestellt. Die punktierten Kurven sind die Ergebnisse der unter Punkt 5.5.3 behandelten Simulation namens , SimDat-7'. Die Messdaten werden als durchgezogene Linien dargestellt.

Die Kurve an der Stelle 8 cm deckt sich im ersten Teil des Versuchs mit der Kurve von 'SimDat-7'. Gegen Ende hin wird die Differenz zwischen den beiden Simulationen etwas größer, bleibt aber immer noch relativ klein. Diese Abweichung ist auf die geringere Dichte von Wasserdampf an dieser Stelle zurückzuführen, da das Fluid durch die Außenfläche entweichen kann.

In 6 cm Tiefe ergeben sich dieselben Umstände. Die Ergebnisse der beiden Simulationen liegen im ersten Teil sehr knapp beieinander und weichen danach etwas voneinander ab. Grund ist die fehlende Masse an Wasserdampf und der verbesserte Wärmetransport durch die Bewegung des Fluids. Die Verläufe an den Stellen 4 und 2 cm verhalten sich ähnlich.

An der Außenseite (0 cm) steigt der Verlauf von ,SimDat-8' steiler an als der von ,SimDat-7', da Masse an dieser Stelle nach außen treten kann. Sie kann im Gegensatz zur vorhin durchgeführten Simulation weiterströmen und die Wärme abgeben, anstatt sich dort aufzustauen. Das Fluid transportiert Energie von wärmeren Zonen des Probekörpers zur Außenseite. Je weiter die betrachtete Stelle vom Brennraum weg liegt, desto stärker erkennbar ist dieser Effekt.

Den Verläufen der Messdaten sind die Ergebnisse dieser Simulation nicht nennenswert nähergekommen.

Der Stofftransport von H<sub>2</sub>O bewirkt einen schnelleren Anstieg der Temperaturen in den Tiefen 2 und 0 cm und bringt die Kurven näher an die Messdaten heran. An der Innenseite der Platte bringt das keine Verbesserung. Um eine gute Beschreibung des charakteristischen vorderen Bereichs in der Aufheizkurve in 8, 6 und 4 cm Tiefe zu erreichen, muss der Phasenwechsel von Wasserdampf modelliert werden. Es findet mit der Bewegung von Dampf mit Temperaturen über 100 °C in kältere Regionen ein Transport einer hohen Energiemenge statt, die bei der Kondensation frei wird und den jeweiligen Bereich erwärmt. Weiters muss diese Energiemenge später aufgebracht werden, um das Wasser wieder zu verdampfen. Das lässt die Temperatur an dieser Stelle wesentlich langsamer steigen. Diese Vorgänge werden momentan noch nicht berücksichtigt.

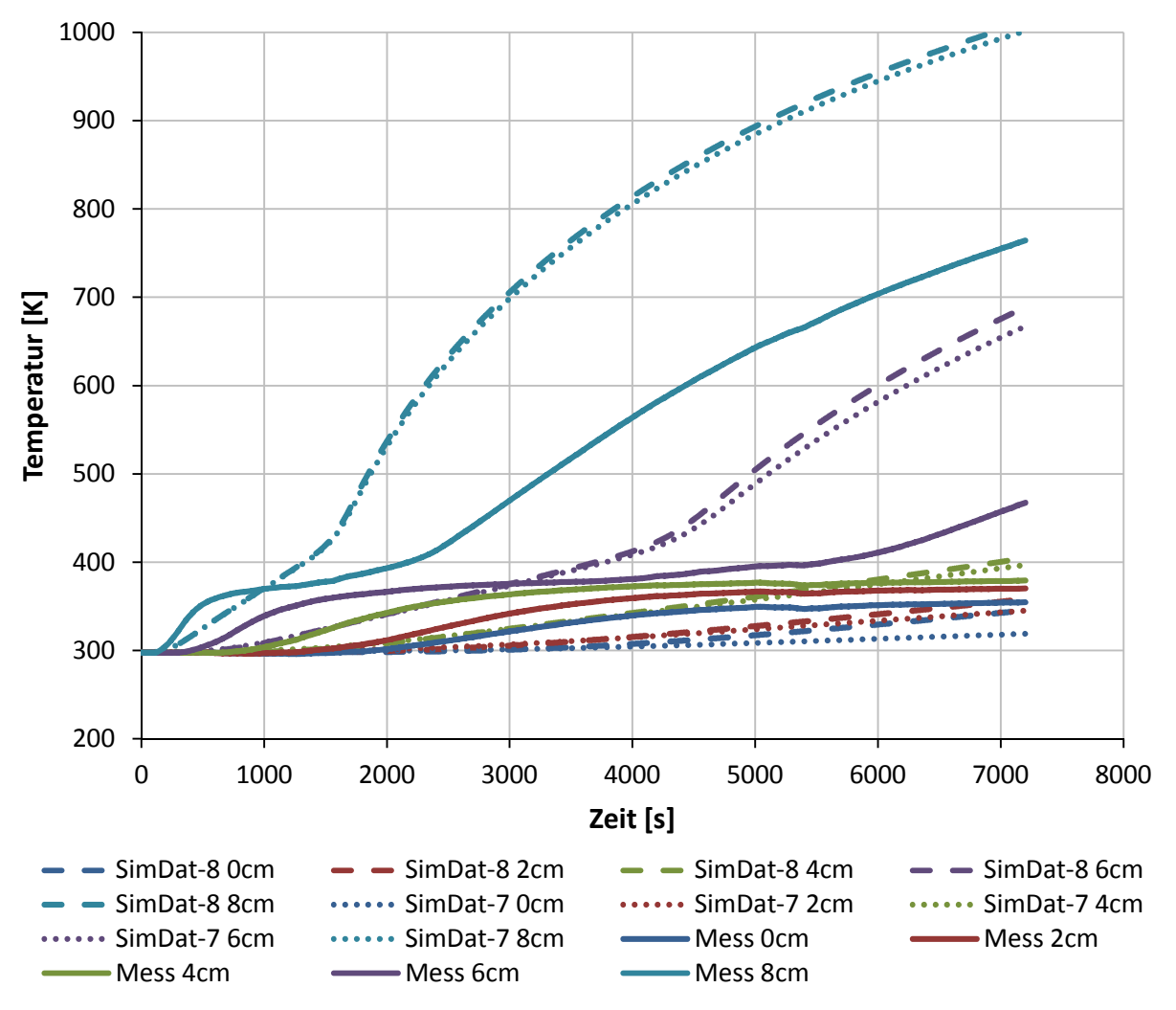

Abb. 5.6: Simulationsergebnis – einseitig offene poröse Zone – SimDat-8

## **6 Modellierung des Phasenwechsels von H2O**

Die Modellierung von Gips als poröses Medium, in welchem sich ein Fluid bewegt, erhöht den Wärmetransport und berücksichtigt die Stoffwerte von Wasserdampf. Die Temperaturverläufe der Messung können mit diesem Ansatz alleine nicht nachgebildet werden.

Der erste steile Anstieg der Temperaturkurve in 8 cm Tiefe, welche in Abb. 5.6 zu sehen ist, deutet auf eine Wärmefreisetzung hin, die aber lokal stark begrenzt ist. In geringeren Tiefen zeichnet sich zu Beginn noch keine Veränderung ab. Der Stofftransport von Energie kann dafür nicht verantwortlich sein, da eine Zunahme in allen Tiefen annähernd zeitgleich, abhängig vom Widerstand der Struktur, vonstattengehen müsste. Außerdem müsste das Fluid die Struktur mit wesentlich höheren Geschwindigkeiten durchströmen, damit solche Aufheizraten erreicht werden können. Es hat den Anschein, als würde der Wasserdampf aufgrund zu starker Abkühlung kondensieren. Die Verdampfungsenthalpie wird frei, die mit 2257 kJ/kg eine große Wärmefreisetzung für diese Stelle ist. So lässt sich der steile Temperaturanstieg erklären. Vorausgesetzt wird dafür auch schneller Transport von Masse in der Struktur, der den Dampf an eine Stelle bringt, die kühl genug für eine Kondensation ist. An weniger tief gelegenen Positionen fällt der Anstieg im Vergleich zur Stelle 8 cm etwas flacher aus. Der Dampf wird langsamer an diese Stellen transportiert. Weniger Masse kondensiert aus. Die Fluidbewegung und somit der Massetransport sind zu Beginn des Versuchs und an der Feuerseite am höchsten. Grund dafür ist die hohe Entstehungsrate von Wasserdampf, die auf die hohen Aufheizraten in den dem Brennraum zugewandten Zonen zurückzuführen ist. Die großen Temperaturgradienten und Wärmeströme nehmen über die Versuchszeit ab, das Temperaturprofil wird gleichmäßiger. Die Erwärmung in geringeren Tiefen geht langsamer vor sich als an der Innenseite. Das führt auch zu einer kleineren Entstehungsrate von Dampf und weniger Bewegung des Fluids.

Der Dampf liegt nach der vollständigen Kondensation in Form von flüssigem H<sub>2</sub>O (Wasser) in der Struktur vor. Die dynamische Viskosität der Flüssigkeit ist mehr als das 10-fache [18] von der des Gases und hat eine Erhöhung des Strömungswiderstandes zur Folge. Es ist möglich, dass ein Stofffluss zur Außenseite der Platte hin stark eingeschränkt oder gar unterbunden wird. D.h., es tritt mehr Fluid an der Innenseite in Richtung Brennraum aus. Weniger Masse wird in kältere Zonen transportiert, um diese aufzuwärmen. Ist in der Struktur eine geringere Menge an Dampf vorhanden, sinkt auch die thermische Trägheit an dieser Stelle. Hemmt das Kondensat den Stofffluss, kann der Dampf nicht mehr weiter in kältere Zonen vordringen. Die Wärme kann nicht ungehindert von der Innenseite zur Außenseite transportiert werden.

Die Enthalpie (siehe Gleichung (6.7)) zur Erwärmung eines Bereichs, in dem sich Kondensat befindet, ist wesentlich höher. Ist die Siedetemperatur, welche vom Druck abhängig ist, erreicht, findet ein Phasenwechsel von der flüssigen in die gasförmige Phase statt, bei dem die Verdampfungsenthalpie aufzubringen ist. Der Verdampfungsvorgang benötigt sehr viel Energie und kann eine Erwärmung des betrachteten Bereichs (Temperaturplateau) erheblich verzögern.

Würde H2O ausgehend von der Umgebungstemperatur erwärmt werden, muss bei 100 °C die Verdampfungsenthalpie aufgebracht werden, um höhere Temperaturen als 100 °C zu erreichen. Die Simulation kann nicht mehr mit H<sub>2</sub>O initialisiert werden. Anstatt dessen soll das Volumen zu Beginn mit Luft gefüllt sein, welche in weiterer Folge von Dampf verdrängt wird. Wasser in flüssiger Form wird hier nicht betrachtet. Stattdessen soll eine Erhöhung des cp-Wertes von Dampf bei ca. 100 °C die Verdampfungsenthalpie berücksichtigen. Dafür wird ein Speziestransportmodell verwendet, welches unter Punkt 6.1 behandelt wird.

#### **6.1 Modellierung des Speziestransports**

Werden in einer Simulation mehrere unterschiedliche Stoffe verwendet, gibt es die Möglichkeit, für jede Spezies eine eigene Erhaltungsgleichung zu lösen, mit welcher die Massenanteile  $Y_i$ der einzelnen Spezies bestimmt werden können. Gleichung (6.1) zeigt diese Erhaltungsgleichung, wobei der Index j für eine Spezies steht.

$$
\frac{\partial}{\partial t} \left( \rho Y_j \right) + \nabla \cdot \left( \rho \vec{v} Y_j \right) = - \nabla \cdot \vec{J}_j + R_j + S_j \tag{6.1}
$$

Gleichung (6.1) stellt eine Erhaltungsgleichung für die Spezies j da, der instationäre und der konvektive Term befinden sich auf der linken, der diffusive Term und die Quellterme auf der rechten Seite der Gleichung.  $R_i$  ist die Netto-Produktionsrate der Spezies *j* aufgrund von chemischen Reaktionen und Si die Erzeugungsrate aus der Zugabe einer dispergierten Phase. Auch vom Anwender definierte Quellen sind in  $S_i$  enthalten.

Bei einer gesamten Anzahl von N Spezies im System werden Gleichungen dieser Form für N-1 Spezies gelöst. Da die Summe aus den Massenanteilen aller Spezies gleich 1 sein muss, kann der Massenanteil der Nten Spezies daraus berechnet werden.

 $\overline{J_j}$  ist der diffusive Fluss der Spezies  $j$ , der aufgrund von Gradienten in der Konzentration und der Temperatur zustande kommt. Standardmäßig wird in ANSYS Fluent das Fick'sche Gesetz, das in Gleichung (6.2) ersichtlich ist, verwendet, um die Diffusion von Masse zu modellieren.

$$
\vec{J}_j = -\rho D_{j,m} \nabla Y_j - D_{j,T} \frac{\nabla T}{T}
$$
\n(6.2)

In Gleichung (6.2) ist  $D_{j,m}$  der massebezogene Diffusionskoeffizient für die Spezies j in der Mischung und  $D_{i,T}$  der thermische Diffusionskoeffizient (Soret-Effekt).

In vielen Strömungen mit mehreren Komponenten kann der Transport von Enthalpie durch Spezies-Diffusion große Auswirkungen auf die Verteilung der Energie haben und sollte darum nicht vernachlässigt werden. Der Term, welcher die Spezies-Diffusion beinhaltet, ist in Gleichung (6.3) dargestellt und ist in der Energiebilanz (Gleichung (6.4)) wieder zu finden. Ist die Lewis-Zahl aus Gleichung (6.5) weit von 1 entfernt, kann die Vernachlässigung des Diffusionsterms aufgrund Spezies-Diffusion zu erheblichen Fehlern führen. [15]

$$
\nabla \cdot \left[ \sum_{j=1}^{n} h_j \overrightarrow{J}_j \right] \tag{6.3}
$$

$$
\frac{\partial}{\partial t}(\rho e) + \nabla \cdot (\vec{v}(\rho e + p)) = \nabla \cdot \left(\lambda \nabla T - \left[\sum_{j=1}^{n} h_j \vec{J}_j\right] + (\bar{\bar{\tau}} \cdot \vec{v})\right) + S_h \tag{6.4}
$$

$$
Le = \frac{k}{\rho c_p D_{j,m}}\tag{6.5}
$$

## **6.2 Quellterme**

In den folgenden Simulationen wurden die Quellterme verwendet, die bereits unter Punkt 5.2 beschrieben wurden. Der Massenquellterm, dessen Verlauf aus der gemessenen Masseabnahme der Probe abgeleitet ist, bewirkt die Entstehung von Wasserdampf in der Gipsstruktur. Dieser Massezuwachs muss in der Energiegleichung mit einem Quellterm ausgeglichen werden, indem die Enthalpiedifferenz der erzeugen Masse relativ zum Nullpunkt der Enthalpie bei 298.15 K der Bilanz hinzugefügt wird. Nicht physikalische Sprünge der Temperatur werden so vermieden.

## **6.3 Verwendete Stoffwerte**

Alle verwendeten Stoffwerte blieben unverändert und werden unter Punkt 5.4 erläutert, mit Ausnahme des Verlaufs der spez. Wärmekapazität von H<sub>2</sub>O (Dampf). Dieser wurde adaptiert, um die bei der Verdampfung aufgenommene bzw. bei der Kondensation freiwerdende Wärme zu berücksichtigen.

#### **6.3.1 Stoffwerte von Gips**

Die Stoffwerte von Gips erfahren in Hinblick auf die unter Punkt 5 durchgeführten Simulationen keine Veränderung und sind so wie in Punkt 5.4.1 beschrieben. Verwendet wurde ein korrigierter, konstanter Wert für die Dichte und die tatsächlich gemessene spez. Wärmekapazität (Abb. 2.1). Für die Wärmeleitfähigkeit wurde ebenfalls der Verlauf aus der Messung (Abb. 2.2) verwendet, der mit der Porosität korrigiert wurde. Die Verläufe sind unter Punkt 2.2 zu finden.

#### **6.3.2 Stoffwerte von H2O**

Der Phasenwechsel ist ein Vorgang, bei dem große Energiemengen freigesetzt oder absorbiert werden. Es wird versucht, die Verdampfungsenthalpie durch eine Erhöhung der spez. Wärmekapazität über einen schmalen Temperaturbereich zu modellieren.

Für Temperaturen größer als 100 °C wird der Verlauf der spez. Wärmekapazität von Dampf aus Abb. 5.2 verwendet. Sinkt die Temperatur darunter, ist ein konstanter Wert von 4,19 kJ/(kg\*K) vorgegeben, welcher der spez. Wärmekapazität von Wasser entspricht. Der verwendete Verlauf für die spez. Wärmekapazität von H2O im Bereich um 100 °C ist in Abb. 6.1 dargestellt.

Die Verdampfungsenthalpie von Wasser beträgt 2257 kJ/kg und ist unter Annahme von 10<sup>5</sup> Pa Umgebungsdruck bei 100 °C aufzuwenden, um Wasser vollständig zu verdampfen. Diese Enthalpie wird in den Verlauf der spez. Wärmekapazität in Form einer rechteckigen Fläche eingebunden.

Die spez. Enthalpie berechnet sich für ein ideales Gas mit konstanter spez. Wärmekapazität nach Gleichung (6.6). Es ergibt sich eine rechteckige Fläche in Abb. 6.1. Wird die spez. Verdampfungsenthalpie, welche bekannt ist, durch die gewählte Temperaturdifferenz dividiert, ist die spez. Wärmekapazität während der "fiktiven' Verdampfung/Kondensation und somit die Höhe des Rechtecks bestimmt. Dieser Wert wird im Verlauf der spez. Wärmekapazität in dem gegebenen Bereich zu den bestehenden Werten addiert.

Der Temperaturbereich, über den sich die Fläche erstreckt, wird zwischen 90 und 100 °C angenommen. Der Wasserdampf ist nach der Abspaltung bereits gasförmig und es bedarf keiner Wärme für einen Phasenwechsel mehr. Die notwendige Wärmemenge ist in dem gemessenen Verlauf für die spez. Wärmekapazität enthalten. Darum soll keine Masse in

einem Temperaturbereich entstehen, in welchem die spez. Wärmekapazität zur Modellierung der Verdampfung erhöht wurde, da sonst ein Teil der Wärme noch aufzubringen ist.

Spezifische Enthalpie:

$$
h = c_p \Delta T \qquad \left[\frac{kJ}{kg}\right] \tag{6.6}
$$

Enthalpie:

$$
H = \rho h = \rho c_p \Delta T \quad [kJ] \tag{6.7}
$$

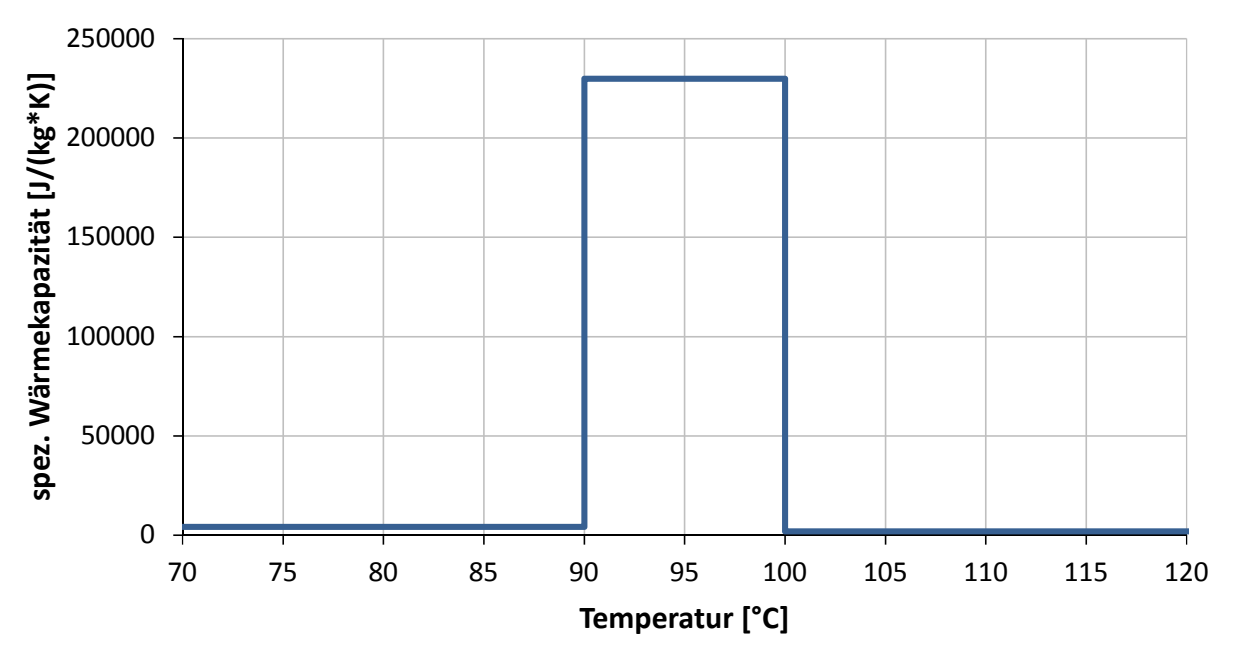

Abb. 6.1: spez. Wärmekapazität von H2O mit Verdampfungsenthalpie

Die Dichte von Wasserdampf wurde, wie unter Punkt 5.4.1 erklärt, als ideales Gas modelliert. Unverändert zu den Simulationen mit porösen Medien bleiben auch die Verläufe der Wärmeleitfähigkeit (Abb. 5.3) und der dynamischen Viskosität (Abb. 5.4).

#### **6.3.3 Stoffwerte von Luft**

Auf temperaturabhängige Daten für die Stoffwerte von Luft wurde verzichtet. Die spez. Wärmekapazität wurde mit 1006,43 J/(kg\*K), die Wärmeleitfähigkeit mit 0,0242 W/(m²\*K) und die dynamische Viskosität mit 1,7894\*10<sup>-5</sup> kg/(m\*s) festgelegt. Die molare Masse beträgt 28,966 kg/kmol und die Dichte des Fluids wurde mit dem Gesetz des idealen Gases modelliert. [17]

### **6.4 Simulation eines einseitig offenen Volumens**

Ein Rechengebiet, das als poröse Zone modelliert ist, wurde bereits unter Punkt 5.6 simuliert, bei dem der Massetransport über die Außenseite des Probekörpers möglich ist. Nun soll eine Anpassung in dem Verlauf der spez. Wärmekapazität die Energieflüsse beim Phasenwechsel von H<sub>2</sub>O abbilden.

Im Gegensatz zu der Simulation unter Punkt 5.6, bei der sich bereits von Beginn an Wasserdampf im gesamten Rechengebiet befindet und keine Verdampfungsenthalpie berücksichtigt wird, startet die folgende Simulation mit der Spezies Luft. Das ist notwendig, da das Fluid H<sub>2</sub>O unter 100 °C die spez. Wärmekapazität von Wasser hat und bei weiterer Erwärmung die Verdampfungsenthalpie anfällt. Diese Umstände entsprechen nicht der Realität und verzögern den Aufheizprozess erheblich. Die Luft wird durch die Entstehung von Wasserdampf über die durchlässige Außenseite verdrängt, bis der Probekörper aus Gips nur mehr mit H<sub>2</sub>O gefüllt ist.

#### **6.4.1 Randbedingungen**

Die Randbedingungen sind dieselben wie für die Simulation unter Punkt 5.6. Die Innenseite des Probekörpers ist eine , Wall', über die die Wärme für den Aufheizvorgang zugeführt wird und die Außenseite ist als ,Pressure Outlet' definiert, über die Masse abfließen kann. Die Umrandung ist adiabat und für Masse undurchlässig.

#### **6.4.2 Poröse Zone-Einstellungen**

Das gesamte Volumen wurde als poröses Medium betrachtet. Die Einstellungen dafür sind in Tab. 5.2 zu finden. Es gab gegenüber den durchgeführten Simulationen unter Punkt 5 keine Veränderungen, um die Auswirkungen des modellierten Phasenwechsels eindeutig sichtbar zu machen.

#### **6.4.3 Interpretation der Ergebnisse**

Mit , SimDat-9' sind die Ergebnisse dieser Simulation bezeichnet, welche in Abb. 6.2 als strichlierte Linie dargestellt sind. Die durchgezogenen Linien stellen die Messdaten dar.

Die Temperatur an der Stelle 8 cm beginnt bei 120 s zu steigen, der Temperaturgradient wird danach sehr groß. Das deutet auf einen guten Wärmetransport mit hoher Energieabgabe an dieser Stelle hin, welche auf die modellierte Verdampfungsenthalpie von H<sub>2</sub>O zurückzuführen ist. Der Vorstellung nach wurde von inneren Schichten Dampf an die Stelle 8 cm transportiert, welche zu diesem Zeitpunkt kühler als 100 °C war. Hier findet die Kondensation von Wasserdampf statt. Bereits bei ca. 300 s ist die Kurve bis zum Zeitpunkt 2400 s annähernd waagrecht. In diesem Bereich verdampft das flüssige Wasser wieder. Die Steigung in diesem Temperaturbereich ist fast 0, da sehr große Energiemengen aufgenommen werden. Danach wird die Kurve für kurze Zeit steiler und nimmt eine degressive Form an, die auch bereits in den vorhergehenden Simulationen zu beobachten war. Es bedarf bei Verwendung der gemessenen Stoffdaten keiner Modellierung, um die Kurvenform nachzubilden. Die Verdampfungsenthalpie spielt in diesem zeitlichen Bereich bei 8 cm keine Rolle mehr, wohl aber die Fluidbewegung, welche die Steigung der Kurve beeinflusst.

Der erste Temperaturanstieg in der Messung bei 8 cm findet auch bei 120 s statt und ist weniger steil als in der Simulation, darauf folgt nach 420 s eine Krümmung, die bei 840 s in einen annähernd linearen Bereich übergeht. Dieser ist aber nicht waagrecht, sondern weist eine kleine Steigung auf. Bei 1400 s geht der Verlauf in einen zweiten annähernd linearen

Bereich mit etwas größerem Gradienten über. Ab 2300 s nimmt die Steigung des Verlaufs der Messdaten weiter zu und es folgt eine Kurve mit degressivem Verlauf, also mit abnehmender Steigung, bis zum Ende des Versuches bei 7200 s.

Der Temperaturanstieg in der Tiefe von 8 cm bei 120 s findet gleichzeitig mit der Messung statt. Das ist bei den meisten vorhergehenden Simulationen zu beobachten. Daher ist anzunehmen, dass sich in diesem Bereich die Wärmeleitung von Gips relativ stark auswirkt, welche bei der Verwendung des gemessenen Verlaufs aus Abb. 2.2 für alle berechneten Fälle gleich war. Die Modellierung einer Fluidbewegung in der porösen Struktur zeigt erst nach den ersten 120 s ihre Wirkung. Der Wärmetransport Richtung Außenseite funktioniert nun schneller. Die Temperaturen an den einzelnen Messstellen beginnen früher und vor allem steiler zu steigen.

Der Temperaturgradient aus der Simulation zu Beginn ist größer als jener aus den Messdaten. Grund ist die Freisetzung der Verdampfungsenthalpie an dieser Stelle. Diese Erkenntnis geht aus dem Vergleich mit den Daten , SimDat-8' aus der vorhergehenden Simulation (siehe Punkt 5.6) hervor, in welcher die Verdampfungsenthalpie nicht berücksichtigt wurde. In der aktuellen Simulation (Daten 'SimDat-9') wurde eine Modellierung der Energie, die beim Phasenwechsel frei wird/aufzubringen ist, verwendet. Bei ähnlich großem Massefluss über diese Stelle wird daher um ein Vielfaches weniger Energie frei und die Ergebnisse zeigen einen flacheren Temperaturanstieg im Versuch. So kann angenommen werden, dass im realen Experiment einiges an Dampf über die Innenfläche aus dem Gips in den Brennraum entweicht. Das würde die vorhandene Masse in der Struktur deutlich senken. In der gerade behandelten Simulation ist die Innenseite des Probekörpers aber für Masse undurchlässig. Entsteht unmittelbar an dieser Fläche Dampf, bewegt er sich über die gesamte Dicke zur Außenseite. Die Masse von Wasserdampf im Gips wird somit überschätzt. Es ist notwendig, einen Massetransport über die Innenseite des Probekörpers zu ermöglichen.

Der darauffolgende Bereich mit geringer Steigung erstreckt sich über eine längere Zeitspanne und ist flacher. Der Verlauf der Messdaten bei 8 cm wirkt wesentlich glatter (weniger kantig und geradlinig) als die Ergebnisse der Simulation. Da in diesem zeitlichen Bereich die gedachte Verdampfung von H<sub>2</sub>O vonstattengeht, ist anzunehmen, dass die Masse an H<sub>2</sub>O an dieser Stelle zu groß ist. Bei großer Masse wird bei einer definierten zugeführten Wärme der Anstieg der Temperatur kleiner als bei geringerer Masse. Das wird bei Betrachtung von Gleichung (6.7) klar und erklärt die geringe Steigung in diesem Bereich. Es wird auch mehr Zeit in Anspruch genommen, damit die größere Masse bei 8 cm aufgewärmt werden kann. Die kantige Form der Kurve gegenüber der Messung lässt auf höhere Geschwindigkeiten und damit einen besseren Stofftransport nach außen als in der Realität schließen. Nach 2400 s steigt die Kurve aus der Simulation gegenüber der Messung steiler an.

Da sich die Temperaturverläufe aus der Simulation in geringeren Tiefen ähnlich nur zeitlich gestreckt verhalten wie jene bei 8 cm, werden diese im Einzelnen nicht näher behandelt. Dasselbe gilt für jene der Messung. Ein weiterer Anstieg der Temperatur an der Stelle 6 cm, wie es in der Messung bei ca. 5700 s der Fall ist, kann in der Simulation in der gegebenen Versuchszeit nicht dargestellt werden. Die gedachte Verdampfung von H2O dauert aus den zuvor genannten Gründen zu lange bzw. es kondensiert zu viel H2O in kurzer Zeit, was sich bereits in der Tiefe von 8 cm abzeichnet. Auffallend ist, dass die Temperaturen in geringeren Tiefen zu früh ansteigen. Das deutet auf einen zu guten Stofftransport durch den gesamten Probekörper hin. Das Fluid wird schnell in geringere Tiefen transportiert, in welchen es die Verdampfungsenthalpie abgibt. Die Geschwindigkeit der Strömung ist zu hoch. Je näher die Temperaturmessstelle sich am Brennraum befindet, desto steiler ist der Anstieg der Kurve. Das lässt sich mit hohen Aufheizraten erklären, die zu Beginn der Simulation nahe an der Innenfläche größer sind. Es werden größere Temperaturgradienten und höhere Geschwindigkeiten hervorrufen. Das Fluid bewegt sich relativ schnell in Zonen mit wesentlich niedrigerer Temperatur und gibt seine Wärme ab. Weiter in Richtung Außenseite und zeitlich betrachtet etwas später ist das Temperaturprofil gleichmäßiger und die Geschwindigkeit kleiner. Die Wärmeabgabe erfolgt nicht so abrupt, was zu flacheren Anstiegen im Temperaturverlauf führt.

Das Austreten von Masse an der Innenseite würde die Geschwindigkeit senken, da nicht das gesamte erzeugte Fluid durch den Probekörper an die Umgebung bewegt wird.

Aus den zuvor angestellten Überlegungen geht hervor, dass grundsätzlich die Masse an H2O zu hoch ist, welche sich in dem Volumen befindet. Darum muss der Masse der Austritt aus dem Rechengebiet über die Innenfläche erlaubt werden. Es bildet sich, nachdem die Zone der Dampfentstehung weiter nach außen gewandert ist, eine Bewegung in Richtung Brennraum aus, die wärmere Bereiche, die näher an der Innenseite liegen, mit kälterem Fluid kühlt. Die Temperaturgradienten an solchen wärmeren Stellen werden nach der Verdampfung des zuvor kondensierten H<sub>2</sub>O geringer. Auch die Geschwindigkeit des Fluids in der Struktur sinkt, da ein Druckgefälle in Richtung Innenseite besteht und das Entweichen dort möglich ist.

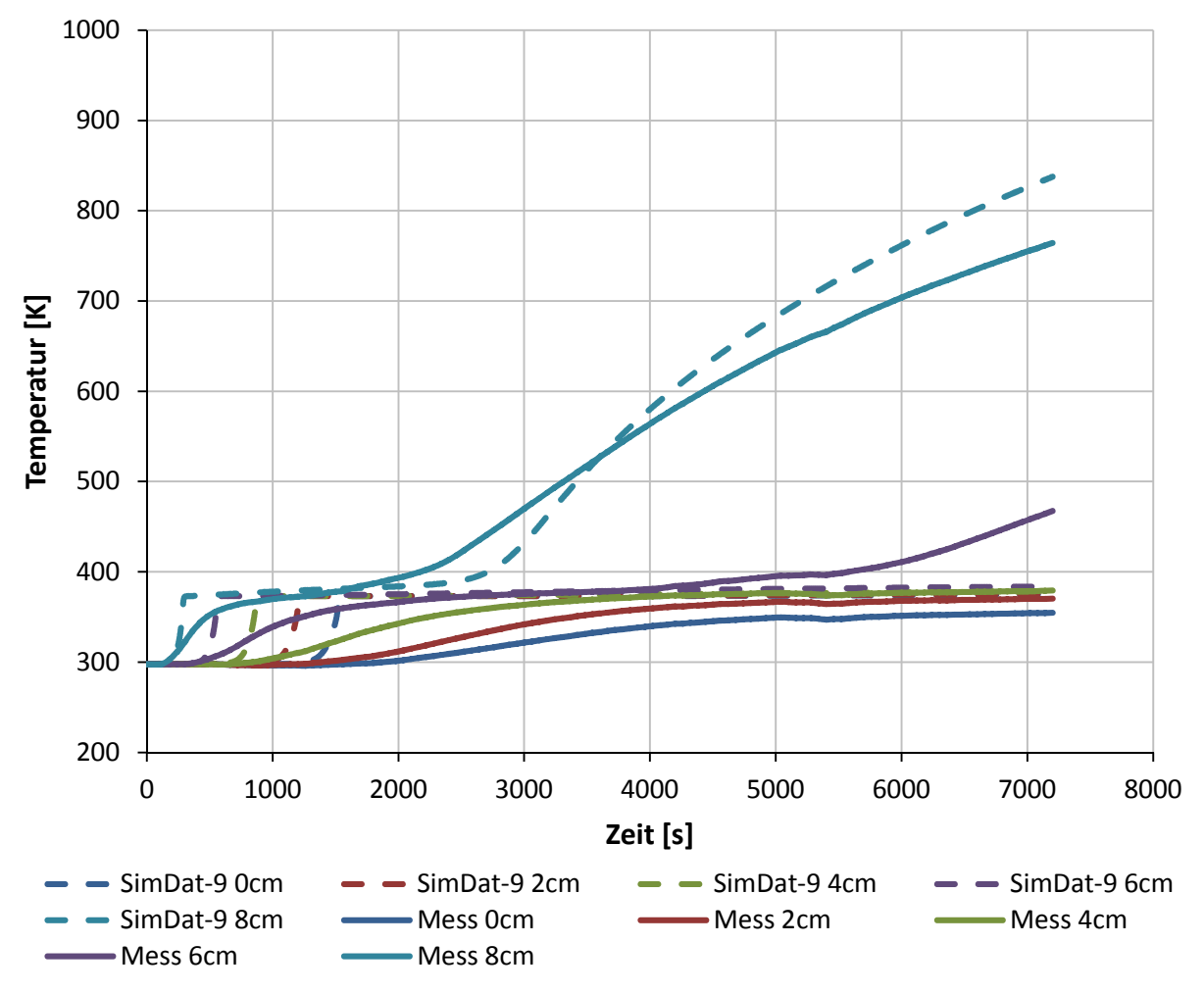

Abb. 6.2: Simulationsergebnis – Phasenwechsel – SimDat-9

## **6.5 Simulation eines beidseitig offenen Volumens**

Bei der Analyse der Ergebnisse der vorhergehenden Simulation aus Punkt 6.4 wurde beobachtet, dass sich in dem betrachteten Volumen zu viel Masse an H<sub>2</sub>O befindet. Kann das Fluid das Rechengebiet über den brennraumnahen Rand verlassen, ist die Masse von H2O im ganzen Volumen kleiner. Es muss nicht der gesamte erzeugte Dampf an der Außenseite des Probekörpers austreten, sondern kann auch über die Innenseite entweichen, was zusätzlich die Strömungsgeschwindigkeit senkt und den Stofftransport verringert.

#### **6.5.1 Randbedingungen**

Die Außenseite der Platte wurde wieder als ,Pressure Outlet' mit 0 Pa Überdruck definiert. Ist der Druck im System höher, entsteht ein Druckgefälle zu diesem Rand und Masse kann austreten. Wird der Systemdruck kleiner, strömt Luft mit 298.15 K ein das Volumen ein.

Die Umrandung wird wie zuvor als adiabat und undurchlässig für Masse betrachtet.

Als wesentlich schwieriger erwies sich die Modellierung der Innenseite des Probekörpers. Im Idealfall wäre eine "Mixed'-Randbedingung, welche unter Punkt 4.4 erklärt ist, erwünscht, die zusätzlich das Ausströmen des Fluids erlaubt. Eine gute Vergleichbarkeit zu anderen Simulationen wäre so gegeben, da die "Mixed'-Randbedingungen an der Innenseite bei allen Simulationen verwendet wurde. Beides gleichzeitig ist in ANSYS Fluent nicht möglich. Fällt die Wahl auf die , Mixed'-Randbedingung, muss die Innenfläche als , Wall' definiert werden und ein Massetransport darüber ist nicht mehr möglich. Da gerade das der Effekt ist, der dargestellt werden soll, kommt die , Wall' nicht zur Anwendung. Die Verwendung eines , Pressure Outlets' erlaubt keine Zufuhr eines Wärmestroms mit konvektiven und radiativen Anteil durch Vorgabe der jeweiligen ausschlaggebenden Temperatur und des Wärmeübergangskoeffizienten bzw. Emissionsgrades.

Verwendet wurde schlussendlich ein "Pressure Outlet' an der Innenseite, an welchem ein Überdruck von 20 Pa (Druck im Ofen) herrscht. Ins Volumen einströmende Masse hat die Temperatur aus der Einheitstemperaturkurve, die eine Funktion der Zeit ist. Aus Testläufen der Simulationen ging hervor, dass, sobald die Entstehung von Dampf beginnt, keine Masse mehr in das Volumen gelangt. Die Wärmezufuhr in den Probekörper wurde durch die fixe Vorgabe der Temperatur in einer Zelle, welche dem inneren Rand am nächsten liegt, erreicht. Die Zelltemperatur folgt genau dem Verlauf der Einheitstemperaturkurve (ETK). Dadurch ist der Wärmeeintrag in das Rechengebiet deutlich höher, da der innersten Zelle die ETK fix vorgegeben wird. Mit der 'Mixed'-Randbedingung wird ein Wärmestrom berechnet, der abhängig von dem Temperaturdifferenz aus dem Wert in der innersten Zelle und der ETK ist. Die Temperatur in der Zelle ist daher niedriger. Diese Modellierung entspricht den realen Umständen besser, ist aber im gegebenen Fall nicht anwendbar. Die fixe Vorgabe der ETK in der innersten Zelle ist für eine Abschätzung der Tendenz, die sich durch den Masseabtransport über den inneren Rand zeigt, zulässig. Die Vergleichbarkeit zu vorhergehenden Simulationen ist dadurch aber nicht vollständig gegeben.

#### **6.5.2 Poröse Zone-Einstellungen**

Die Einstellungen für die poröse Zone blieben im Vergleich zur vorhergehenden Simulation unter Punkt 6.4 größtenteils gleich und sind in Tab. 5.2 gezeigt.

#### **6.5.3 Interpretation der Ergebnisse**

Die Ergebnisse der unter diesem Punkt behandelten Simulation haben die Benennung 'SimDat-10' und sind als strichlierte Linien in Abb. 6.3 dargestellt. Zum Vergleich wurden die Ergebnisse der vorhergehenden Simulation aus Punkt 6.4 als punktierte Linien mit der Benennung ,SimDat-9' in Abb. 6.3 eingetragen. Die durchgezogenen Linien stellen die Messdaten da.

Die erste Temperaturerhöhung in den Ergebnissen bei der Stelle 8 cm erfolgt bei 120 s, danach beginnt der erste steile Anstieg im Verlauf, welcher bei ca. 850 s endet. Die Kurve verläuft dann bis ca. 2000 s linear mit geringer Steigung, weist anschließend einen größeren Temperaturgradienten auf und nimmt eine degressive Form an.

Die positive Auswirkung der gesetzten Maßnahme zur Reduktion von Masse im Volumen macht sich bei einem Vergleich von 'SimDat-10' und 'SimDat-9' bemerkbar. Die Ergebnisse von ,SimDat-10' zeigen bei 8 cm eine wesentlich flachere Steigung zu Beginn als bei ,SimDat-9' und ein verspätetes Ende des Anstieges um ca. 550 s. Die Durchlässigkeit der Innenseite des Probekörpers für Masse hat zur Folge, dass sich nicht die gesamte erzeugte Masse in Richtung Umgebung bewegen muss. Die Geschwindigkeit wird reduziert. Der Stofftransport nimmt ab, was die Steigung des ersten Temperaturanstieges senkt. Die Messdaten zeigen in diesem Bereich etwas mehr Steigung.

Der Bereich zwischen 850 und 2000 s aus 'SimDat-10' ist kürzer als der äquivalente Bereich aus ,SimDat-9' und weist etwas mehr Steigung auf. Dieser Kurventeil ist gegenüber den Messergebnissen zu Beginn zu kurz und weist nicht dieselbe Krümmung auf. Sonst hat er sich durch Änderung der Randbedingung gut an die Messung angepasst.

Am Ende des linearen Bereichs bei ca. 2000 s krümmt sich die Kurve stärker, das passiert aber zum richtigen Zeitpunkt. Nachdem sich die Kurve , SimDat-10 08cm' früher als , SimDat-9 08cm' krümmt, liegen die Temperaturen aus , SimDat-10' darüber. Die Simulationsergebnisse liegen über dem Verlauf der Messdaten, der Temperaturunterschied nimmt zu. Die degressive Form der Kurve ist zu erkennen, wobei in den Messdaten geringere Steigungen vorhanden sind. Diese Abweichung kann aus dem zu hohen Wärmeeintrag resultieren, der durch die Vorgabe der ETK in der innersten Zelle hervorgerufen wird. So wird wesentlich mehr Energie in den Probekörper eingebracht.

Die Temperaturkurve aus der Tiefe von 6 cm beginnt nach ca. 600 s merklich zu steigen. Die Kurve hat bis zum Zeitpunkt 1700 s einen progressiven Verlauf. Danach geht sie in einen linearen Bereich über, in dem die Steigung nur klein ist.

Der erste Anstieg der Temperatur bei 6 cm ist in 'SimDat-10' flacher als in 'SimDat-9'. Das ist wie auch in der Tiefe von 8 cm die Auswirkung des Abtransports von Masse am inneren Rand. Der Verlauf von ,SimDat-10' bei 6 cm beginnt später und mit geringerem Gradienten zu steigen als in der Messung. Die Kurve hat eine progressive Form, während die Messdaten eine langgezogene S-Form zeigen. Das lässt vermuten, dass der Stofftransport an dieser Stelle zu diesem Zeitpunkt nicht gut genug funktioniert. Der Widerstand aufgrund Zähigkeit im Volumen ist isotrop und die dynamische Viskosität von  $H_2O$  ändert sich nicht merklich. Eine mögliche Lösung wäre ein Ansatz, der kein thermisches Gleichgewicht und damit keinen idealen Wärmeübergang zwischen Fluid und Festkörper voraussetzt. In der momentan verwendeten Modellierung des Phasenwechsels ist die Änderung der Viskosität nicht berücksichtigt, die den Widerstand für die Strömung von flüssigem H<sub>2</sub>O erheblich erhöht. Auch das kann eine Auswirkung auf die Form der Kurve beim ersten Anstieg der Temperatur haben.

Bei ca. 1700 s beginnt der lineare Bereich bei 6 cm mit geringer Steigung. Eine Besserung im Vergleich zu "SimDat-9' ist erkennbar. Die Messung weist jedoch zu Beginn eine größere Krümmung der Kurve auf und die Steigung im linearen Bereich ist größer. Bei ca. 5700 s steigt der Verlauf der Messdaten wieder stärker an, die Ergebnisse der Simulation zeigen diesen Anstieg innerhalb der Versuchszeit nicht mehr.

Der Verlauf der Simulationsergebnisse an der Stelle 6 cm vermittelt das Bild, als wäre der Stofftransport zu niedrig. Am Beginn des Versuchs steigt die Temperatur in dieser Tiefe zu langsam, am Ende ist eine weitere Erwärmung nicht mehr möglich.

In geringeren Tiefen verhalten sich die Simulationsergebnisse und die Messdaten ähnlich. Die ersten Anstiege der Temperaturen behalten in der Simulation die progressive Kurvenform bei, welche noch deutlicher sichtbar wird. In den Messdaten ist weiterhin die S-Form zu erkennen, die flacher ausfällt, desto weiter die Messstelle an der Außenseite liegt. Die Temperaturen im letzten Drittel der Versuchszeit bleiben annähernd gleich, liegen aber nicht so nah beieinander wie in der Simulation. Die Temperaturen in , SimDat-10' sind gegen Ende des Versuchs höher als in der Messung.

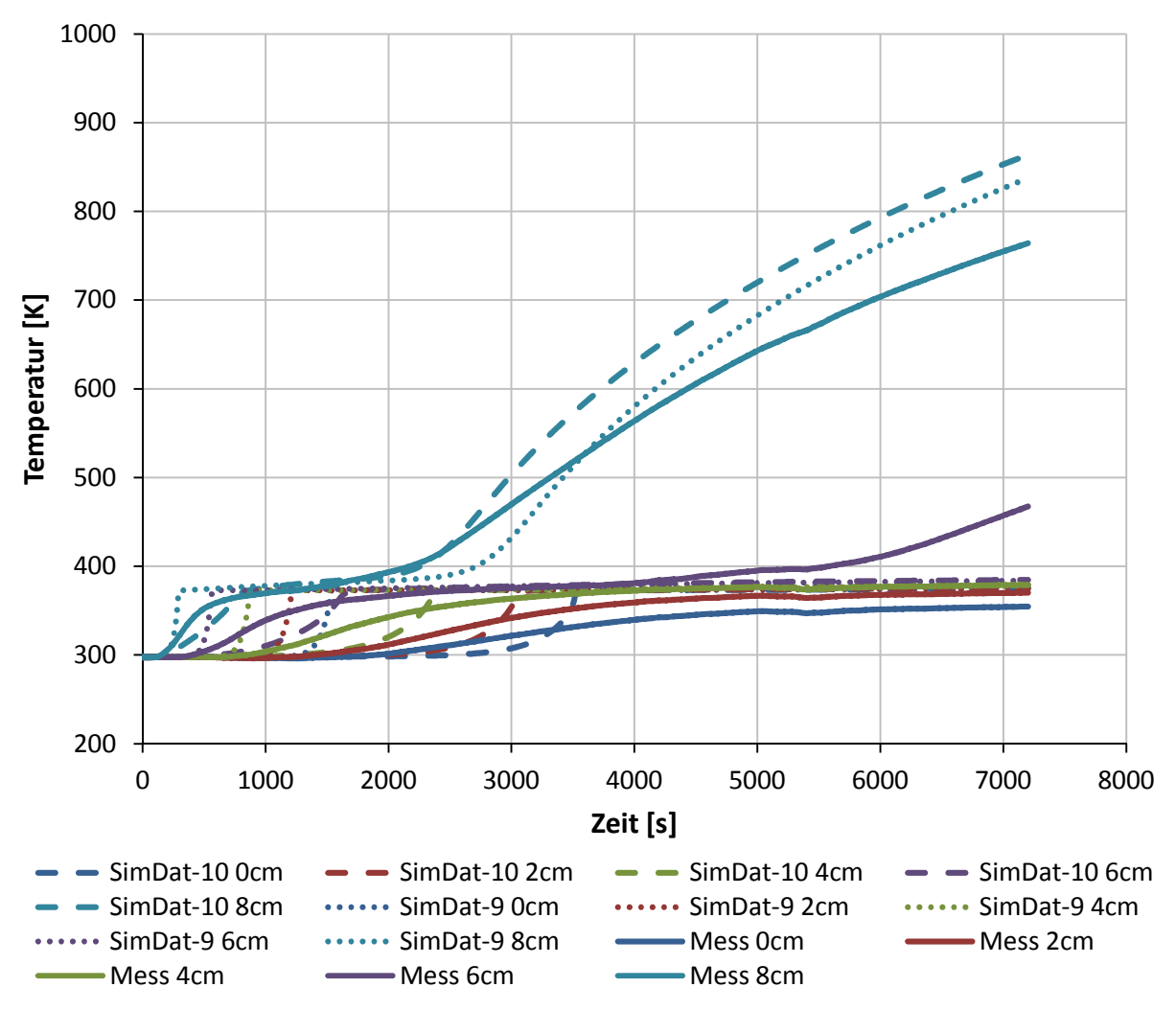

Abb. 6.3: Simulationsergebnis – Phasenwechsel – beidseitig offenes Vol. – SimDat-10

Die wesentlichen Effekte, die für das thermische Verhalten von Gips maßgeblich sind, wurden modelliert. Eine weitere Annäherung der Simulationsergebnisse an die Messdaten ist mit dem bestehenden Modell nur mehr mit der Anpassung des Strömungszustandes in dem Volumen möglich. Das kann durch einen veränderlichen Strömungswiderstand erreicht werden, der aus dem unterschiedlichen temperaturabhängigen Verhalten von Gips abzuleiten ist. In den durchgeführten Simulationen tritt relativ viel Wasserdampf über die Außenfläche in die Umgebung aus. Das ist in der Realität nicht der Fall. Der Großteil bewegt sich über die Innenfläche in den Brennraum. Nur ein sehr geringer Teil geht über die Außenfläche verloren. Es scheint, als wäre der Widerstand der Gips-Struktur hoch, wenn die Dehydration noch nicht abgelaufen ist. Die Bereiche, in denen die Dehydration bereits abgelaufen ist, setzen der Strömung aufgrund Schäden in der Gips-Struktur, die durch große Druckgradienten bei der Abspaltung von Dampf und dem Phasenwechsel hervorgerufen werden, geringeren Widerstand entgegen.

Die Anpassung des Verlaufs für die zusätzliche spez. Wärmekapazität aufgrund der Verdampfungswärme könnte ebenfalls die Simulationsergebnisse noch näher an die Messdaten heranführen.

Eine Diskussion der weiteren Schritte erfolgt unter Punkt 7.

## **7 Schlussfolgerung und Ausblick**

Im Rahmen dieser Arbeit wurden einige Ansätze angewandt, die durchwegs zu einer Annäherung der Simulationsergebnisse an die Messergebnisse durch eine physikalische Beschreibung geführt haben. Dabei ist die Modellierung des Probekörpers als poröses Medium zu nennen, mit der die Bewegung des Fluids und der dadurch hervorgerufene Wärmetransport abgebildet werden. Auch eine Modellierung der freiwerdenden/absorbierten Wärme beim Phasenwechsel war somit möglich, die großen Einfluss auf die Temperaturverläufe hat. Die Darstellung der genannten Effekte ist zusätzlich zur Verwendung der gemessen Stoffeigenschaften von Gips unbedingt notwendig, um brauchbare Ergebnisse zu erhalten. Trotzdem besteht Verbesserungspotential bei dem entwickelten Modell. Die Verläufe der Messdaten können noch nicht exakt reproduziert werden. Es ist noch eine Anpassung von einzelnen Größen und eine Modellierung von bestimmten Gegebenheiten notwendig, die im Folgenden diskutiert werden. Nach diesen Schritten könnte eine wesentlich genauere Nachbildung der Messdaten erwartet werden. Die grundlegenden Effekte wurden jedoch dargestellt.

Der Verlauf der "fiktiven' spez. Wärmekapazität beim Phasenwechsel, wie er in Abb. 6.1 gezeigt ist, könnte adaptiert werden. Eine Variation der Breite und Lage des Bereichs sowie die Approximation durch Kurven höherer Ordnung können zu besseren Ergebnissen führen.

In der Realität fällt die gesamte Verdampfungsenthalpie im Siedepunkt an, die spez. Wärmekapazität wäre dort unendlich groß. Die Modellierung des Phasenwechsels mit einer 'fiktiven' Erhöhung der spez. Wärmekapazität ist physikalisch nicht ganz korrekt, da die Wärme nicht nur im Siedepunkt anfällt, sondern bereiter verteilt ist. Darum sollte ein Mehrphasenmodell zur Anwendung kommen. Flüssige und gasförmige Phase/Phasen sowie der Massetransport von einer Phase in die andere kann damit abgebildet werden. Die Verdampfungswärme ist dann genau im Siedepunkt vollständig aufzubringen und erst dann kann eine weitere Temperaturerhöhung stattfinden. Die beiden Phasen haben unterschiedliche Stoffeigenschaften, die sich nach dem Phasenwechsel sprunghaft ändern. Die dynamische Viskosität von flüssigem H<sub>2</sub>O steigt bei der Kondensation auf ein Vielfaches an. Dadurch wird der Widerstand für die Strömung durch die Struktur lokal wesentlich erhöht. Das flüssige Wasser kommt nur mehr langsam voran oder verbleibt an seiner Position, bis es wieder verdampft wird. Dieser Effekt könnte einen zu früher Anstieg der Temperaturen auf das Plateau in 4, 2 und 0 cm Tiefe, der in Abb. 6.3 erkennbar ist, verhindern. Der Dampf hingegen, der aufgrund seiner niedrigen Viskosität leichter beweglich ist, wird versuchen, die Blockade zu umgehen oder verlässt den Probekörper.

Eine weitere Stoffgröße, die sich erheblich ändert, ist das spez. Volumen. Das Fluid zieht sich bei der Kondensation sehr stark zusammen bzw. dehnt sich bei der Verdampfung stark aus. Es entstehen lokal Druckgradienten. Das nimmt Einfluss auf die Strömung. Diese Effekte können im aktuellen Modell nicht abgebildet werden, haben aber deutliche Auswirkungen auf den Strömungszustand in der Struktur. Da die Strömung bestimmend für die Ergebnisse ist, sollte ein Mehrphasenmodell zur Anwendung kommen.

Eine weitere Auswirkung der Druckänderungen durch den Phasenwechsel können Schädigungen im Gefüge sein. Steigt der Druck schnell an, reißt die Struktur in diesem Bereich auf. Durch die Risse steht mehr Querschnittsfläche zur Verfügung und der Widerstand für die Strömung sinkt. Die Zonen, in denen der Phasenwechsel abläuft, wandern von der Innenseite des Probekörpers in Richtung Außenseite. Dabei würde laut der Überlegung der Bereich geringeren Widerstandes von innen nach außen anwachsen. Das Fluid kann sich leichter in Richtung Brennraum bewegen. Die Stelle bei 8 cm würden durch kälteres Fluid gekühlt werden, bei 6 cm würde weniger Masse vorliegen, die erwärmt werden muss. Die simulierten Verläufe in Abb. 6.3 würden sich an die Messung annähern. Die Risse in der Struktur können durch einen temperaturabhängigen Widerstand modelliert werden.

Die Modellierung eines veränderlichen Strömungswiderstandes ist sehr wichtig, da die Temperaturverläufe stark vom Stofftransport im Probekörper abhängen. Die Struktur an der Außenseite, an der während des gesamten Versuchs keine Dehydration abläuft, weist einen hohen Widerstand auf. Es geht in der Realität nur wenig Dampf an die Umgebung verloren, was die Simulationen noch nicht zeigen können. Der Großteil des Wasserdampfs verschwindet über die Innenseite im Brennraum, da Schäden in der Struktur durch die Dehydration den Widerstand verringern.

In den durchgeführten Simulationen wurde thermisches Gleichgewicht zwischen Gips und dem Fluid vorausgesetzt. Eine Untersuchung unter Verwendung eines Modells, welches einen nicht-idealen Wärmeübergang darstellen kann, sollte durchgeführt werden. Ein Temperaturunterschied zwischen Fluid und Festkörper ist dadurch möglich und es kann mehr Energie in kältere Zonen transportiert werden. Fluid und Festkörper werden jeweils durch ein eigenes Rechennetz beschrieben, wobei die beiden Netze gänzlich übereinstimmen und überlappen. Das würde auch bezüglich der Wahl der Randbedingungen einen Vorteil bringen. Die Ränder der Festkörper-Zone könnten als 'Wall' definiert werden und den geforderten Wärmestrom übertragen. Die Vorgabe eines Gegendrucks an den Rändern der Fluid-Zone mithilfe eines ,Pressure Outlets' gewährleistet einen Massetransport. Es wäre keine Modellierung von einer dieser Bedingungen erforderlich.

# **Abbildungsverzeichnis**

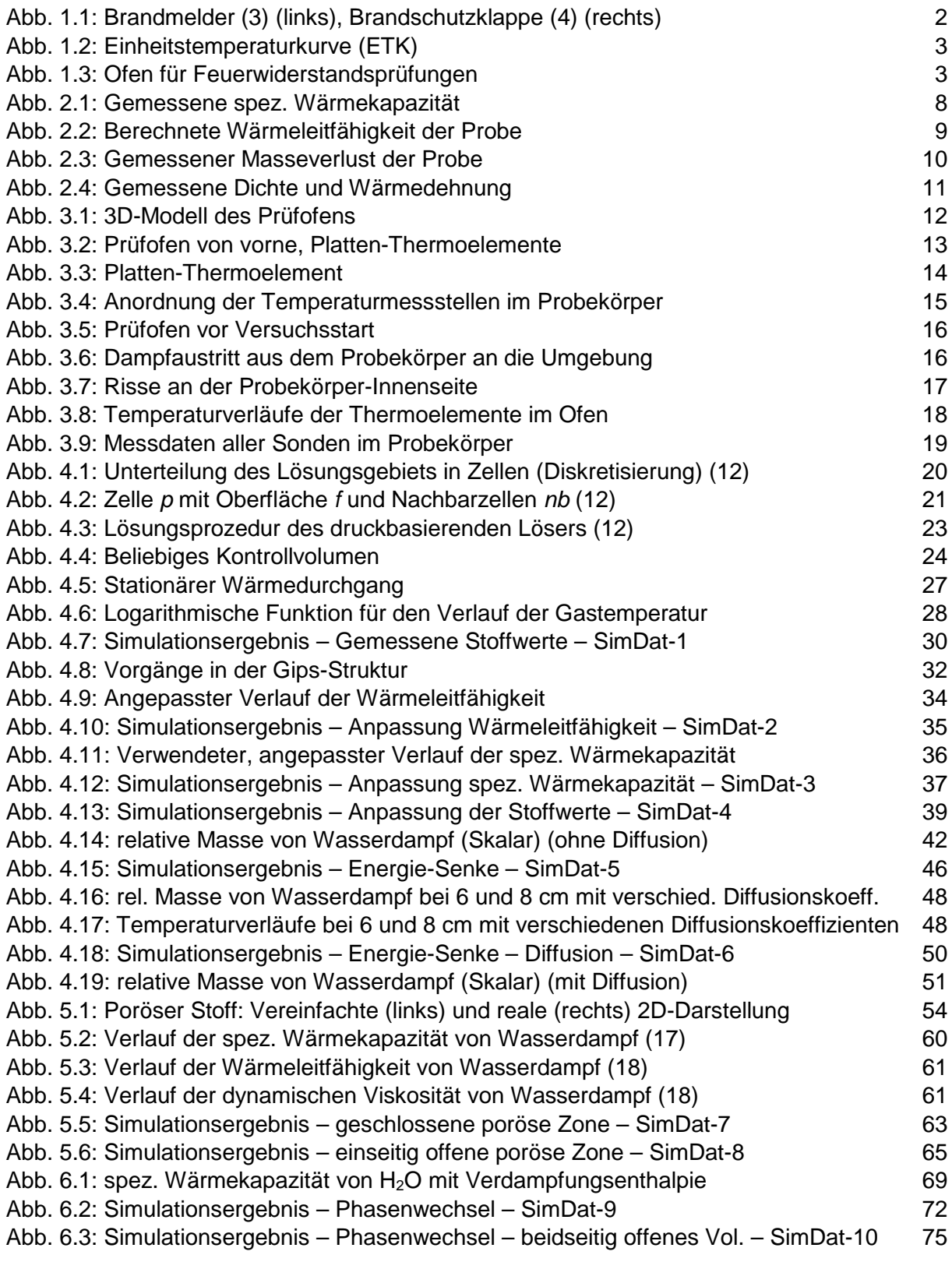

# **Tabellenverzeichnis**

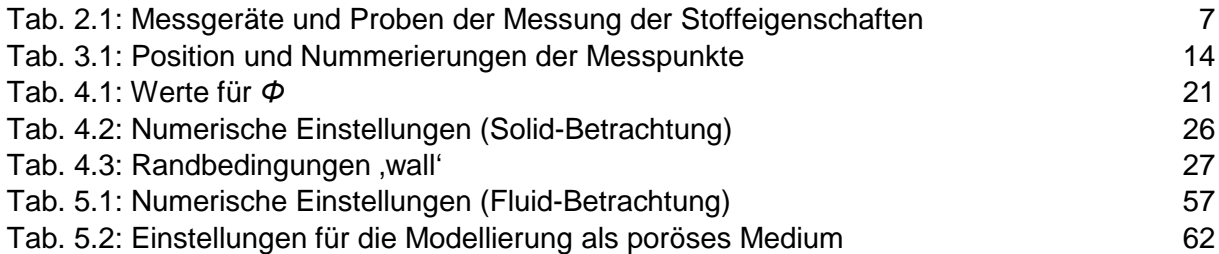

## **Literatur**

- [1] Unbekannter Autor. Brand. In: Wikipedia. URL: https://de.wikipedia.org/wiki/Brand (besucht am: 31.03.2019)
- [2] Christoph Hochenauer. Wärmetechnik 2 Vorlesungsskriptum. Graz 2016.
- [3] Elisabeth Fey. Hausjournal. URL: https://www.hausjournal.net/rauchmelderdachschraege (besucht am: 31.03.2019)
- [4] Unbekannter Autor. tuerenundklappen.de Ihr Hörmann Fachhändler im Internet. URL: http://www.tuerenundklappen.de/Hoermann-T30-H8-5-Breite-750-mm-x-Hoehe-875-mm-Brandschutzklappe (besucht am: 05.04.2019)
- [5] Österreichisches Normungsinstitut. ÖNORM EN 13501-2. Österreichisches Normungsinstitut, Wien 2010.
- [6] Österreichisches Normungsinstitut. ÖNORM EN 1363-1. Österreichisches Normungsinstitut, Wien 2012.
- [7] Österreichisches Normungsinstitut. ÖNORM EN 1363-2. Österreichisches Normungsinstitut, Wien 2000.
- [8] Österreichisches Normungsinstitut. ÖNORM EN 1634-1. Österreichisches Normungsinstitut, Wien 2009.
- [9] J. R. Mehaffey, P. Cuerrier, G. Carisse. A Model for Predicting Heat Transfer through Gypsum-Board/Wood-Stud Walls Exposed to Fire. 1994
- [10] K. Ghazi Wakili, E. Hugi, L. Wullschleger and Th. Frank. Gypsum Board in Fire -Modeling and Experimental Validation. 2006
- [11] K. Ghazi Wakili, M. Koebel, T. Glaettli and M. Hofer. Thermal conductivity of gypsum boards beyond dehydration temperature. 2014
- [12] Christoph Hochenauer. Numerische Verfahren in der Energietechnik Teil1 Vorlesungsskriptum. Graz 2015.
- [13] J. H. Ferzinger, M. Peric. Numerische Strömungsmechanik. Berlin : Springer-Verlag, 2008.
- [14] Heinz Herwig. Strömungsmechanik Einführung in die Physik von technischen Strömungen. Wiesbaden : Vieweg+Teubner, 2008.
- [15] ANSYS Inc. ANSYS Fluent Theory Guide 18.1. 2017.
- [16] ANSYS Inc. ANSYS Fluent User's Guide 18.1. 2017.
- [17] ANSYS Inc. ANSYS Fluent 17 (Sofware)

[18] F. Mayinger, U. Grigull. Lehrstuhl für Thermodynamik - Fakultät für Maschinenwesen -Technische Universität München. URL: https://www.td.mw.tum.de/fileadmin/w00bso/ www/Forschung/Publikationen\_Grigull/027.pdf (besucht am: 31.03.2019)

# **Anhang**

## **Überblick über durchgeführte Simulationen**

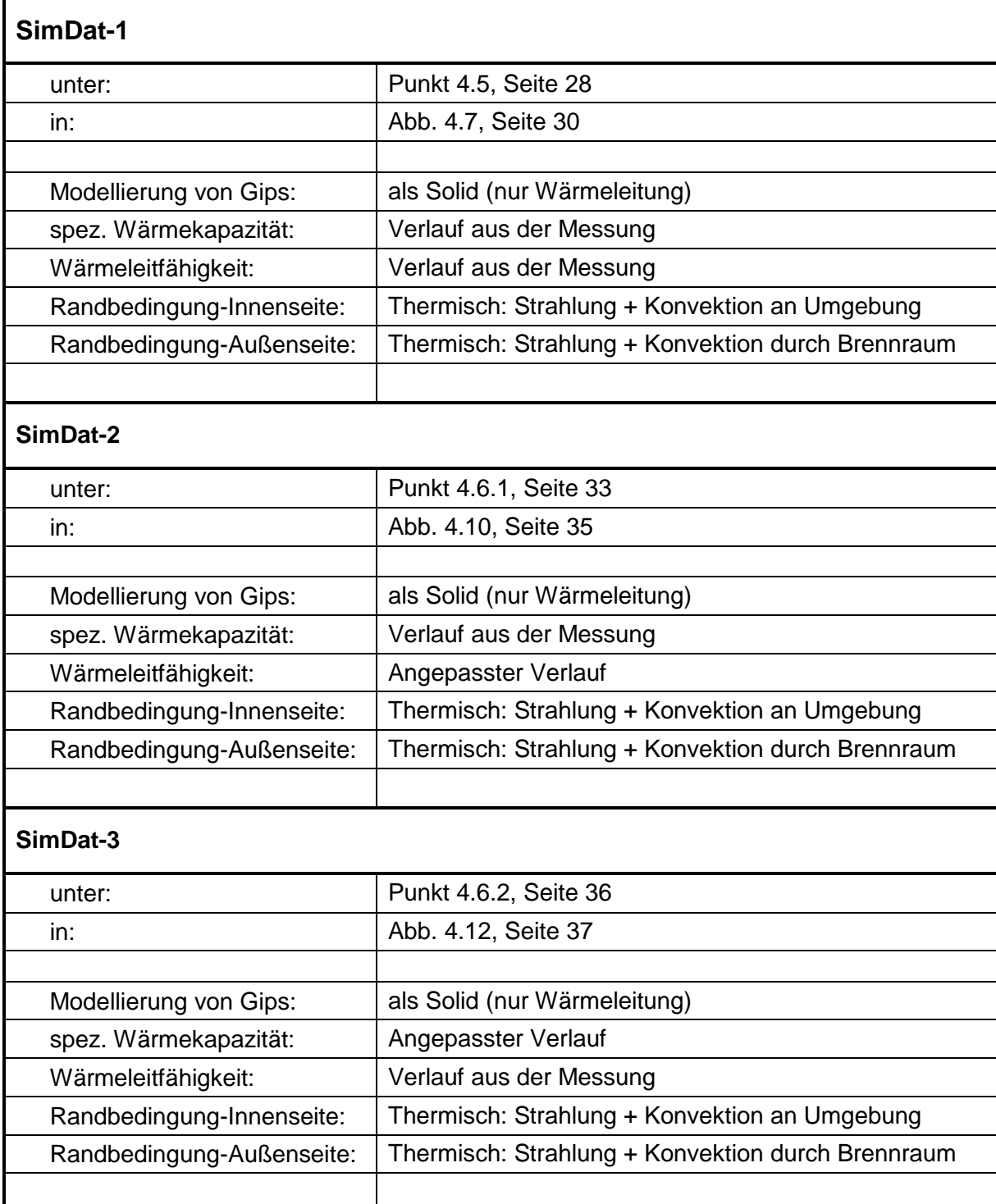

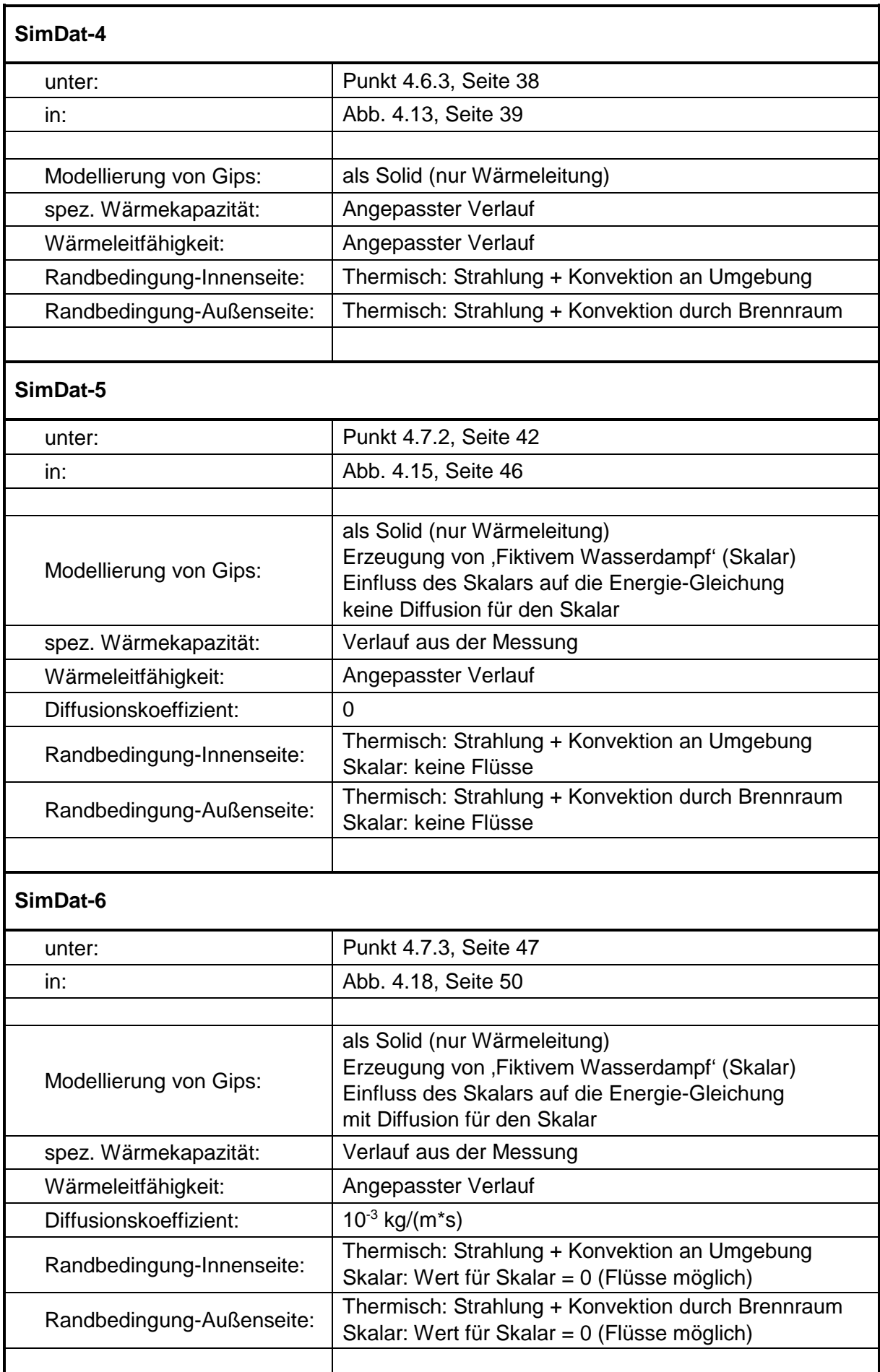

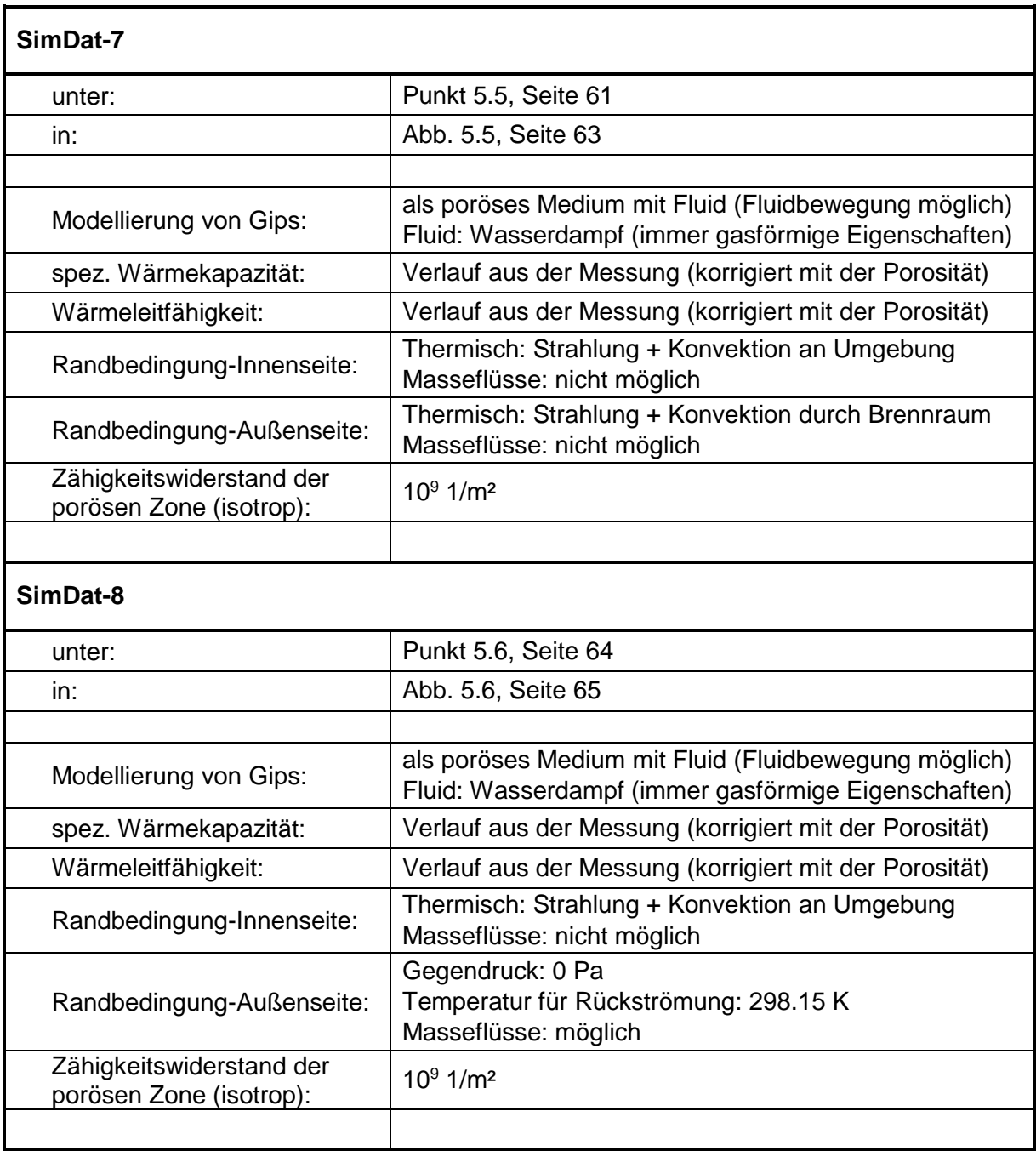

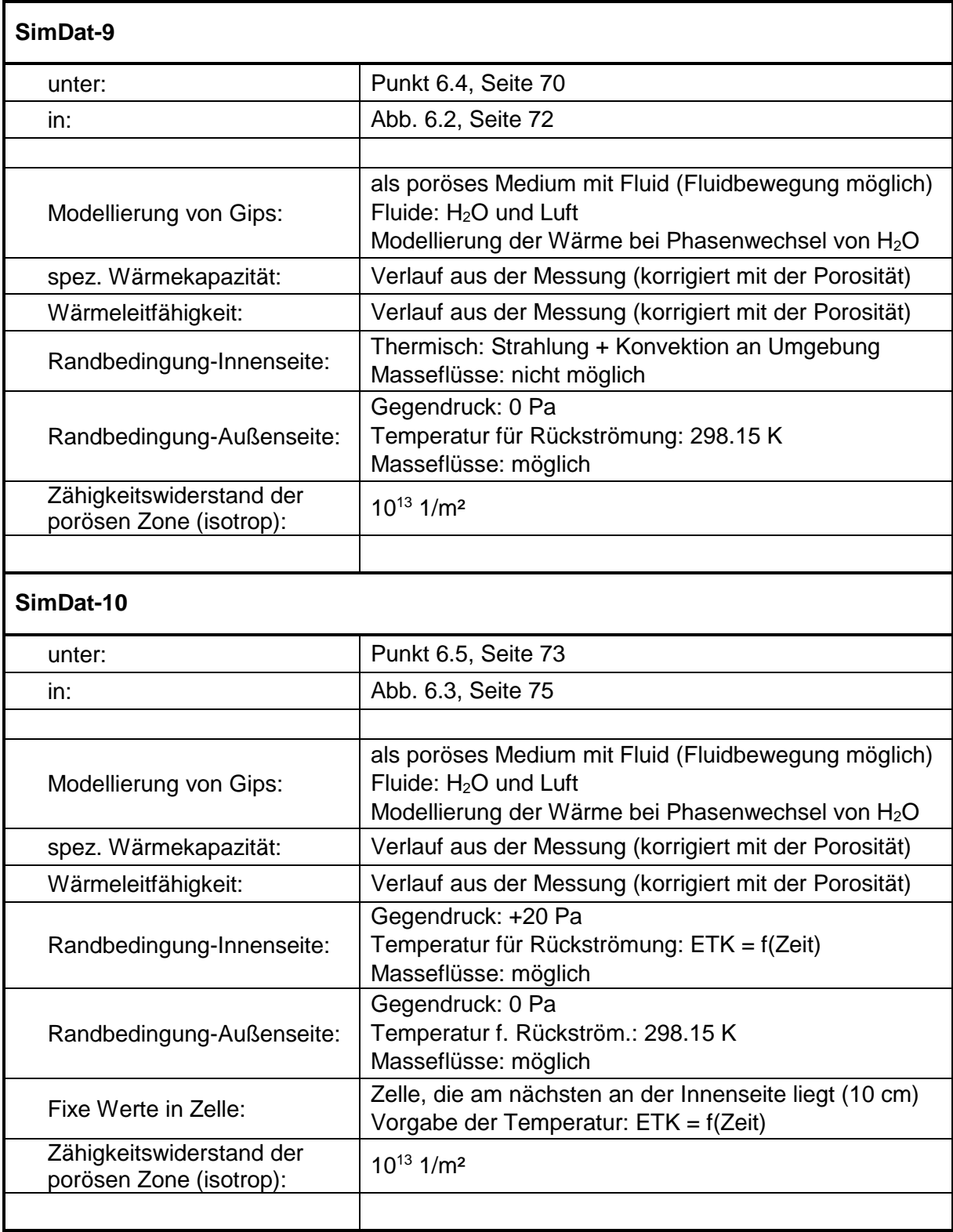